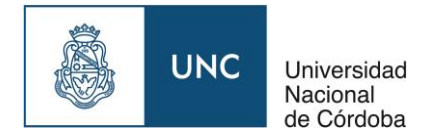

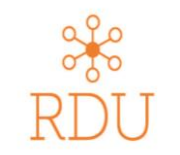

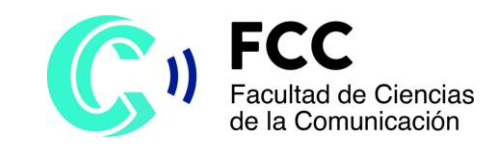

### Universidad Nacional de Córdoba

### **Facultad de Ciencias de la Comunicación**

### **BIBLIOTECA OSCAR GARAT**

### **TRINIUM TV**

### Una plataforma digital creada para estudiantes universitarios

Juan Ignacio Apilanez Limina Araceli Ariadna Araujo Lorena Antonella Rosane

### **Cita sugerida del Trabajo Final:**

Apilanez Limina, Juan Ignacio; Araujo, Araceli Ariadna; Rosane, Lorena Antonella. (2016). "Trinium TV. Una plataforma digital creada para estudiantes universitarios". Trabajo Final para optar al grado académico de Licenciatura en Comunicación Social*,* Universidad Nacional de Córdoba (inédita).

Disponible en Repositorio Digital Universitario

### *Licencia:*

Creative Commons Atribución – No Comercial – [Sin Obra Derivada 4.0 Internacional](http://creativecommons.org/licenses/by-nc-nd/4.0/)

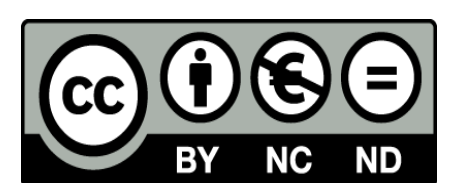

Universidad Nacional de Córdoba Facultad de Ciencias de la Comunicación Licenciatura en Comunicación Social Noviembre 2016

TRABAJO FINAL DE GRADO

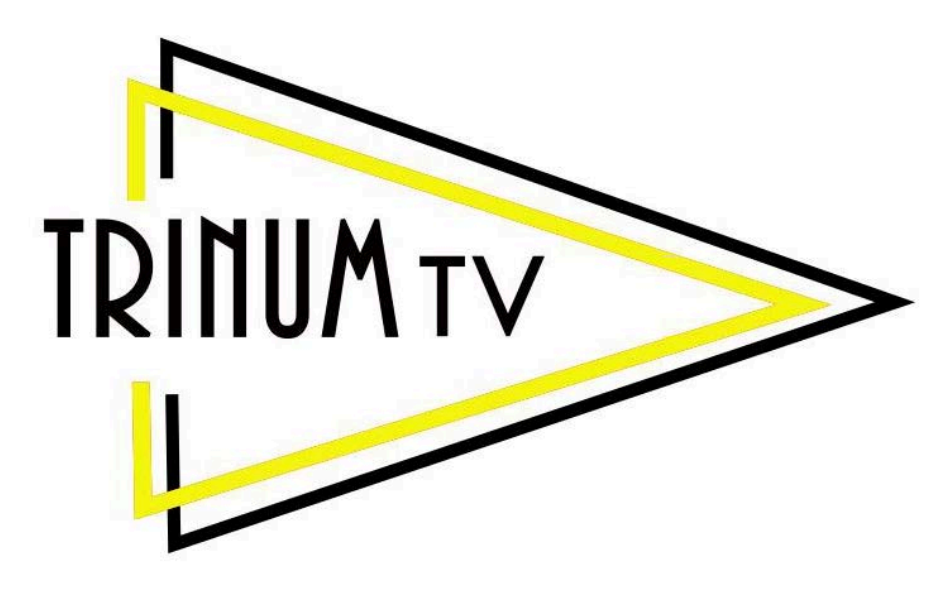

Una plataforma digital creada para estudiantes universitarios

> INTEGRANTES APILANEZ LIMINA, Juan Ignacio 36.046.964 ARAUJO, Araceli Ariadna 36.205.203 ROSANE, Lorena Antonella 36.314.942

> > DIRECTOR SNIEZEK, Roberto

CO-DIRECTORA RODRIGUEZ, Claudia

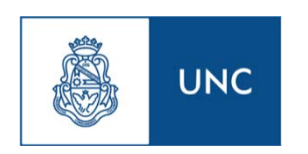

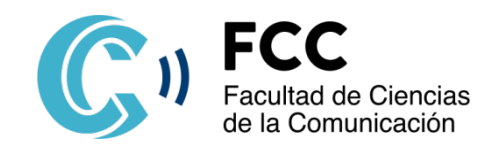

### **Agradecimientos**

A nuestros padres, por su amor y apoyo incondicional. A nuestras familias por estar presentes siempre. A nuestros amigos que fueron una compañía fundamental en este proceso. A todas las personas que participaron en la grabación de los videos. A los profesores que guiaron este trabajo. Gracias Totales. "Las nuevas ideas surgen de las diferencias. Provienen de tener perspectivas diferentes y de suponer teorías diferentes"

Nicholas Negroponte

### **ÍNDICE**

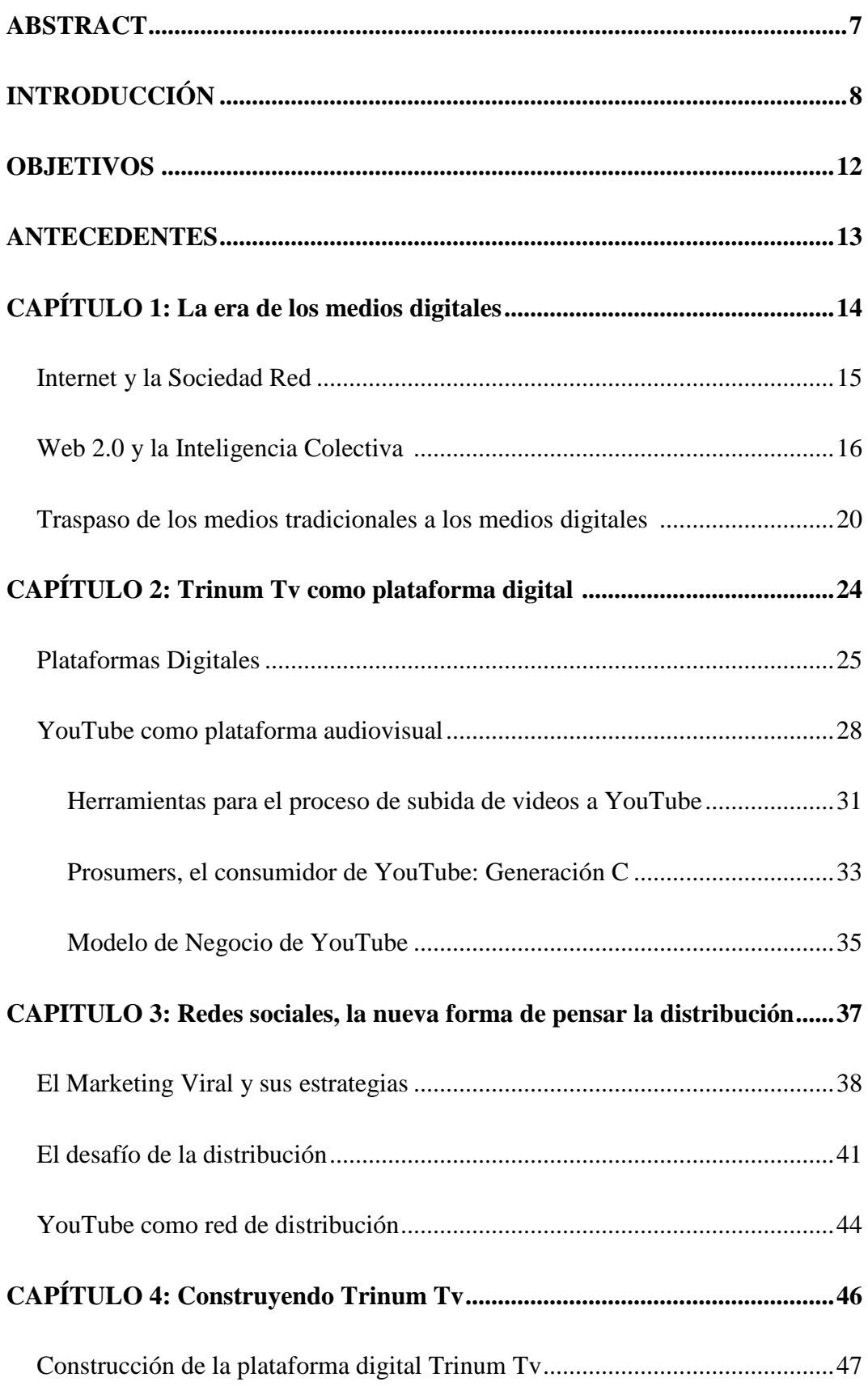

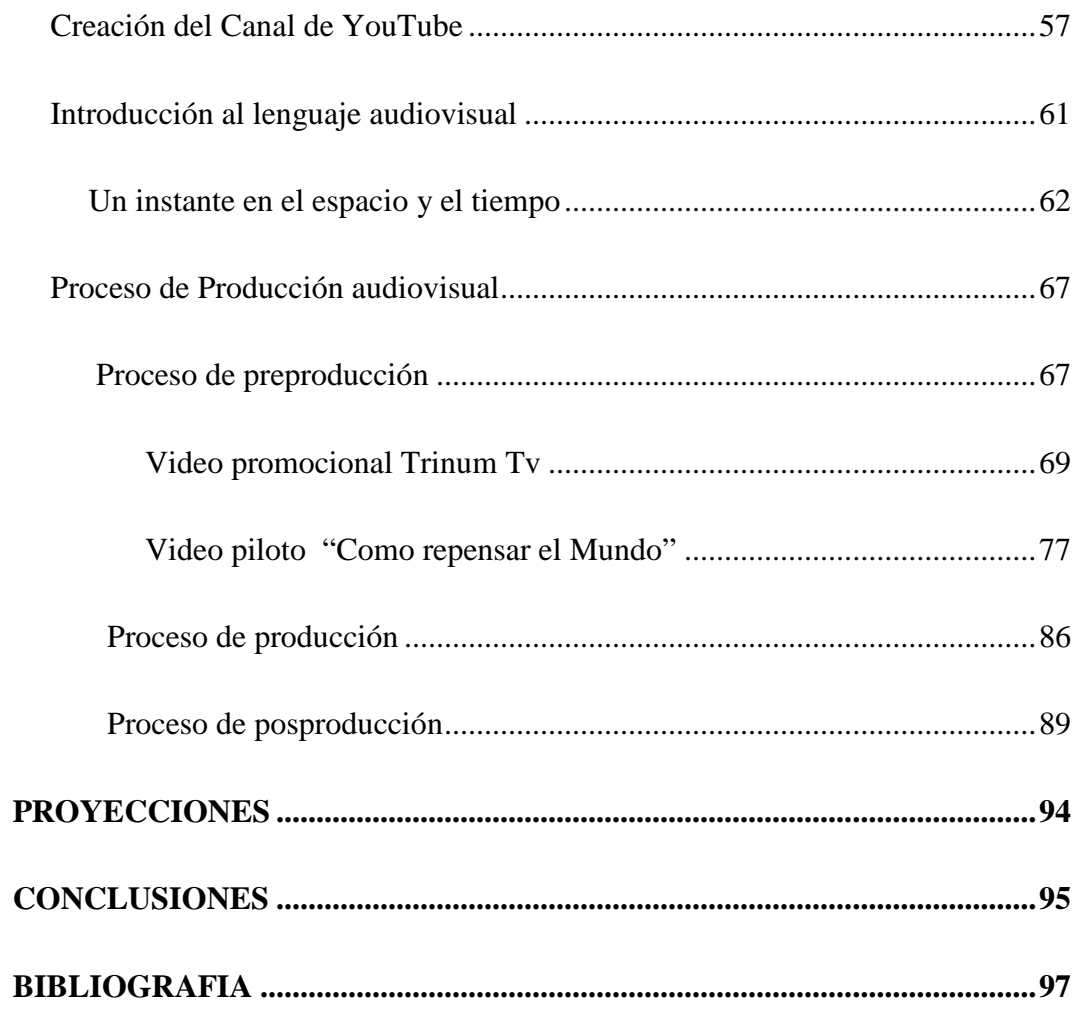

### **ABSTRACT**

El presente trabajo final consiste en la creación de una plataforma digital como espacio para exponer y difundir contenido audiovisual producido por estudiantes de la Facultad de Ciencias de la Comunicación de la Ciudad de Córdoba.

Este producto incluye la creación de un canal de YouTube como soporte de distribución de las producciones. Además la realización de un video promocional para dar a conocer la plataforma digital y convocar a futuros creadores audiovisuales, y por último un video piloto para dar comienzo a la programación de la Web como ejemplo o referencia de los futuros contenidos.

Para realizar este trabajo, se consultó una extensa bibliografía en torno al papel que desempeña Internet como estructura tecnológica que organiza las prácticas sociales y como herramienta que permite la producción de nuevos contenidos. Se hace foco particularmente en un aspecto determinado, las plataformas digitales como espacio virtual para la difusión y distribución de contenidos.

### **INTRODUCCIÓN**

Esta propuesta nace por la motivación que despiertan las grandes posibilidades que ofrece la Web como herramienta para producir, distribuir y difundir contenidos audiovisuales. Las nuevas tecnologías y el gran impulso que adquirieron las redes sociales en la actualidad son instrumentos que están al alcance del público y no requieren de grandes inversiones para poder llevar a cabo producciones propias y de calidad, sólo es cuestión de apropiarse de ellas y encontrar la forma más adecuada de llegar a las audiencias.

Además, como futuros comunicadores sociales en busca de una inserción laboral, se considera que los medios tradicionales tienen un campo laboral reducido donde la demanda de nuevos profesionales es muy limitada. Estos dos factores, entre muchos otros que se describirán en mayor profundidad en este trabajo, dirigen la atención al ecosistema digital y a su potencial para instaurarse como el campo principal de acción y autogestión de los profesionales de la comunicación.

La elección de los medios digitales y más precisamente productos audiovisuales no es caprichosa, esta responde a la tendencia creciente del consumo de video digital y su preponderancia sobre otros tipos de contenido: en el año 2015 aumentó un 66% [1](#page-8-0) la visualización de videos en la web en Argentina. Este crecimiento de video espectadores se puede observar en distintos sitios: Google Sites +15%, +95% Facebook, +18% VEVO, +37 Warner Music; lo que pone en evidencia que no es un fenómeno aislado, y que el video es la opción más atractiva para comunicar en la web.

Generando una plataforma como Trinum Tv se busca sumarse a esta tendencia, que permitirá crear un espacio de trabajo profesional donde el contenido producido pueda funcionar como carta de presentación para la búsqueda laboral y también como una futura forma de monetización.

Para alcanzar los objetivos propuestos se debe tener en cuenta la dinámica que plantean los medios digitales, haciendo hincapié en la innovación y búsqueda de

 $\overline{a}$ 

<span id="page-8-0"></span>**<sup>1</sup> Datos** extraídos de Futuro Digital Argentina 2015. Disponible en ComScor [http://www.comscore.com](http://www.comscore.com/)

contenidos que respondan a demandas de audiencias que cada vez se alejan más de los formatos y géneros de la televisión tradicional. Además de tener como prioridad el contenido original, otro aspecto indispensable que debe ser tenido en cuenta es la nueva lógica de consumo, de las 11 horas por semana de videos digitales que visualizan los argentinos, un 32% de los espectadores eligen ver fuera de su hogar y un 11% durante sus traslados. No sólo se debe tomar distancia de los formatos tradicionales, también se adaptarse a los nuevos dispositivos y formas de distribución es primordial.

La creación de la plataforma Web Trinum Tv busca incursionar en el ámbito audiovisual, estableciéndose como vidriera para difundir nuevos contenidos de calidad producido por estudiantes de la Facultad de Ciencias de la Comunicación. Este medio desde su concepción está vinculado con estudiantes que estén desarrollando prácticas profesionales, buscando brindar un soporte para garantizar el posicionamiento y difusión de sus proyectos audiovisuales.

Se trata de una alternativa original y de lenguaje moderno que apuesta a la experimentación de nuevos géneros y formatos, en donde se propone una producción independiente de los estudiantes buscando el despegue del formato televisivo, rompiendo con el esquema de los medios tradicionales. De esta forma se apunta a contenidos más cortos, concebidos desde y para la Web pensado para que el acceso y visualización de todos ellos pueda realizarse por el consumidor en el momento y lugar que quiera, bajo la modalidad "video on demand".

Los contenidos que se buscan deben ser producidos con la premisa de innovar en la forma de narrar las historias. La originalidad y creatividad deben dar respuesta a la dinámica que imprime el medio digital, donde los usuarios se encuentran con un número ilimitado de contenido al alcance de un clic. Los videos generados para la Web deben ser producidos en base a ciertos criterios:

● Duración: Los contenidos deben desarrollarse en el menor tiempo posible, con una media de 5 y 8 minutos. Ya que las tendencias demuestran que el consumo se vuelca a los smartphones, lo que implica seguir la regla que mientras más pequeñas son las pantallas, más reducido es el tiempo de visualización.

- Captar la atención del público: Los primeros treinta segundos de la historia son fundamentales para interesar al espectador.
- Ritmo: El contenido debe tener riqueza de planos para poder mantener el interés del público.
- Adaptabilidad: Los formatos y géneros de los videos deben seguir las tendencias de consumo en la Web.
- Constancia: No se trata de producir un relato aislado, sino que se tiene que tener presente la demanda de los consumidores y en base a esto, ofrecer un contenido que tenga un desarrollo y una continuidad en capítulos semanales, generando expectativa en el público.

Los distintos videos se distribuirán en secciones según las temáticas que desarrollan con el objetivo de acaparar nichos específicos y ordenarlos de forma estratégica a la hora de ser consumidos. Los productos se presentaran en series de seis capítulos como mínimo, con un intervalo de emisión de un capítulo por semana para mantener el interés del público y proyectar la producción y realización de la idea a lo largo del tiempo. Esto impone un ritmo de trabajo exigente a las personas que participen en este proyecto. Lo cual va de la mano con el profesionalismo y el respeto de las fechas de estreno. La idea es presentar productos continuos a excepción de cortos, reportajes periodísticos, documentales o crónicas de eventos relevantes. Estos últimos pueden ser agrupados por temática o por género.

Ofrecer contenidos de calidad y lograr la captación del público brinda la posibilidad de que los consumidores naveguen entre los distintos productos ofrecidos, algunos que en muchos casos no estarían en su prioridad de búsqueda de forma independiente. Concentrar las producciones en una sola fuente permite a los usuarios tomar contacto con diversas opciones saltando el paso previo de la búsqueda, evitando que las producciones se vean perjudicadas por la sobre abundancia de ofertas.

Se utiliza YouTube como soporte para el almacenamiento de los videos y para ser embebidos en la Web, aprovechando la gratuidad de su servicio y el gran impacto que tiene este sitio en el tráfico digital. Sin olvidar que esta red social se encuentra entre las tres más visitadas a nivel mundial y es una de las cuales en la que se

produce mayor contenido original. YouTube cuenta con una de las comunidades más grandes de creadores y consumidores, caracterizada por su alto nivel de interacción, lo que permite utilizar todas esas cualidades para entablar un contacto con los espectadores.

Por último, el proyecto estará acompañado por sus respectivos perfiles en las distintas redes sociales. Así se busca comenzar con el posicionamiento de la plataforma Trinum Tv, contemplando las diferentes posibilidades que ofrecen cada una de ellas.

Es fundamental tener en cuenta la interacción y sugerencias del público como clave para el éxito de las visitas. Para ello se hará uso de las redes sociales, produciendo contenido exclusivo que no solo sean un mero repetidor del contenido de la web. Un punto fundamental de los medios nativos es buscar la interacción con los seguidores, buscando que participen en la decisión de integrar ciertos aspectos a los programas.

### **OBJETIVO GENERAL**

Crear una plataforma digital de difusión de contenido audiovisual, como espacio alternativo para las prácticas profesionales de estudiantes de la Facultad de Ciencias de la Comunicación de la Universidad Nacional de Córdoba.

### **OBJETIVOS ESPECÍFICOS**

Crear un canal de YouTube como plataforma de soporte para los contenidos audiovisuales.

Realizar un video promocional de la plataforma digital.

Realizar un video piloto, correspondiente a una sección, para dar comienzo a la programación de la Web.

#### **ANTECEDENTES**

En la concepción del presente Trabajo Final, y en el desarrollo del mismo, se han tomado como referencia producciones mediáticas ya existentes que sirvieron para visualizar Trinum Tv.

En primer lugar, el canal que se tomó como modelo es "UN3 TV"<sup>[2](#page-13-0)</sup>, ya que es un canal universitario, creado por la Universidad de 3 de Febrero. Esta impulsa el desarrollo creativo y la producción de contenidos multiplataforma, difundiendo productos de sus estudiantes en conjunto con artistas profesionales. En este sitio se pueden encontrar desde programas de música, entrevistas a grande artistas, ficciones de distintos géneros con participación de figuras reconocidas, micros, animación, etc.

Otro antecedente es "LABTIVI"<sup>[3](#page-13-1)</sup>, un laboratorio de medios que busca "encontrar el ADN de la nueva Televisión". Es muy interesante el planteamiento de esta Web, a través de distintas experiencias los participantes pueden decidir desde el orden de los contenidos, la duración de las notas, el tono de las mismas, comentar y compartir. Cada programa propone una nueva interacción, construye en cada capítulo un producto modelado por la comunidad que participa.

También se toma como referencia FWTV<sup>[4](#page-13-2)</sup>, un canal de WebTV con contenido pensado exclusivamente para Internet y puntualmente para un público joven, manteniendo como línea principal la interacción con sus seguidores. Los contenidos que ofrece son variados, los géneros se clasifican en backstage, deporte, gastronomía, moda, mundo teen, música, entre otros.

Estos tres ejemplos funcionan como un referente para el desarrollo de nuestra plataforma por la característica general disruptiva que proponen desde los nuevos formatos para los que fueron pensados. Asimismo los contenidos, temática y la forma en que se dirigen al público nativo de Internet.

<span id="page-13-0"></span><sup>&</sup>lt;sup>2</sup> Sitio web disponible en<http://un3.tv/>

<span id="page-13-1"></span><sup>3</sup> Sitio web disponible en<http://labtivi.com/>

<span id="page-13-2"></span><sup>4</sup> Sitio web disponible en <https://www.fwtv.tv/>

## **CAPÍTULO 1**

# La Era de los medios digitales

### **Internet y la Sociedad Red**

A lo largo de la historia, las revoluciones tecnológicas e industriales han desempeñado un papel fundamental en la evolución y el desarrollo de la sociedad y de sus individuos. Como afirma Castells (2001a) "la tecnología es una dimensión fundamental del cambio social (…) los sistemas tecnológicos evolucionan de forma gradual hasta que se produce un cambio cualitativo de primera magnitud: una revolución tecnológica, que lleva a un nuevo paradigma tecnológico" (p. 110),

Siguiendo con el planteo del autor "Internet constituye actualmente la base tecnológica de la forma organizativa que caracteriza a la era de la información: la red" (Castells, 2001b, p.15). Esta red global de redes informáticas, que actualmente opera sobre todo a través de plataformas de comunicaciones inalámbricas, proporciona la omnipresencia de una comunicación que se presenta de múltiples modos e interactiva en cualquier momento y libre de límites espaciales.

El surgimiento de Internet, como la gran red global de redes informáticas, logró una nueva revolución que impactó tanto en lo social como en lo económico y político. Esta nueva revolución tecnológica marcó el comienzo de un nuevo paradigma que permitió crear una infraestructura global de información sobre la base de lo que Castells (2001a) enumera como los tres rasgos distintivos; en primer lugar, la capacidad de estas tecnologías para ampliar por sí mismas el procesamiento de información en cuanto a volumen, complejidad y velocidad, en segundo lugar, su capacidad recombinatoria, a través de su competencia para enlazar cualquier cosa desde cualquier sitio, y por último pero no menos importante, su flexibilidad distributiva para permitir el reparto y procesamiento en diversos contextos y aplicaciones.

Castells (2001b) plantea que somos parte de lo que él denomina la Sociedad Red; una estructura social que se forma por las redes de información, impulsadas por las nuevas tecnologías informacionales, que establece la forma dominante de organización social de nuestra era. Esta estructura social propia de este momento histórico es el resultado de la interacción entre el paradigma tecnológico emergente basado en la revolución digital y los determinados cambios socioculturales.

Hoy en día Internet ha ganado terreno en todos los ámbitos de la sociedad, "es parte indisociable de la vida cotidiana de millones de personas que acceden desde contextos y dispositivos cada vez más diversos" (Igarza, 2010, p. 61), esto se debe a que las prácticas sociales y hábitos de consumo de las personas encontraron en las nuevas tecnologías un espacio de participación en donde pueden expresarse de otra manera y hacerse visibles como usuarios activos dentro de un ambiente colaborativo en red que les brinda el poder de decisión sobre cómo se consume contenido o información, el lugar o momento en que lo quiere hacer y sobre qué plataforma (gráfica, televisión, Internet, celular, entre otros).

Siguiendo el hilo de estos autores y sin subestimar los cambios que imprime Internet en distintos aspectos del entorno social, se piensa que es fundamental hacer foco en los medios que son fruto de esta restructuración y no aquellos que fueron pensados para otra realidad social. Los medios originarios del ámbito digital no se encuentran en el proceso de adaptación que sufren los medios tradicionales a la hora de apropiarse de las nuevas tecnologías, brindando una base más segura para poder desarrollar este proyecto de trabajo final. Es hora de apropiarse de las herramientas que se amoldan al entorno digital y que responden de manera más efectiva a los nuevos patrones de consumo.

### **La Web 2.0 y la Inteligencia Colectiva**

El concepto de Web 2.0 fue popularizado por Tim O'Reilly en 2004, en una reunión promovida por Media Live International. Con este término, O'Reilly dio nombre a lo que sería la extensión de la Web 1.0: una web que se centra en las personas que pueden contribuir a la red de forma colectiva.

La Web funciona como un ecosistema que se fue desarrollando fuertemente en los últimos años y que ha dejado de ser un lugar para comunicar mensajes desde una fuente hacia muchos destinatarios, para pasar a ser un espacio enunciativo desde y hacia todas las direcciones posibles.

De esta manera, gracias al avance de las nuevas tecnologías, el espacio digital fue evolucionando de una Web donde las personas sólo se conectaban a la red y se limitaban a leer el contenido que era creado y subido por un productor de información, a una Web 2.0 donde el contenido es elaborado, compartido y socializado por los propios usuarios (Bianchi, 2012). Esta renovación de la Web ofrece nuevas oportunidades para la creación, distribución y democratización de la información además del intercambio del conocimiento donde el usuario pasa de ser sujeto pasivo y aislado, a ser el protagonista.

El paso a la Web 2.0, representó una revolución que convirtió la Web en una plataforma para la publicación y producción de contenidos y aplicaciones por parte de cualquier usuario, de forma sencilla y sin la necesidad de poseer grandes conocimientos técnicos (Domingo, González y Lloret, 2008). Son ahora los usuarios los que crean los productos y contenidos, así como los que deciden qué ver, cuándo y dónde, a diferencia de los medios tradicionales.

O'Reilly (2006) plantea que los nuevos desarrollos de esta Web Social tienen su principal potencial en que facilitan la conformación de una red de colaboración entre individuos, la cual se sustenta en lo que él llama una arquitectura de la participación. Esta arquitectura se construye alrededor de las personas y no de las tecnologías.

Esta sinergia que provee la participación de los cibernautas, establecen un escenario particular para los medios digitales. Por un lado los usuarios se apropian del contenido, modificándolo y compartiéndolo cambiando la lógica direccional de la difusión del mensaje. Por el otro, los usuarios generan contenido propio, sumando un actor más en la batalla por la atención. Trinum Tv incursionará en este intrincado escenario intentando captar la atención de los usuarios sin desaprovechar la nueva conducta digital.

El autor irlandés explica que una de las cualidades de la Web 2.0 es que provee de innumerables instrumentos de cooperación, que no sólo aceleran las interacciones sociales entre personas que se encuentran separadas por las dimensiones del tiempo y/o el espacio, sino que además su estructura reticular promueve la gestación de espacios abiertos a la colaboración y la inteligencia colectiva gracias a que muchos interactúan con muchos.

La llegada de la Web 2.0 y con ella el descubrimiento de lo que se llama Software Libre, un programa informático que permite a los usuarios copiar, modificar o distribuir su contenido sin tener que pagar permisos, se consolidó un ecosistema basado en lo que Pierre Lévy (2004) denominó Inteligencia Colectiva, que plantea un entorno virtual que conecta el saber individual que aporta cada persona en un saber colectivo.

El intelecto colectivo que se genera en el ciberespacio, es la suma de conocimiento o información que cada persona aporta en su experiencia en la red generando una especie de cerebro compartido que crece con las individualidades de cada participante. Tal como lo explica Levy (2004), esta inteligencia colectiva parte de la idea de que cada persona sabe sobre algo, por lo tanto nadie tiene un conocimiento absoluto y necesita de la relación y colaboración de otros para poder aprender y enseñar. "Nadie sabe todo, todos saben algo, todo conocimiento reside en la humanidad" (Levy, 2004, p. 20).

Entre las características de la nueva Web 2.0 que O'Reilly (2006) desarrolla en su libro *"Qué es la web 2.0: Patrones del diseño y modelos del negocio para la siguiente generación del software*" las más sobresalientes son las siguientes:

1. La WWW como plataforma: Las nuevas compañías ofrecen software gratuito, utilizando a la web como plataforma. Se rompe el modelo inicial de software cerrado con derechos de uso, para pasar al uso del software como servicio gratuito, corriendo en la propia Web, y en combinación con los datos. Esto representa un cambio en el modelo de negocio y una de las ventajas que el usuario puede extraer de esta transformación. Las herramientas se mejoran en forma constante, sin costos adicionales para el consumidor y acelerando el proceso de mejoras de aplicación. Lo que dejo en manos de la comunidad todo el poder de las herramientas, y las empresas solo son intermediarios ofreciendo un software creativo.

- 2. Aprovechamiento de la inteligencia colectiva: La dinámica de la inteligencia colectiva está creciendo con la generación de aplicaciones web, con software en línea diseñado a partir de una interfaz de fácil uso, escalable, de valor añadido en contenidos y acceso gratuito. En el entorno de la Web 2.0 los usuarios actúan de la manera que deseen: en forma tradicional y pasiva, navegando a través de los contenidos, o en forma activa, creando y aportando sus contenidos.
- 3. Modelos de programación ligera. Búsqueda de simplicidad**:** Esta noción consta en sustituir los diseños ideales de la arquitectura de la información, de los metadatos y de las interfaces gráficas por un pragmatismo que promueva a la vez simplicidad y fiabilidad para aplicaciones no centralizadas y escalables. Se pretende que las aplicaciones crezcan sin complicaciones para el desarrollador y que el usuario pueda ver los contenidos en la plataforma a través de la sindicación. Los modelos de programación ligera ponen énfasis en la reducción de la complejidad, donde menos es más, evitando exceso de especificaciones y funciones del software empaquetado. La programación ligera permite ensamblar productos con creatividad y ofrecer así valor añadido, productividad y sinergias ausentes en productos por separado. Ej: mashups<sup>[5](#page-19-0)</sup>.
- 4. El software no limitado a un solo dispositivo: La utilización de los productos de la Web 2.0 no se limita a las pc. Los celulares con generación 3g ocuparon espacios que solo se reservaban a las computadoras. Los productos se han vuelto mobile devices, teléfonos más plataformas para el entretenimiento, la gestión de información, el consumo de los media, la producción de contenidos multimediales y el fortalecimiento de las redes sociales. Por otro lado, la sindicación evita tener que navegar por los sitios originales, facilitando la tarea de la lectura de los contenidos previamente seleccionados por el usuario.

<span id="page-19-0"></span> <sup>5</sup> **Mashups:** Aplicaciones Web híbridas. Neologismo que combina las palabras en inglés: *mix* y *match*. Es un punto de conexión entre aplicaciones web diferentes que permite obtener lo mejor de cada una. Híbrido de recursos creados para ofrecer servicios de valor añadido al usuario final. (Cobo y Pardo, 2007, p12)

5. Experiencias enriquecedoras del usuario: Con la aparición de Flash Macromedia en 1996 se le dio al usuario una experiencia más generosa a nivel gráfico. Pero la interacción que ofrecía sabe a poco con la intercreatividad y experiencia de usuario que ofrecen las aplicaciones Web 2.0. Las herramientas para producir web ofrecen la posibilidad de crear un diseño complejo de contenidos dinámicos mediante HTML, CSS y programación, pero también se quedan atrás aplicaciones diseñadas en Ajax, Bittorrent para productos 2.0. Interfaces con capacidad de acceso en todo lugar y momento a los servicios web, usabilidad, familiaridad y sencillez en las interfaces.

### **Traspaso de los medios tradicionales a medios digitales**

Con el paso del tiempo, la rigidez de los medios tradicionales se fue ablandando al mismo tiempo que fue incrementando la innovación tecnológica y, más precisamente, con la irrupción de Internet como tejido de nuestras relaciones revolucionando por completo las formas de transmitir y comunicar.

El traspaso a lo digital que considera Negroponte (2000) como "un proceso irrevocable e imparable" (p.22) otorga a las tecnologías un papel transformador y revolucionario en todos los niveles, permitiendo la multiplicación de las posibilidades comunicativas con flujos de datos a gran escala. Pero el desarrollo de los "nuevos medios" o medios digitales no implica la desaparición de los medios de comunicación tradicionales o analógicos sino que sus funciones y status cambian con la introducción de nuevas tecnologías. Jenkins (2006) asegura que lo que se modifica permanentemente son las tecnologías distributivas, es decir, los soportes para acceder al contenido mediático.

Es interesante recuperar el aporte de Mirta Varela (2009) que propone analizar las rupturas de la televisión con respecto a los medios que surgieron posteriormente que se identifican con el desarrollo de Internet y en mayor medida con la aparición de YouTube. Con este último se efectiviza el pasaje de la centralización de la emisión a la centralización de la circulación, provocando así un cambio en el modo de ver televisión de una forma colectiva a una individual, que se potenció con la multiplicación de dispositivos de recepción y con la identificación de las necesidades personales de los usuarios. De este modo, la programación está atravesada por las nuevas tecnologías que ponen el poder en manos del espectador.

Las redes sociales dominan la participación en minutos en la mayoría de los mercados, en este tiempo los usuarios no sólo buscan relacionarse con otros sujetos, sino que ingresan en busca de contenido de diversas temáticas. Para un gran número de personas estas se convirtieron en la principal vía de acceso a la información. Desde Trinum Tv se considera que las redes sociales dejaron de ser un complemento para el desarrollo de cualquier proyecto web, y sin duda pasaron a ser el corazón del nuevo mapa mediático.

Con la llegada de las nuevas tecnologías de la información y la implementación de los sistemas digitales tuvo lugar una redefinición de los medios de comunicación tradicionales que fueron adaptándose a la nueva realidad digital de nuestros tiempos. Esta adaptación de lo viejo a lo nuevo, es a lo que Roger Fidler (1998) se refiere como "mediamorfosis". Es decir, el cambio producido en los medios de comunicación a causa de un avance tecnológico y unas demandas sociales nuevas. Este concepto señala la existencia de una evolución en los medios: "Los nuevos medios aparecen gradualmente por la metamorfosis de los medios antiguos. Cuando emergen nuevas formas de medios de comunicación, las formas antiguas generalmente no mueren, sino que continúan evolucionando y adaptándose" (Fidler, 1998, p.57).

De esta manera, el nuevo paradigma digital no representa la mera digitalización del medio tradicional y su cambio de formato sobre una nueva tecnología, sino una reconfiguración en la esencia propia del medio, impactando desde la producción del mensaje hasta su recepción permitiendo al usuario la profundización en los temas y el acceso aleatorio a los contenidos. Al mismo tiempo, como afirma Ornella Carboni (2014) "la Web permite mayor horizontalidad en cuanto a la producción y puesta en circulación de los contenidos" (p.13). La información circula en múltiples sentidos y de hecho los usuarios pueden interactuar,

adaptar y poner nuevamente en circulación las obras, es decir, se da un proceso de producción colectiva entre pares.

El usuario deja de ser solamente un receptor de información, consumidor sedentario de los medios tradicionales, y adopta un papel activo frente una oferta completa y heterogénea de contenidos que él mismo puede seleccionar y crear según sus necesidades. José Luis Orihuela (2000) los denomina "prosumidores", ya que no sólo se convierten en consumidores de medios interactivos sino que llegan a participar incluso en la producción de contenidos

Otra característica importante que abordan los nuevos medios es la interactividad, que implica el cambio de la tradicional comunicación direccional de emisor a receptor por medio de un canal para hacer llegar el mensaje, a una comunicación bidireccional en donde los nuevos medios tienen que desarrollar capacidades para mantener intercambios comunicativos con el usuario. A la interactividad medio-usuario se agrega además una interactividad horizontal entre usuarios, entre pares que se encuentran sin requisitos previos en un espacio virtual para intercambiar todo tipo de información. Esto implica asumir más participación, un proceso de desintermediación que afecta tanto la producción de contenido como la publicidad, el vínculo directo entre el anunciante y el receptor.

La transformación del consumo televisivo no se reduce entonces a la utilización del tradicional televisor sino que se extendieron a otros soportes, el uso de las computadoras en todas sus versiones, las tablets y los teléfonos móviles, convirtiéndose en aparatos multifunción que habilitaron distintas formas de consumir las producciones televisivas.

Con este cambio de paradigma que establecen los nuevos medios, también se pone de manifiesto una nueva visión del profesional. Debido a la segmentación y especialización de contenidos, unido a la aparición de una figura más activa del usuario autosuficiente y participativo, los nuevos profesionales han de tener una mayor formación cultural y tecnológica además de ser más versátiles y polifacético.

Sumergirse en este entorno, no solo como espectadores críticos o usuarios esporádicos, sino como actores que buscan profesionalizarse en los medios digitales es la forma más adecuada de entenderlo. Desde esta propuesta digital, se busca un perfil de comunicador que cuente con la capacidad de pensar la producción integral del contenido periodístico, desde la idea hasta su distribución, y con la flexibilidad para adoptar las diferentes herramientas y modos de interacción que se encuentran en constante evolución.

Este grado de especialización y, en consecuencia, de segmentación de la audiencia puede estar provocando un nuevo cambio en la sociedad que Negroponte (2000) denominó "era de la postinformación", provocando un grado máximo de personalización de contenidos y servicios tanto en forma de análisis de una noticia, la compra de contenidos televisivos o incluso las nuevas plataformas de navegación por la Red con la filosofía 2.0. "Se asume que la individualización es la extrapolación de la transmisión selectiva: se pasa de un grupo grande a uno pequeño, después a otro más pequeño y al final al individuo (Negroponte, 2000, p.196).

Mariano Cebrián Herreros (2007) apunta al cambio cualitativo que la digitalización ha supuesto en el proceso comunicativo, sobre todo en las fases técnicas de dicho proceso, como la producción, el almacenamiento, la difusión y la recepción, así como su repercusión en el propio acto comunicativo.

# **CAPÍTULO 2**

# Trinum Tv como plataforma digital

### **Plataformas Digitales**

Las Plataformas Digitales se han posicionado en el ámbito virtual a través de la apertura de la Web 2.0, que significó un proceso de evolución desde la tradicional Web hacia un conjunto de aplicaciones, servicios y herramientas que definió nuevas posibilidades de participación y colaboración para los usuarios.

En este contexto virtual se han posicionado nuevas herramientas alternativas como son las plataformas digitales conocidas como website builder<sup>[6](#page-25-0)</sup>, que posibilitan la creación y gestión de contenidos y han dado origen a un sinnúmeros de sitios web que, independientemente del enfoque de cada una de ellos, han permitido la expansión del trabajo colaborativo mediante la personalización y el intercambio de información, sin olvidar que se encuentran en constante desarrollo y evolución.

Esta nueva y renovada Web presenta dos características distintivas. Por un lado se presenta como una estructura hipertextual, que posibilita el desplazamiento virtual de un contenido a otro sin condicionar al usuario a los límites del tiempo y del espacio. Además presentan un carácter multisistema, una propuesta que viene a revolucionar el paradigma de la electrónica de consumo que "permite contar con una misma plataforma para cualquier tipo de dispositivo, unido a la facilidad de implementación bajo arquitecturas que sigan diferentes patrones (aplicaciones híbridas)" (Iglesias, 2014, p.14). Por el otro lado, "la web es un ambiente de información que los usuarios exploran" (Farkas y Farkas, 2002, p.11), con esta frase se entra en la otra perspectiva desde la cual puede ser abordada la web: como una interfase, que se presenta como una instancia en la cual el hombre establece intercambios, ya que posee las cualidades para permitir que el usuario tome decisiones y con base en ellas obtenga resultados.

Resulta necesario comprender que las herramientas digitales como las plataformas, más allá de sus funcionalidades, tienen una potencialidad en Internet, no sólo por la cantidad de información que pueden almacenar y poner en circulación, sino por su lógica de interconexión e intercreatividad<sup>[7](#page-25-1)</sup> en el modelo de comunicación

 <sup>6</sup> **Website builder:** herramienta que permiten la construcción de sitios web. <sup>7</sup>

<span id="page-25-1"></span><span id="page-25-0"></span>**Intercreatividad:** Intercambios creativos digitales – propuesto por Berners Lee, 1996, al momento de crear la WWW, se aproxima al potencial colaborativo que está tras el uso de las tecnologías en

que lleva intrínseco. Las plataformas digitales pueden considerarse servicios tecnológicos y de marketing ya que tienen la capacidad de viralizar un contenido distribuido de forma descentralizada, distribuida, sin intermediarios pero a la vez de una manera dinámica, es decir en continua evolución e integrada.

Además, no hay que olvidar que el principal objetivo de la Web como plataforma es democratizar el acceso a la información. Es decir, las aplicaciones deberían estar disponibles en cualquier lugar donde quieran ser utilizadas, sin tener que volver a pagar por ellas y que puedan ser accesibles para cualquier dispositivo, sea de escritorio, móvil, Tablet, etc. Esto permite estar al alcance del usuario desde cualquier lugar, pero a su vez se presenta como un desafío para mantener la atención y el interés de las personas que acceden en momentos de descanso y ocio entre actividades o en forma de pasatiempo, buscando contenidos cortos, atractivos y que mantengan su interés.

Los sitios Web construidos a partir de plataformas permiten compartir publicaciones de diferentes características, como para este caso, la publicación y divulgación de contenidos audiovisuales. Una de las ventajas de este tipo de herramientas es que permite externalizar la producción de materiales de creadores audiovisuales al ponerlos a disposición de todos los usuarios de la Web. Su empleo es valioso además para ofrecer formatos alternativos e independientes a la presentación de contenidos establecidos por los grandes medios de comunicación.

Estas plataformas se encuentran en la propia Web ofreciendo un software gratuito, lo que posibilita que en simples pasos y con una cuenta de email cualquier persona pueda acceder a la creación de una página pudiendo administrarla y gestionar su contenido. Un ejemplo de plataforma gratuita es la herramienta Wix $^{8}$  $^{8}$  $^{8}$ , en donde los usuarios pueden crear páginas web de apariencia profesional, las cuales pueden ser actualizadas y editadas fácilmente sin requerir conocimientos técnicos o de programación. En cuanto al diseño de la página, esta herramienta presenta una amplia gama de plantillas, aunque también permite crear el sitio desde cero.

l

red (Cobo y Pardo, 2007:45) ya que lo que se construye se sustenta en la convicción de que al compartir, y permitir al otro modificar y volver a compartir, estamos logrando un conocimiento cooperativo que beneficia y enriquece a todos los participantes de la interacción.

<span id="page-26-0"></span><sup>&</sup>lt;sup>8</sup>Wix: Sitio para la construcción de páginas web. Disponible en <http://es.wix.com/>

De esta manera y gracias a las herramientas de fácil acceso, la utilización de las plataformas se realiza con un amplio nivel de autonomía y conocimientos básicos informáticos. Esto es resultado de la tecnología Content Management System  $(CMS)^9$  $(CMS)^9$  la cual ofrece sencillez para el usuario y ayuda a que los contenidos sean claros, estructurados y ordenados.

Su arquitectura en la red es de carácter abierto u Open Source<sup>10</sup>. Esto quiere decir que "cualquiera puede estudiar, modificar y mejorar su diseño mediante el libre acceso al denominado código de fuente" (Di Palma, 2010, p.109). Es por esto que existe una gran comunidad de diseñadores y programadores que se basan en principios de cooperación y trabajan constantemente para mejorar el sistema de gestión a través de plugins<sup>[11](#page-27-2)</sup> y temas de fondo<sup>[12](#page-27-3)</sup>, lo que significa un gran aporte para lograr un atractivo diseño en la creación de las páginas web.

Por último, es posible acceder a los sitios de manera ilimitada, ya que son construidos con tecnologías simples, un lenguaje  $HTML^{13}$  $HTML^{13}$  $HTML^{13}$  y  $CSS^{14}$  $CSS^{14}$  $CSS^{14}$ , lo que nos permite encontrarlos fácilmente en los motores de búsqueda y visualizarlos a través de cualquier dispositivo móvil.

Con esto se puede señalar que la apertura de la Web 2.0 y con ella el abanico de herramientas y aplicaciones digitales de fácil y gratuito acceso proporciona la posibilidad de apoderarse de las nuevas tecnologías y permite crear un espacio colaborativo propio que sirva para la práctica y aprendizaje de los estudiantes. No sólo sobre el manejo de las plataformas digitales sino que sobre todo, pensar y realizar contenidos teniendo en cuenta la lógica digital que imprime la Web 2.0 desde su estructura hipertextual, que no limita los tiempos y espacios de consumo, hasta la presencia activa del público en el intercambio de ideas en base a sus gustos y

<span id="page-27-0"></span> <sup>9</sup> **CMS:** Sistema de administración de contenidos poner para que sirve basado en mecanismos informáticos de creación y almacenaje para la gestión de sitios interactivos (Di Palma; 2010:147)

<span id="page-27-2"></span><span id="page-27-1"></span><sup>&</sup>lt;sup>10</sup>Open Source: Código de Fuente Abierto.<br><sup>11</sup>Plugins: Complementos – Aplicación que en un programa informático añade una funcionalidad adicional o una nueva característica al software

<span id="page-27-3"></span><sup>12</sup> **Temas de Fondo (Themes)** son posibles diseños, con diversas estructuras, que dotan de estilo propio a tu web.<br><sup>13</sup>HTML: HyperText Markup Launguage, es un lenguaje para la construcción de páginas web.

<span id="page-27-5"></span><span id="page-27-4"></span><sup>&</sup>lt;sup>14</sup>CSS: Cascading Style Sheets, (Hojas de Estilo en Cascada) – Lenguaje para definir la presentación de las páginas web, de modo que su aspecto quede separado del contenido en sí. Fuente: Mapa Visual de la Web 2.0 Disponible en: [www.internality.com/web20](http://www.internality.com/web20)

comentarios. Esto permite a su vez, romper las barreras entre consumidores y productores de contenidos y lograr un feedback directo pensando una producción integral desde y para los consumidores.

### **YouTube como plataforma audiovisual**

Con la emergencia de la Web actual y su dinámica colaborativa, ha devenido un proceso de socialización, donde los usuarios tienen un ilimitado espacio de encuentro en el ciberespacio. Siguiendo a Bañuelos (2009), la existencia de una Web Social, parece reconfigurar Internet, como matriz interactiva, que impone nuevas prácticas de uso y consumo cultural, así como nuevos procesos de recepción, producción, circulación y socialización de textos. En este contexto aparecen nuevos proyectos que logran popularidad y millones de usuarios.

Continuando con el esquema de la Web 2.0, uno de los principales sitios de videos es YouTube. Fundado en mayo de 2005 en California por los norteamericanos Chad Hurley, Steve Chen y Jawed Karlm quienes por motivos impensados desarrollaron un sitio que pudiera comprimir los videos, pero una vez creado lo abrieron para el uso de cualquier persona, que, tras registrarse, pudiera divulgar sus videos. Poco tiempo después, en 2006, fue comprado por Google. El funcionamiento de esta plataforma es simple: permite subir, ver y compartir videos de forma gratuita, lo que se reflejó en sus primeros seis años con en el slogan Broadcast Yourself ("Difúndelo tú mismo").

YouTube es la plataforma audiovisual que funciona como soporte del producto Trinum Tv, ya que permite convertir a sus usuarios en generadores y distribuidores de contenidos propios al poder colocar videos en el sitio y compartirlos con el resto de la comunidad. De esta manera aparece una nueva forma de interacción, basada en la evaluación del contenido de videos, el envío de comentarios, opiniones e información, entre los servicios que ofrece el sitio, caracterizando un gran modelo de inteligencia colectiva. Guillermo Bertossi afirma que:

YouTube nos da un panorama del futuro de los medios: acceso a los contenidos de las más diversas fuentes, en el momento que el televidente disponga, y con las facilidades para compartirlo con quien quiera. Estamos hablando de un cambio en el consumidor, que abandona una posición donde recibe contenidos producidos por un pequeño grupo para pasar a generar, filtrar y distribuir contenidos en un rol más activo (Bertossi, 2008, p.34)

El sitio se define como una aplicación tecnológica dentro del conjunto de servicios permitidos por la Web 2.0 a partir de la evolución de los microprocesadores, la extensión y capacidad de datos digitales y el acceso a los medios de producción audiovisual. (Perez Rufi, 2011).

La tecnología empleada por YouTube para la reproducción de videos es el formato FLV- Flash Video- el cual transmite video por Internet empleando Adobe Flash Player<sup>[15](#page-29-0)</sup> ejecutado por streaming<sup>[16](#page-29-1)</sup> y el estándar HTML5<sup>[17](#page-29-2)</sup>, esto quiere decir que el contenido reproducido no necesitará ser descargado antes. Los usuarios pueden disfrutar de los contenidos en tiempo real y son sugeridos a consultar otros contenidos de la misma temática que el video reproducido por el usuario. Además cada video puede ser comentado por los usuarios, quienes también pueden crear respuestas y dar puntuaciones así como consultar las estadísticas de reproducciones y otros datos.

Otra característica que ha potenciado el éxito de esta plataforma es que brinda la posibilidad de incrustar los videos en blogs o sitios web con sólo copiar un código HTML[18,](#page-29-3) "esto permitió la descentralización del servicio, clave en el éxito de YouTube como herramienta y marca. Sin un peso invertido en publicidad, los videos con el logo de YouTube aparecieron en pocos meses en cientos de miles de sitios web de cualquier tipo" (Zanoni, 2008, p.33). En este sentido, Trinum Tv opta por la

<span id="page-29-0"></span> <sup>15</sup>**Adobe Flash** es una aplicación informática del género reproductor multimedia Ver en: [http://www.adobe.com/es/products/flashplayer.html.](http://www.adobe.com/es/products/flashplayer.html)<br><sup>16</sup>Streaming es un término que se refiere a oír y/o ver un archivo directamente en una página web

<span id="page-29-1"></span>sin necesidad de descargarlo antes al ordenador. Se podría describir como "hacer clic y obtener*"*. En términos más complejos podría decirse que describe una estrategia sobre demanda para la distribución de contenido multimedia a través del internet.<br><sup>17</sup>HTML5 es el lenguaje básico de la WWW.

<span id="page-29-2"></span>

<span id="page-29-3"></span><sup>&</sup>lt;sup>18</sup>Código HTML: Lenguaje de marcado predominante para la construcción de páginas web. Referencia hipertextual que nos especifica hacia dónde nos dirige el enlace.

red social YouTube para que los videos de los creativos audiovisuales puedan embeberse en la plataforma Web creada, de manera que los contenidos que se ofrecen se encuentren en un mismo sitio de forma estructurada, organizada y sin la necesidad de navegar hacia otros que no pertenecen a la oferta de nuestro producto.

Por muchos motivos, el video es un formato esencial para contar historias y es por eso que desde su aparición los usuarios han aprovechado las posibilidades de esta nueva tecnología para crear, en un contexto de participación e interacción virtual, sus propios contenidos de forma activa. YouTube es un canal de video que se actualiza constantemente e invita a la participación en él "ya sea subiendo material creado por el propio usuario, como apuntándolo, comentándolo o integrándolo dentro de otras aplicaciones Web 2.0, como las redes sociales" (Perez Rufi, 2011,p.45). Esto suscita en un gran protagonismo por parte de los usuarios ahora "productoresconsumidores". Este doble carácter de los usuarios lleva a definir a YouTube como un sitio UGC (User Generated Content)<sup>19</sup>. Al respecto, Cobo y Pardo (2007) plantean que:

Esta idea hace referencia a una evolución desde la etapa en que los cibernautas *consumen* contenidos creados por personas con ciertos privilegios (acceso a plataformas tecnológicas, conocimientos en programación, etc) hacia una fase en que los contenidos se *generan* por usuarios, quienes sólo necesitan una computadora, conectividad y conocimientos básicos en el uso de la Red (Cobo y Pardo; 2007, p.65)

El servicio diferenciado que brinda YouTube hizo que fuera ganando usuarios que aportan sorprendentes cifras de crecimiento exponencial. Para percibir la magnitud de crecimiento, en sus primeros 20 meses, a septiembre de 2006, las cifras de consumo eran de 100 millones de videos vistos y 65 mil videos subidos por día. En diciembre de 2005 esas cifras eran de 10 mil videos subidos y poco más de 10 millones de visualizaciones (Wired,  $2006$ )<sup>20</sup>. La posibilidad de difundir los contenidos a públicos cada vez más amplios implica que el producto de este trabajo

<span id="page-30-0"></span> <sup>19</sup>**"Contenidos Generados por el Usuario" (UGC),** se refiere a aquella información producida por cualquier usuario de Internet en plataformas virtuales de alta visibilidad sin requerir conocimientos tecnológicos avanzados.

<span id="page-30-1"></span><sup>20</sup>**Revista** *Wired* Disponible en www.wired.com/wired/archive/14.12/youtube.html.

final multiplique el flujo de los videos de manera ilimitada a través de este nuevo espacio y se incline por esta gigantesca plataforma de contenidos.

El fenómeno que produjo YouTube es el de los videos virales $^{21}$ , sobre todo por su sobredimensionado lugar para video aficionados, su economía en la realización de videos sencillos y "amateaurs" y la enriquecida forma del canal que promueve la reciprocidad entre los usuarios. Esto se ve aún más sobredimensionado con el uso de mobile devices<sup>[22](#page-31-1)</sup> que aumenta el crecimiento de consumo de la plataforma y su participación.

YouTube se presenta como un canal de televisión en la Web actual, que responde a una demanda masiva con una oferta personalizada, y contribuye a lo que se denomina el "culto a lo amateaur, en el que el aficionado alcanza la categoría de experto, solo por disponer de las herramientas de producción, edición y divulgación del profesional." (Keen, 2007, p. 149).

### **Herramientas para el proceso de subida de videos a YouTube**

El Centro de Ayuda de YouTube  $^{23}$  $^{23}$  $^{23}$  (2016) brinda asistencia para subir un video a YouTube y acceder a sus servicios. Para comenzar es necesario contar con un registro de usuario a través de una cuenta  $Gmail<sup>24</sup>$ . Una vez registrado en el sitio es posible abrir un canal de contenidos y contar con herramientas para la organización de videos subidos, la consulta de estadísticas de reproducciones, la suscripción a cuentas de otros usuarios para realizar un seguimiento de nuevos videos, la creación

<span id="page-31-0"></span> <sup>21</sup>**Videos virales:** Grabación que ha sido ampliamente difundida a través de Internet, por publicidad o por envío, por correo electrónico, por mensajería instantánea, por blogs y mediante otros sitios web. Fuente: [https://es.wikipedia.org/wiki/Video\\_viral](https://es.wikipedia.org/wiki/Video_viral)

<span id="page-31-1"></span><sup>22</sup>**Mobile Devices**: Dispositivos tecnológicos pequeños e inalámbricos orientados a la comunicación, producción de contenidos multimedia, integración tecnológica, entretenimiento, gestión de la información, consumo de medios y fortalecimiento de las redes sociales. Ejemplo: Celulares, Tablets, Notebooks.

<span id="page-31-2"></span><sup>&</sup>lt;sup>23</sup>Centro de Ayuda de Youtube Disponible en<https://support.google.com/youtube#topic=4355266><br><sup>24</sup>Gmail es un servicio de correo electrónico con posibilidades POP3 e IMAP gratuito proporcionado

<span id="page-31-3"></span>por la empresa estadounidense Google a partir del 15 de abril de 2004 y que ha captado la atención de los medios de información por sus innovaciones tecnológicas, su capacidad.

de notificaciones para enviar invitaciones a usuarios de la comunidad a suscribirse al canal, entre otros servicios.

El proceso que corresponde a la subida de un video a Trinum Tv es sencillo, ya que solo se debe seleccionar el video a subir desde el ordenador. Durante este proceso es posible añadir un título, la descripción del video, miniaturas para previsualización, etiquetas y categorías como información necesaria para que los demás puedan acceder al contenido mediante el buscador, así como la configuración de la privacidad ya que el video puede ser público-abierto a todo el mundo-, privado – selecciona quiénes pueden ver el contenido-, y no listado- sólo acceden los que tengan el enlace que los redirija a la página-. Una vez finalizada la subida se pueden realizar mejoras de audio e imagen, agregar subtítulos y promocionar.

Por otro lado, YouTube permite generar transmisiones en vivo en cualquier momento e independientemente de los motivos, posibilitando la generación de una audiencia más amplia. Esta opción se encuentra en la misma ventana donde se administran los videos del canal y sólo se realiza enviando el contenido desde un software de codificación para empezar a transmitir en vivo inmediatamente desde allí.

Además el Centro de Ayuda de YouTube (2016) brinda conocimientos acerca de los formatos admitidos, aspectos legales, de seguridad y derechos de autor, normas de la comunidad, términos de uso, explicaciones sobre cómo administrar un canal y crear videos, entre otros.

Después de terminar el proceso de subida y el agregado de información, el video está listo para ser visualizado desde el reproductor y compartirse de manera ilimitada a los usuarios.

Por último, el video es insertado mediante el código HTML al editor de la plataforma Web, quedando así embebido en la página, de manera que el público pueda encontrar directamente allí los contenidos audiovisuales que el producto ofrece, de una manera más organizada y sin perder la navegación en el sitio de origen.

### **Prosumers, el consumidor de YouTube: Generación C**

Como consecuencia de la existencia de una Web Social y los avances de la tecnología aparecen nuevas generaciones de usuarios, llamados "Nativos Digitales" o "Millenials"<sup>[25](#page-33-0)</sup>. Estos usuarios son "quienes dominan el consumo de la Web 2.0 desde su profunda alfabetización digital" (Cobo y Pardo, 2007, p.34) y se definen como productores y consumidores en la Web. Su incorporación a todos los ámbitos sociales ha puesto de relieve los cambios en el uso de las tecnologías, produciendo un fuerte impacto en aspectos clave de la sociedad como son el entretenimiento y la política.

En 1980 el futurólogo estadounidense Alvin Toffler había acuñado el término "prosumidor" en su libro "*La Tercera Ola*" para referirse a las personas capaces de convertir productos de consumo masivo en elementos personalizables. Toffler preveía en aquel entonces un mercado saturado de producción en masa de productos estandarizados para satisfacer demandas básicas de los consumidores, lo que significaba que si el mercado quería obtener un crecimiento en sus ganancias, las empresas debían iniciar un proceso de personalización masiva, donde los consumidores estarían involucrados en el diseño y la manufactura de los productos. El autor se refería entonces a unos consumidores influyentes en la creación de productos, desde su planificación, fabricación, hasta en su distribución. Los prosumidores, individuos de la sociedad postindustrial, cumplían entonces un rol de productor (prosumer) y consumidor (consumer) de contenidos a la vez.

En la Era Digital, Internet se ha configurado como el principal canal para llamar la atención de los prosumidores (Millenials o Nativos Digitales) debido a las horas de consumo por parte de estos usuarios. Aquí es donde llama la atención el potencial de YouTube entre las audiencias más jóvenes.

Dentro de los llamados nativos digitales, YouTube se ha establecido como una plataforma para un público determinado: La Generación C**.** Estudios realizados por "Think with Google"[26](#page-33-1) han caracterizado esta audiencia como una poderosa

<span id="page-33-0"></span> <sup>25</sup>**Millenials:** Se trata de una generación de nacidos desde 1982 (Cobo y Pardo, 2007, p.41).

<span id="page-33-1"></span><sup>26</sup>**Think with Google** es la plataforma de Google para acercar datos convincentes, ideas e investigaciones a sus usuarios en forma de estadísticas por países y regiones.

fuerza en la cultura de consumo, en la cual las personas están interesadas por el contenido, la creación, la conectividad y la comunidad. Un informe publicado por Think with Google (2013) realiza un acercamiento a las características de la Generación C:

- $\rightarrow$  Se refiere a un estado de ánimo y no parte de un grupo etario, sino la manera de pensar definida por la creación y el contenido. Estos usuarios son pioneros de la vanguardia digital, por lo que ser Generación C es quasi sinónimo de status, y las marcas que busquen interactuar con ellos deberán tener en cuenta que su ser digital busca emociones.
- $\rightarrow$  Es una generación que necesita expresarse. Contribuye a la cultura con fotos, videos, memes<sup>[27](#page-34-0)</sup> y mashups y lo hacen sobre todo en redes sociales. No se limitan a compartir, sino que su personalidad radica en la búsqueda de canales para expresar y manifestar su vida.
- → Marca tendencias en las plataformas y determina cuáles contenidos serán populares.
- $\rightarrow$  Definen las redes sociales como también su identidad en la interacción social. Ellos son lo que comparten a través de Me Gusta,  $+1$  y Retweets<sup>28</sup>, a diferencia del resto de los usuarios. Son los internautas más activos lo que los lleva a ser considerados como la métrica de los medios sociales. Además la viralidad de un contenido determinado es consecuencia de la distribución de estos usuarios.
- $\rightarrow$  YouTube es su entorno de entretenimiento. Es probable que los usuarios vean el doble de videos que el resto de la población y asistan menos a la televisión.
- $\rightarrow$  Está siempre conectada. Literalmente, come, duerme y respira con Internet a través de dispositivos móviles.
- $\rightarrow$  Se conecta a YouTube desde cualquier pantalla, sobre todo hay un altísimo consumo de videos en móviles.

 $\overline{a}$ 

<https://www.thinkwithgoogle.com/>

<span id="page-34-0"></span><sup>27</sup> **Meme:** Noción o idea que se propaga como un virus replicándose a través de las redes, los *mass media* y la comunicación interpersonal, en forma contagiosa. Internet y la Web 2.0 contribuye a la expansión y propagación de este tipo de ideas. (Cobo y Pardo, 2007, p12).

<span id="page-34-1"></span> $28$  Me gusta, Retweets, +1 son formas de aprobación entre iguales, surgen de acciones naturales de la comunidad global en las redes sociales.

 $\rightarrow$  Valora la relevancia y la originalidad, principalmente valora las conversaciones relacionadas con sus propios intereses, lo que los hace críticos y exigentes a la hora de consumir un contenido.

### **Modelo de Negocio de YouTube**

Cuando se piensa que el modelo publicitario de las televisiones basado en largas tandas publicitarias había quedado obsoleto en los contenidos audiovisuales generados para Internet, YouTube, a pocos años de su creación, sorprendió a sus usuarios con un nuevo sistema de publicidad integrado en sus videos.

La información corporativa de YouTube nos remite a un modelo de negocios basado en la obtención de ingresos a través de anuncios publicitarios<sup>[29](#page-35-0)</sup> (YouTube, 2015 b). El motor de esta empresa representativa de la Web 2.0 se nutre de las aportaciones voluntarias de millones de usuarios, tal como expresa Roca Genís (2007):

La red es la fuerza que sustenta muchas de las iniciativas 2.0, ya que mayoritariamente éstas se basan en la agregación de esfuerzos individuales que acaban constituyendo una red de conocimiento compartido. A mayor número de gente compartiendo, mayor utilidad del servicio propuesto (p.78).

A este panorama se le agrega el papel activo de los usuarios de esta red social en la creación de contenidos y su potencial distribución, lo que le posibilita a YouTube no sólo "reducir las estructuras y costes en la creación de contenidos, sino que además permite desarrollar un marketing basado en conceptos virales" (Roca, 2007, p.91).

Larrañaga Rubio y Ruiz Molina (2009) realizan un recorrido por el modelo de negocios de YouTube desde sus comienzos, el cual sigue una filosofía orientada a las experiencias de sus usuarios. YouTube ha experimentado diversos modelos de

<span id="page-35-0"></span> <sup>29</sup>**Información sobre anuncios en videos**. Disponible en [https://www.youtube.com/yt/advertise/es-](https://www.youtube.com/yt/advertise/es-419/)[419/](https://www.youtube.com/yt/advertise/es-419/)
negocios en busca de su rentabilidad a través de su incubadora de ideas Test Tube<sup>[30](#page-36-0)</sup>. Así es que comenzaron con una tradicional publicidad donde ofrecieron disponibilidad de espacios publicitarios destinados a publicistas o profesionales del marketing, publicidad en video, marcas patrocinadoras de concursos para usuarios, creación de canales con marca donde se adiciona el contenido original y propio al sitio lo que permitía mayor interacción con el público, y anuncios publicitarios bajo el nombre de usuario del producto que anuncia la campaña.

Si bien todas estas ofertas parecían generar un modelo rentable, YouTube, en 2008, decidió abrirse a nuevos modelos que implicaban al usuario, socios y anunciantes en la estructuración y beneficios de la compañía. Algunos servicios que se han negociado para generar ingresos a través de anuncios pero sin producir una explotación de publicidad en los contenidos generados por el usuario son: el control sobre los videos propios tanto para obtener datos estadísticos como para bloquear o tener crédito si han sido subidos por otros usuarios, la posibilidad de chequear estadísticas y entender el comportamiento del consumidor a través de las herramientas que ofrece YouTube Insight<sup>[31](#page-36-1)</sup>, la posibilidad de generar ingresos y recibir promociones a través del Programa para Patners<sup>[32](#page-36-2)</sup> de YouTube que otorga una nueva forma de publicidad con clips que aparecen cuando se reproducen los videos, entre otros.

<span id="page-36-0"></span> <sup>30</sup>**Test Tube** es un área creada por YouTube donde ingenieros y desarrolladores prueban ideas aconsejadas por los usuarios a partir de investigaciones sobre sus experiencias.

<span id="page-36-1"></span>Disponible en [https://www.youtube.com/testtube?hl=es](https://www.youtube.com/testtube?hl=es%22https://www.youtube.com/testtube?hl=e) <sup>31</sup>**YouTube Insight** realiza informes trimestrales sobre perspectivas de consumidores y estudios de caso para ofrecer una colección que pone el foco sobre las últimas ideas y tendencias de Google y YouTube para los anunciantes de marca. Consultar: [https://www.thinkwithgoogle.com/intl/es-](https://www.thinkwithgoogle.com/intl/es-419/collections/youtube-insights.html)

<span id="page-36-2"></span>[<sup>419/</sup>collections/youtube-insights.html](https://www.thinkwithgoogle.com/intl/es-419/collections/youtube-insights.html) <sup>32</sup>**Programa para Patners de YouTube** permite a los creadores monetizar contenido en YouTube de muchas formas, tales como anuncios, suscripciones pagas y productos. Ver descripción y condiciones en[: https://support.google.com/youtube/answer/72851?hl=es-419](https://support.google.com/youtube/answer/72851?hl=es-419%22https://support.google.com/youtube/answer/72851?hl=es-41)

# **CAPÍTULO 3**

Redes sociales, la nueva forma de pensar la distribución

# **El marketing viral y sus estrategias**

Aguado y García en su artículo *"Del Word-of-mouth al Marketing viral: aspectos claves de la comunicación a través de las redes sociales"*, hacen una aproximación al proceso viral en la Web:

Douglas Rushkoff, uno de los pioneros en el estudio de este fenómeno, en los años noventa estableció las bases de lo que hoy conocemos como marketing viral en su libro *"Media Virus"*. Su hipótesis era la siguiente: si un mensaje con ciertas características alcanza a un usuario interesado, este se infectará y estará listo para infectar a otros usuarios sensibles, que replicaran el proceso y esparcirán de manera exponencial el mensaje (Aguado y García, 2009, p.6).

Aguado y García (2009) afirman que Internet ha modificado esta práctica convirtiendo las recomendaciones en un hecho masivo y replicable con gran velocidad, lo que llevo a llamarla Marketing Viral. Este concepto es comúnmente utilizado para describir cualquier estrategia de marketing donde existe un receptor del "virus" (recomendación), el cual se convertirá en emisor del mismo.

Dafonte Gómez y Martínez Rolán (2016) señalan que, en el ecosistema de la Social Media, el papel que juega el individuo como eje central de la viralización de contenido es indiscutible. Apartándose de la perspectiva clásica del marketing viral, que describe al usuario como mero trasmisor de información - incluso de manera involuntaria en sus planteos iniciales-, el enfoque actual contempla los beneficios de la apropiación y manipulación del contenido ofrecido por parte de los usuarios para favorecer una distribución menos superficial de los mensajes.

A pesar de las diferentes perspectivas posibles sobre este fenómeno y el rol del usuario en la viralización de contenido, se habla de individuos con la potencialidad de hacer circular la información entre su red de contactos con una proximidad, credibilidad y autoridad difícilmente posible de recrear en un medio a través de sus canales tradicionales (Dafonte-Gómez y Martínez-Rolán, 2016).

En este punto surge el interrogante de cuál es el motivo que impulsa a un usuario "infectado" a abandonar el rol pasivo de consumidor y comenzar a compartir el mensaje. Dafonte-Goméz y Martinez Rolán (2016) resaltan dos aspectos que deben ser tenidos en cuenta: en primer lugar, la necesidad de los individuos de sentirse integrados en comunidades compartiendo información que se considera valiosa para sus pares y, en segunda medida, la necesidad de diferenciación dentro de esa misma comunidad a través de la elección y difusión de contenidos de consumo cultural, proyectando una imagen positiva de sí mismo.

Sin perder de vista la potencialidad que ofrece Internet, Aguado y García (2009) no olvidan los factores que condicionan el éxito de las estrategias comunicacionales en las redes sociales. Un virus se expande cuando es fácil de transmitir, al mismo tiempo que su medio de transporte debe ser simple a la hora transmitirse y replicarse. El Word of Mouth (boca a boca) funciona como una recomendación o sugerencia hecha de amigo a amigo que implica confianza y credibilidad, ya que más allá de creer en el producto y sus características, el posible nuevo consumidor está basando su consumo en la confianza depositada en la persona que referencia el mensaje.

De esta manera, el marketing viral estimula la difusión del mensaje empleando todas las herramientas de la web 2.0, el instrumento de ramificación y conexión social más potente en los últimos tiempos. La viralidad y su nacimiento no pueden despegarse de las redes sociales que propician el surgimiento de comunidades de interés de grupo minoritarios. El boca a boca implícito en las webs 2.0, no es tan sola una características de las redes sociales virtuales, es un elemento estructural de estas. Amplificar el rumor conversacional en relación a este factor es el punto de partida sobre el que se tiene que estructurar cualquier estrategia de marketing viral, ya que está en la misma esencia de la red social (Dafonte-Gómez y Martínez-Rolán, 2016).

Tal vez, la descripción que se adapte de mejor manera a los tiempos que corren es la que propone Martí Parreño (2005) y que afirma que el marketing viral se sustenta en cinco pilares:

- a) la satisfacción: un usuario satisfecho recomienda un producto, contenido o marca;
- b) la credibilidad: un amigo que conoce a su interlocutor, con el que comparte gustos, es mucho más creíble que un desconocido;
- c) la objetividad: aunque hay excepciones, la recomendación no suele hacerse por una contraprestación económica, por lo que es desinteresada;
- d) la curiosidad: el hecho de que se hable de algo despierta una curiosidad que inclina al individuo a comprobar por sí mismo si la repercusión estaba justificada; y
- e) la expansión exponencial: Internet permite que una sola persona alcance a un gran número de personas de forma simultánea, y estas a su vez podrían alcanzar a un número aún mayor, multiplicándose el número de usuarios a través de una estructura arbórea (p. 124-126).

Siguiendo con este planteamiento, pensar Trinum Tv como un producto imposible de realizarse por fuera de las redes sociales está sujeto al concepto de marketing viral. La elección del sitio YouTube como soporte de videos para la Web conlleva la intención de maximizar las posibilidades de difusión valiéndose de las herramientas que este posee como características principales. Esta red de video cuenta con la posibilidad de compartir y recomendar el contenido de forma fácil y rápida, cumpliendo con la premisa de la facilidad de transmisión para optimizar la propagación del "virus". No sólo sus herramientas se adaptan a los requisitos necesarios para alcanzar una gran difusión, los millones de usuarios de esta red social tienen incorporado la dinámica de recomendación y retransmisión de los videos. En definitiva, Trinum Tv busca insertarse en un canal de distribución sencillo y que cuenta con una gran audiencia adaptada a su lógica, sacando provecho de un entorno de conexión social ya establecida y eficiente.

## **El desafío de la distribución**

Manovich (2013) señala como característica definitoria de la "Era de los medios sociales" que todos los sitios Web, aplicaciones y funcionalidades que se desarrollan en su seno están concebidos para su integración más que para su funcionamiento por separado, conformando una ecología propia que integra motores de búsqueda, sistemas de recomendación, editores de blogs, canales Web, etcétera, junto con tecnologías accesibles para la producción y difusión de contenidos. Igarza (2010) afirma que:

Las redes están adoptando configuraciones muy complejas y elaboradas. Se multimediatizan muy rápidamente y adquieren funciones donde convergen intereses muy diversos, desde estar en contacto (fórmula típica del networking<sup>[33](#page-41-0)</sup> o microblogging<sup>[34](#page-41-1)</sup>), hasta producir y compartir contenido. Allí pasan los usuarios una parte creciente de sus momentos de ocio y las eligen cada vez más cuando desean entretenerse, incluso cuando desean informarse. Los usuarios alternan entre una función y otra y pasan allí un tiempo cada vez más prolongado. Este fenómeno tiene un impacto creciente en el rendimiento económico de las industrias de contenidos. En un momento en que la coyuntura de crisis global amplifica el desistimiento de los anunciantes, los difusores son afectados directa e inmediatamente por las nuevas formas de consumo. El tiempo que los consumidores pasan en las redes sociales no cesa de aumentar (p.80).

Scolari (2008) afirma que este nuevo escenario comunicativo, que se profundiza cada vez más, favorece que las barreras de entrada para generar y distribuir contenido se hayan visto reducidas a su mínima expresión en Internet y que las redes sociales se hayan convertido en el mayor canal de distribución de contenido entre usuarios jamás concebido.

<span id="page-41-0"></span> <sup>33</sup>**Networking** es una forma de conocer gente nueva en un contexto de negocios o de relaciones entre profesionales, en las redes sociales se entablan relaciones por fuera del ámbito profesional. Fuente: Wikipedia

<span id="page-41-1"></span><sup>34</sup>**Microblogging**, también conocido como nanoblogging, es un servicio que permite a sus usuarios enviar y publicar mensajes breves, generalmente solo de texto. Las opciones para el envío de los mensajes varían desde sitios web, a través de SMS, mensajería instantánea o aplicaciones ad hoc. Fuente: Wikipedia

La adaptación a estos nuevos modelos de consumo implica hacer accesibles los medios para los receptores a través de un acomodo de los contenidos a los canales en los que ya se encuentra el público: las distintas redes sociales. Lo que está sucediendo es que Facebook<sup>35</sup>, YouTube y otras redes son parte del mismo sistema de consumo de contenidos en el que se desempeña la TV. Todos compiten en la misma gran avenida, todos son proveedores de contenido (Igarza, 2010).

No solo los medios tradicionales se enfrentan a nuevos adversarios, los productores de contenido deben batallar contra la creciente generación de contenido por parte de los usuarios. "La participación que está teniendo el usuario en Internet deja entrever el perfil de un consumidor que alterna con más facilidad que antes entre el rol pasivo y un rol más activo como productor, como fuente de información, como nodo de un sistema plural en el que la información que surge de la conversación con los pares resulta más confiable que la proveniente de las fuentes tradicionales embarcadas en un largo conflicto en defensa de la credibilidad de sus fuentes y discursos" (Igarza, 2010, p.63-64).

Dentro de este nuevo ecosistema mediato, donde conviven los medios tradicionales y los nativos digitales, "el fenómeno que se destaca es la audiovisualización creciente de la web. En especial en el consumo de lunes a viernes, el usuario prefiere ver contenidos audiovisuales. Si tiene poco tiempo, sólo algunas burbujas de ocio, elige el audiovisual. Algunas estadísticas muestran que una de cada dos búsquedas termina en un audiovisual, no necesariamente residente en YouTube o Facebook, pero sí en alguna página con contenido audiovisual. Más de la mitad de los internautas a nivel global declara haber visto videos durante el horario laboral en los últimos treinta días" (Igarza, 2010, p.86).

Nuevos medios de distribución, descentralización de la producción de contenido y hábitos de consumo en constate cambio plantean nuevos desafíos en el ya complejo entorno digital, siguiendo con el planteo de Guallar y Leiva (2013) la curación del contenido es una tarea indispensable:

<span id="page-42-0"></span> <sup>35</sup>**Facebook** es un sitio web de redes sociales creado por Mark Zuckerberg y fundado junto a Eduardo Saverin, Chris Hughes y Dustin Moskovitz<https://www.facebook.com/enespanol/>.

Sistema llevado a cabo por un especialista (el content-curator<sup>36</sup>) para una organización o a título individual, consistente en la búsqueda, selección, caracterización y difusión continua del contenido más relevante de diversas fuentes de información en la web sobre un tema (o temas) y ámbito (o ámbitos) específicos, para una audiencia determinada, en la web (tendencia mayoritaria) o en otros contextos (p.e., en una organización), ofreciendo un valor añadido y estableciendo con ello una vinculación con la audiencia/usuarios de la misma (p.162).

En este ecosistema de sobre abundancia de contenido, sobre todo audiovisual, Trinum Tv no sólo busca constituirse como plataforma de video para los estudiantes de la Facultad de Ciencias de la Comunicación (FCC), si no buscar cumplir el papel de curador de contenido para que el material compartido cumpla con los requisitos necesarios para poder destacarse entre las variadas opciones. En un ámbito tan competitivo, donde la línea entre consumidor/productor cada vez se vuelve más difusa, es necesario plantear ciertos criterios y estándares para alcanzar cierta calidad que caracterice al canal digital, manteniendo estable la relación con la audiencia. Para la tarea de curación es de suma importancia rescatar nuevamente los criterios, anteriormente planteados, sobre las características primordiales con la que deben contar los productos para ser integrados a la programación. Los videos generados para la Web deben ser producidos respetando estas condiciones:

- Duración: Los contenidos deben ser desarrollados en el menor tiempo posible, con una media de 5 y 8 minutos.
- Captar la atención del público: Los primeros treinta segundos de la historia son fundamentales para interesar al espectador.
- Ritmo: El contenido debe tener riqueza de planos para poder mantener el interés del público.
- Adaptabilidad: Los formatos y géneros de los videos deben seguir las tendencias de consumo en la Web.

<span id="page-43-0"></span> <sup>36</sup>**Content-curator** es la persona encargada de realizar el método de curación, que consiste en la búsqueda, selección, caracterización y difusión continua del contenido más relevante de diversas fuentes de información.

● Constancia: No se trata de producir un relato aislado, sino que hay que tener presente la necesidad de ofrecer nuestro contenido en capítulos para generar expectativa en el público.

## **YouTube como red de distribución**

La elección de YouTube como soporte de la plataforma Trinum Tv está basada en la posibilidad que brinda para cubrir gran parte de los requisitos necesarios para una estrategia de distribución a gran escala. En primer lugar se tienen en cuenta las cifras claves de las estadísticas que provee el sitio Web Alexa<sup>[37](#page-44-0)</sup> sobre el alcance de este sitio

- YouTube es el segundo sitio web más visitado del mundo, el siguiente sitio mejor situado de video en Internet, Netflix se encuentra en el [puesto 100.](http://www.ebizmba.com/articles/video-websites)
- El buscador de YouTube es el [segundo buscador más popular del mundo,](http://www.rocketmedia.com/blog/article/is-your-business-listed-on-the-second-most-popular-search-engine) después de [Google,](http://www.ciudadano2cero.com/google-plus-que-es-como-funciona/) por delante de Yahoo! o Bing.
- YouTube recibe [más de 800 millones de visitas únicas](http://www.jeffbullas.com/2013/02/11/the-facts-and-figures-on-youtube-in-2013-infographic/) al mes.

En segundo lugar, la gran novedad que aportó YouTube fue que todo el mundo puede tener su propio canal de forma completamente gratuita. Los demás usuarios sin cuenta en el sitio, podrán encontrar estos videos principalmente a través de Google, el buscador propio de YouTube y directorio de canales de YouTube dónde podrán navegar por temáticas (música, entretenimiento, belleza y moda, ciencia y educación, etc.).

Su carácter bidireccional permite a los usuarios poder interactuar a través de votos de "Me Gusta" o "No Me Gusta", compartir los videos a otras redes sociales, comentarlos y hasta pueden suscribirse a un canal de otro usuario para ver las novedades de los canales a los que se han suscrito, esto nos facilita la posibilidad de entablar un contacto con los visitantes para conocer sus gustos y preferencias. Para esta tarea el sitio cuenta con una herramienta llamada YouTube Analytics que te

<span id="page-44-0"></span> <sup>37</sup>**Alexa** sitio web que provee información acerca de la cantidad de visitas que recibe un sitio web y los clasifica en un ranking. Consulta[r http://www.alexa.com/topsites](http://www.alexa.com/topsites)

permite medir el éxito de cada canal en todo momento, aprender a identificar tendencias para ver qué funciona y qué no y descubrir quién ve tus videos, qué es lo que más gusta entre tus espectadores y llegar a nuevos usuarios por medio de sus contactos.

Por otra parte, una de las características de esta red social es que las personas que lo consumen entran buscando un contenido específico, es decir, se consume bajo demanda. Esto permite que los videos de Trinum Tv sean producidos para comunidades o nichos y lleguen a tener una audiencia amplia.

Por último, esta red posibilita usar "tags" o etiquetas para mencionar temáticas que permiten la optimización a la hora de la búsqueda de los videos, lo que facilita la expansión y difusión de los mismos para llegar a la mayor cantidad de usuarios y visitas.

# **CAPÍTULO 4**

# Construyendo Trinum Tv

# **Construcción de la plataforma Trinum Tv**

Para crear la plataforma Web Trinum  $Tv^{38}$  $Tv^{38}$  $Tv^{38}$  se optó por utilizar la aplicación gratuita Wix, un sitio de construcción de páginas web que ofrece múltiples funciones para crear, editar y publicar sitios. La ventaja que ofrece Wix con respecto a otras plataformas es que puede ser usado tanto por expertos en el diseño como por usuarios que no tienen experiencia en el mismo, ya que no se necesitan conocimientos de códigos de programación. Pese a esto cuenta con una excelente flexibilidad a la hora de diseñar que se combina con la facilidad en el uso de las herramientas que la plataforma ofrece.

Antes de comenzar a diseñar, el primer paso fue establecer la meta del sitio a construir, una plataforma donde se visualicen diferentes contenidos audiovisuales de los estudiantes de la Facultad de Ciencias de la Comunicación. Esto establece límites a la hora de pensar la construcción en cuanto a los requisitos técnicos. Como el foco central es promover un espacio de prácticas para los estudiantes, se incluyen galerías y reproductores de video organizados de manera que atraigan las visualizaciones, una presentación institucional y un formulario de contacto para quienes deseen sumar la idea.

El segundo paso, luego de investigar e imaginar el diseño en términos de impresiones y rendimiento, es la creación de una cuenta de usuario en Wix

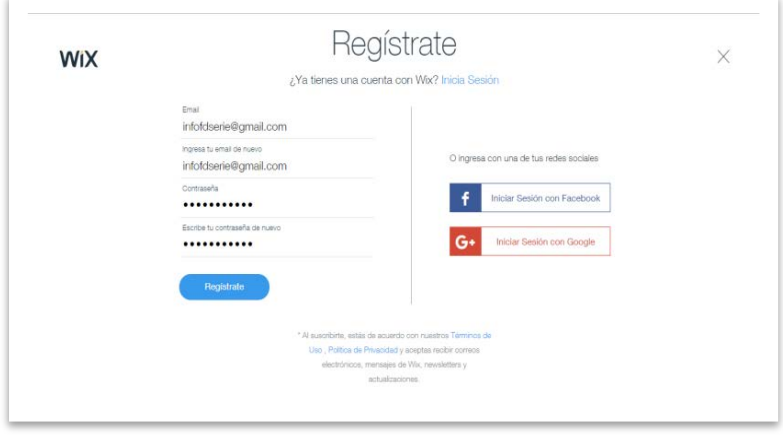

ingresando un correo electrónico y una contraseña para poder administrar el sitio y acceder a la galería de plantillas Web personalizables en función de categorías. En este

caso, se eligió diseñar un sitio absolutamente desde cero, utilizando una plantilla en blanco, lo que permite mayor libertad en la creación.

<span id="page-47-0"></span> <sup>38</sup>**Trinum Tv**: Para acceder al sitio Web dirigirse a [www.trinumtv.com](http://www.trinumtv.com/)

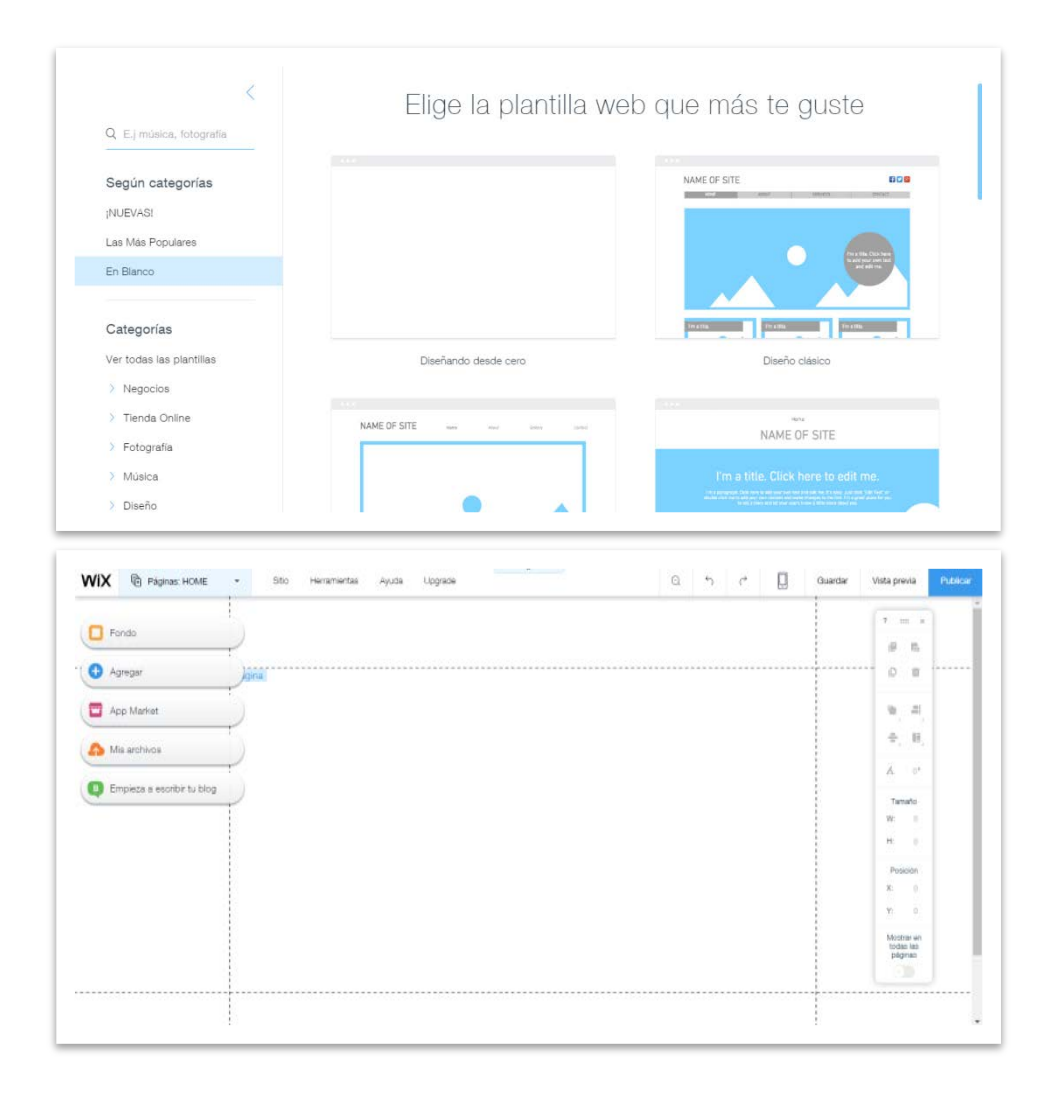

Una vez cargadas las opciones para editar el sitio, Wix provee un centro de ayuda con un video explicativo para poner el sitio online del modo deseado. Al

finalizar con el mismo, se abre un cuadro para introducir el nombre de la plataforma y el mismo ofrece introducir un dominio<sup>[39](#page-48-0)</sup> propio con la adquisición de un plan Premium<sup>40</sup>. Una

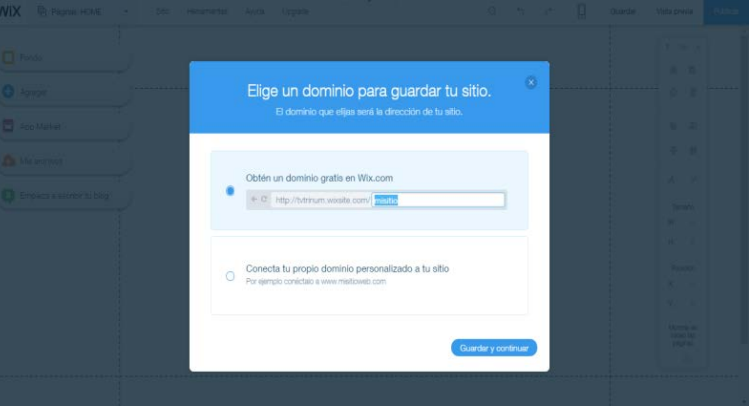

<span id="page-48-0"></span> <sup>39</sup>**Dominio:** Un dominio es una dirección virtual única para tu página web. Por ejemplo: www.misitiowebincreible.com. Con el fin de conectar tu dominio propio es necesario adquirir uno, ya sea de Wix o de otra empresa de registro de dominios.<br><sup>40</sup>Plan Premium: Wix ofrece funciones exclusivas como la eliminación de anuncios en las páginas, la

<span id="page-48-1"></span>conexión de un dominio propio y una capacidad de almacenamiento mayor.

vez introducido el nombre del sitio Trinum Tv, se procede a guardar el trabajo para más adelante poder ser publicado.

A la hora de definir el estilo de Trinum Tv, se optó por la combinación de colores semi oscuros en los diseños y fondo de páginas, y colores vivos – amarillo, magenta y cian - para resaltar la tipografía. Esto se ha pensado de manera que la vista

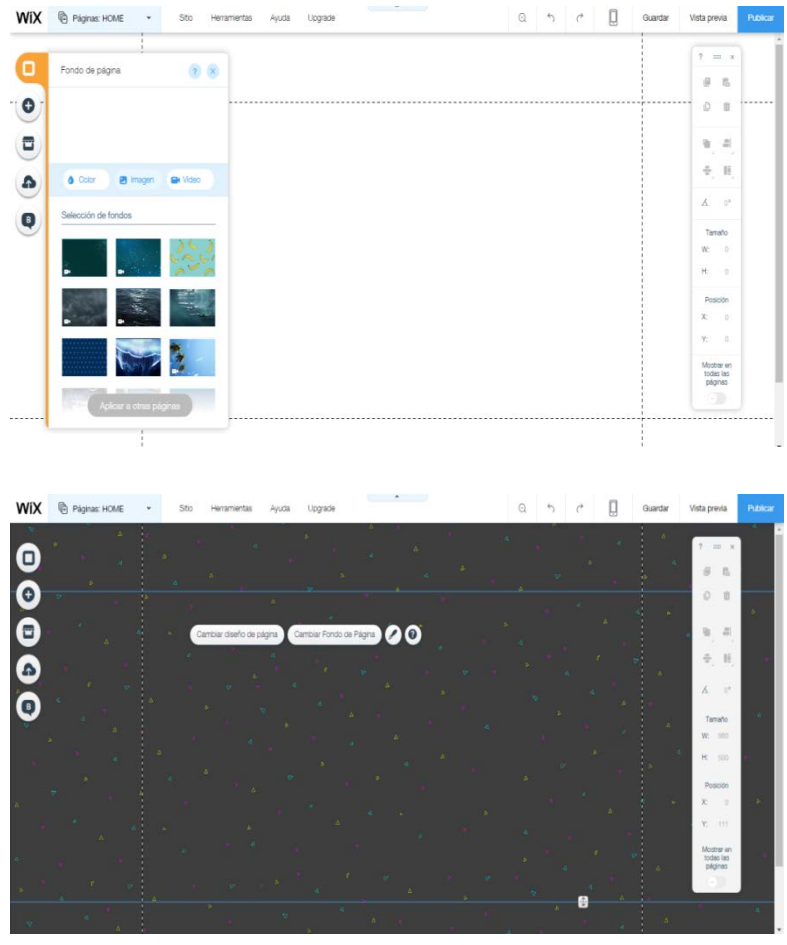

de los receptores se dirija rápidamente a donde están los colores vivos, manifestados en la programación de videos. Estos recursos combinados entre sí ofrecen la posibilidad de una expresión en particular. Se busca resaltar el contenido, y evitando que los usuarios se dispersen con material accesorio. La selección del color y las fuente o tipografía se ajusta al lenguaje

deseado para el sitio, informal e intuitivo ya que el público destinatario es joven.

Para editar el trabajo, este editor ofrece un menú izquierdo para agregar elementos al sitio y personalizar las páginas. Desde este menú se pueden realizar distintas acciones como agregar una página, renombrarla, reorganizarlas, configurar la página de inicio, crear subpáginas, crear una landing page<sup>[41](#page-49-0)</sup> y cambiar la transición entre ellas. Las páginas definidas para el sitio son tres: Programación - como página principal- Trinum Tv y Contacto.

<span id="page-49-0"></span> <sup>41</sup>**Landing page:** Una página sin encabezado ni pie de página. Página a la que un usuario llega luego de haber hecho clic en un enlace, un banner o un anuncio de texto.

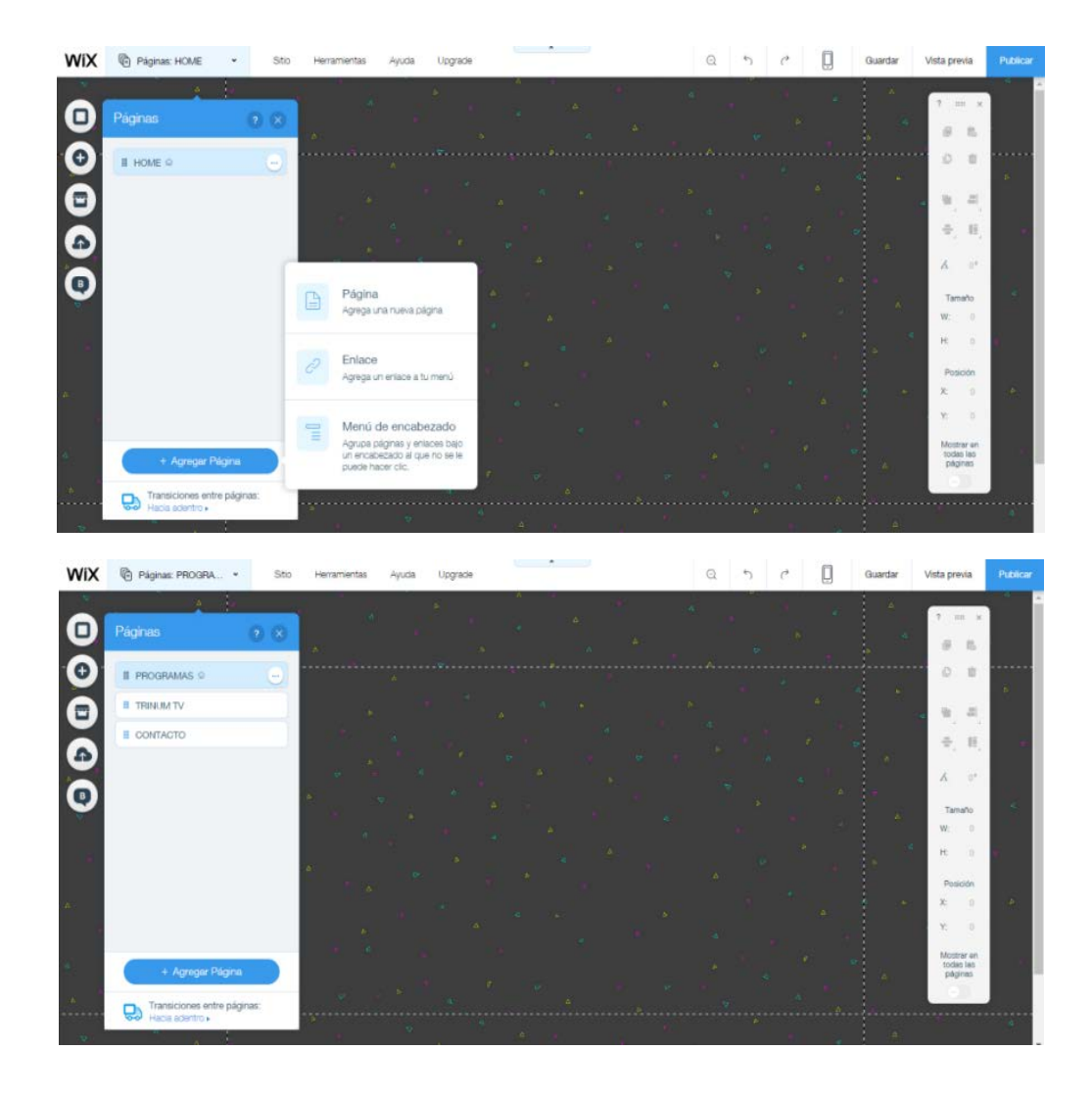

Ya definido el estilo, se agregó un "Menú" acorde a las necesidades de la plataforma. El menú está compuesto por la página Programación –como página de inicio-, Trinum Tv y la página Contacto. El estilo del menú está configurado de manera que al pasar el cursor sobre las pestañas se resalten con el color magenta, y al mismo tiempo las letras de la página, que son blancas, cambien al color amarillo para identificar la página en la que el usuario se sitúa.

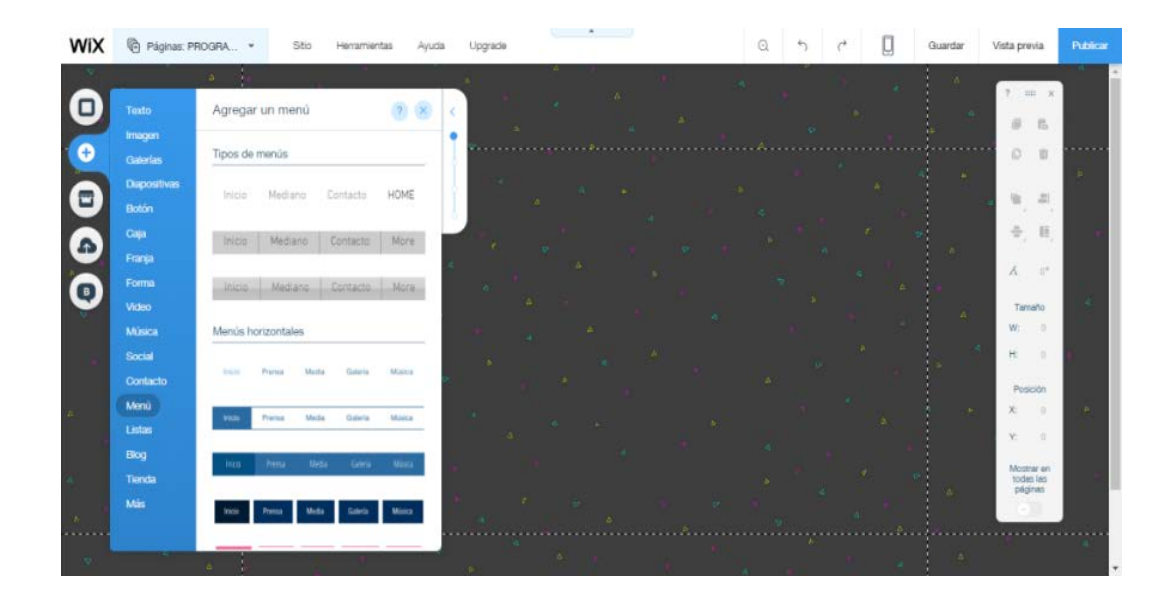

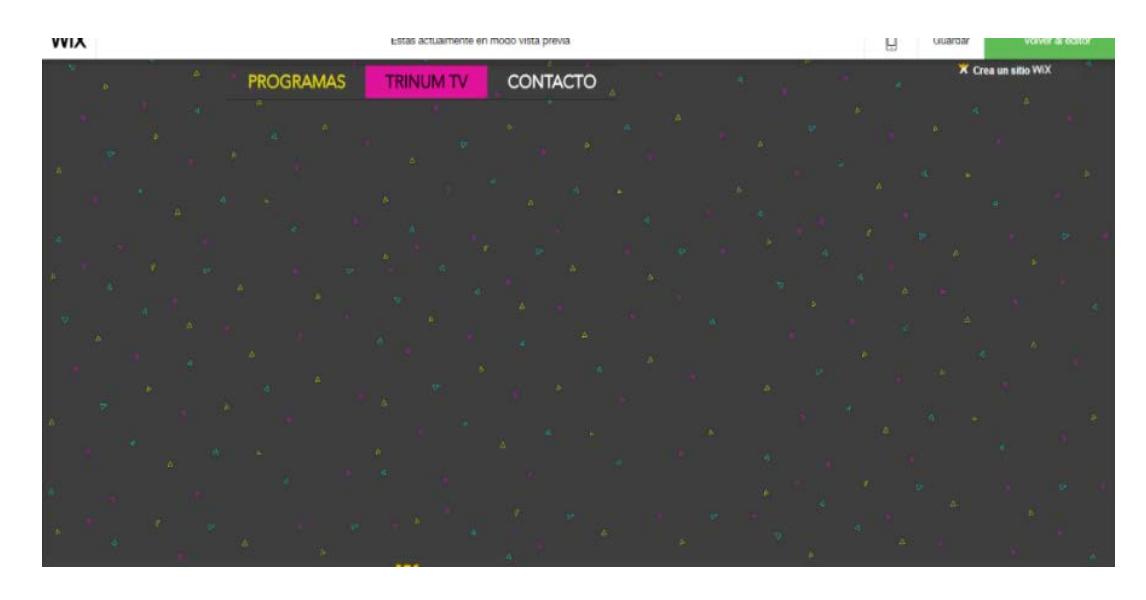

Con respecto al diseño de la cabecera, se decidió establecer el "Menú" principal de Trinum Tv y enlaces a las distintas redes sociales elegidas para publicitar la plataforma. Esta herramienta vincula la Web con los diferentes perfiles, para que las personas puedan encontrarla y seguirla fácilmente, para aumentar el tráfico de los contenidos compartidos y conseguir más seguidores de Trinum Tv. El sitio está conectado a las redes YouTube, Instagram, Facebook y Twitter. En el encabezado también se ubicará el logotipo de Trinum Tv.

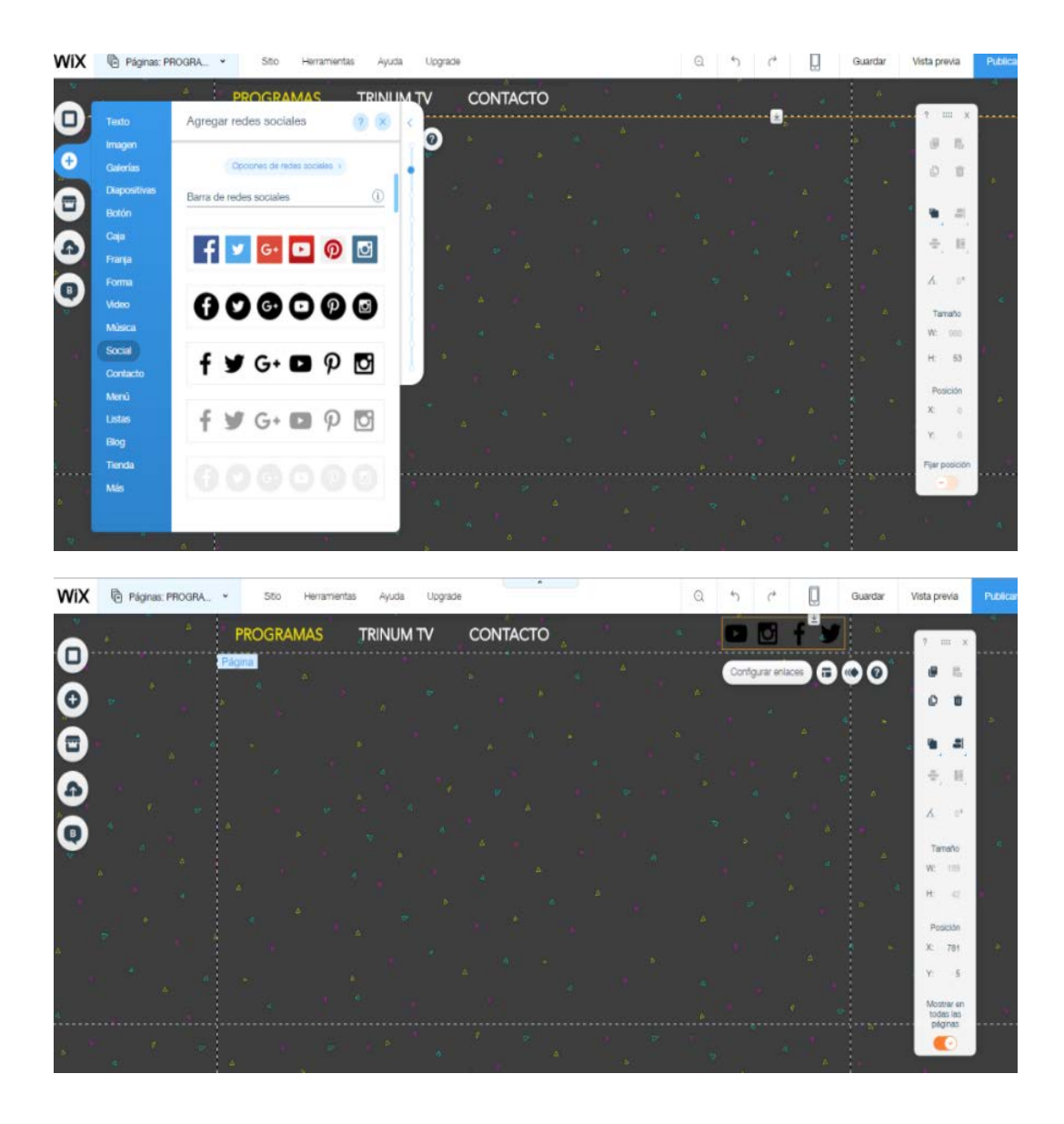

En cuanto al pie de página, se decidió agregar los logos de la Facultad de Ciencias de la Comunicación (FCC) y la Universidad Nacional de Córdoba (UNC), y un botón para dirigirse hacia arriba cuando el usuario se encuentre al final de la página. Este último aparece sólo al final y puede agregarse a través de la opción de "Agregar Botón Arriba". Tanto la cabecera como el pie de página se establecieron como fijos, es decir, que no desaparecen al desplazarse de arriba abajo en el sitio.

Para agregar los elementos básicos de las páginas y pensando en la estructura prediseñada de las mismas, se volvió al menú izquierdo para elegir la opción agregar. Los elementos se acomodan arrastrándolos y soltándolos en el lugar que se desea.

Además para cada elemento agregado puede elegirse un diseño, un estilo y una animación.

Para atraer las visualizaciones y que el contenido sea atractivo, se decidió agregar en la página Programación, una "Dispositiva" como portafolio de los contenidos, a modo de portada, enlazados de manera que al cliquear el programa

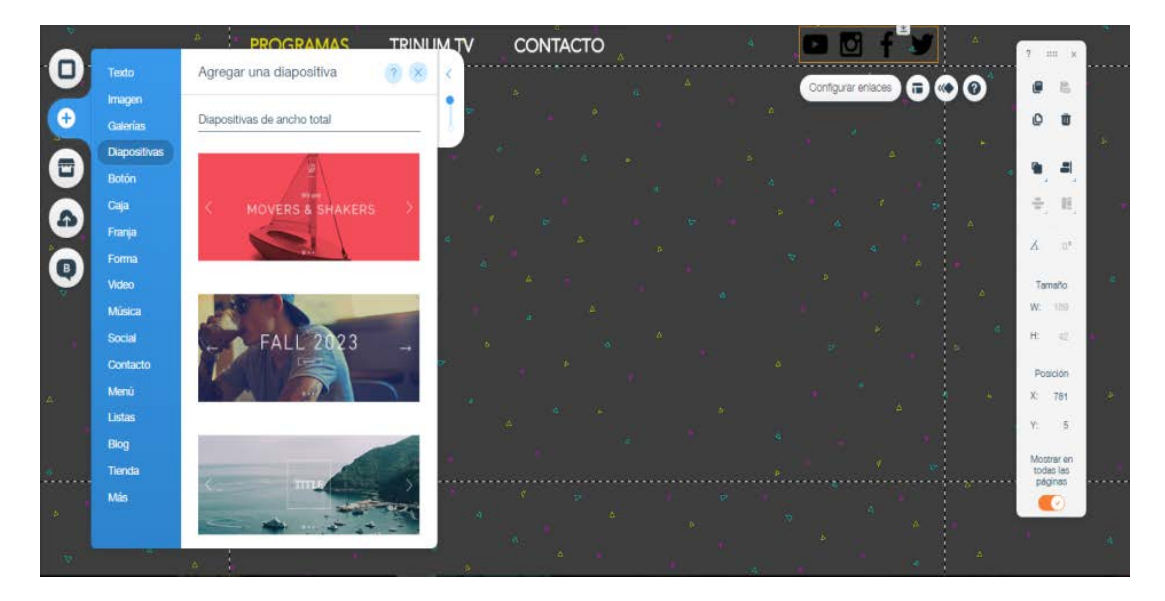

seleccionado pueda reproducirse, remitiéndose a una página enlazada. En esta portada, arriba de la imagen del programa, se muestra un texto que explica de qué se trata a modo de sinopsis y un botón para reproducirlo. Estas últimas opciones, "Texto" y "Botón", se agregan como los demás elementos que brinda Wix, los cuales presentan una variedad de diseños y estilos que se adaptan a las distintas

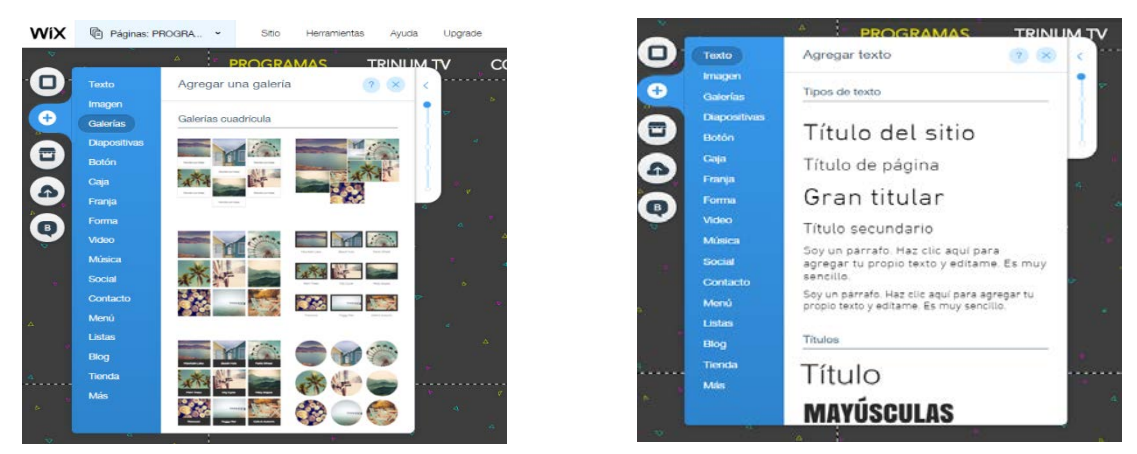

necesidades. En los botones pueden configurarse tanto el ícono como el texto del mismo. Además, al desplazarse hacia abajo, se encuentra la programación en llamativas galerías divididas por sección: Recomendados, Micros Periodísticos, Cultura y Deporte. Cada programa está enlazado también a la reproducción del

mismo. El portafolio y las galerías están configurados como slide, es decir, que el contenido se desliza con frecuencia y cuando se pasa el cursor del mouse.

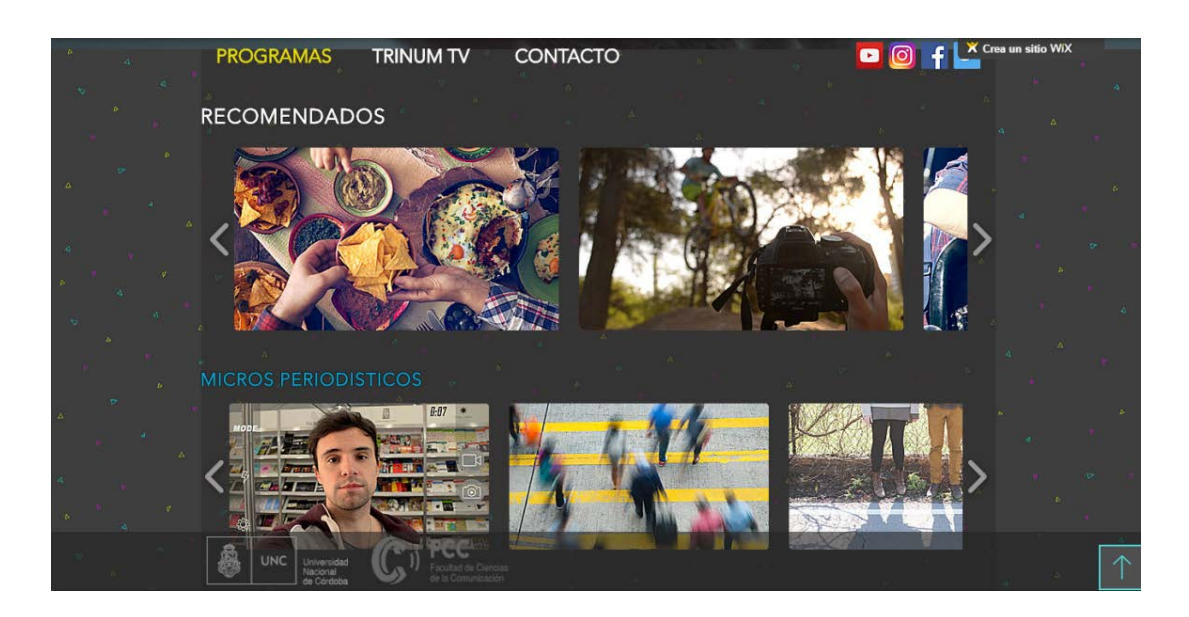

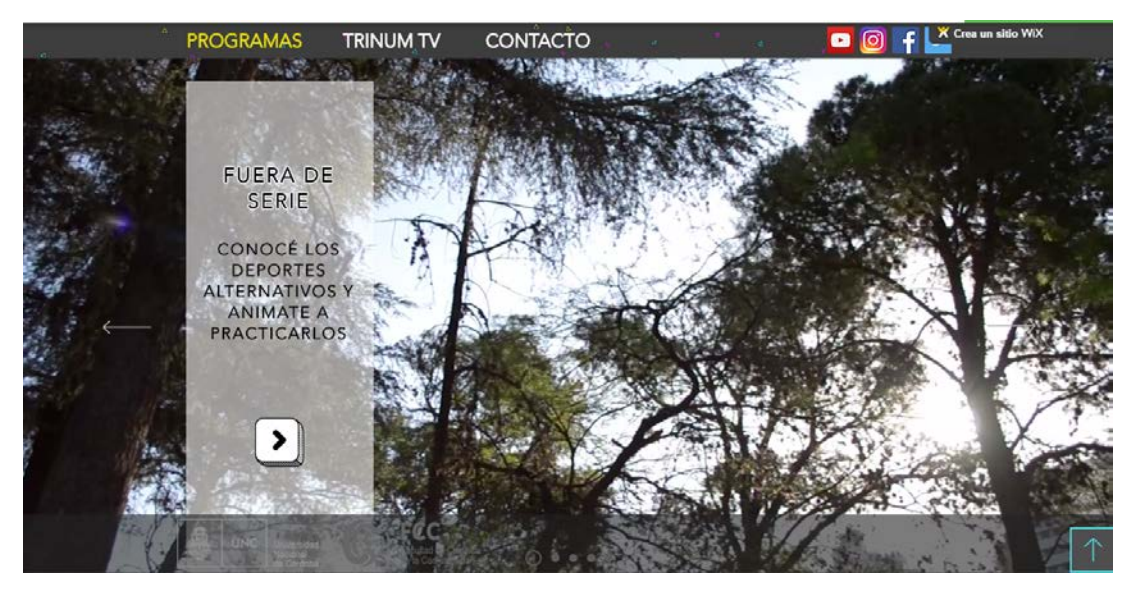

Todos los elementos que se agregan a las páginas pueden ser copiados, pegados y acomodados moviéndolos hacia delante y hacia atrás para ordenarlos. Estas opciones se encuentran haciendo clic en el botón derecho del mouse. Para mantener la armonía y simetría se utilizaron las reglas para diseñar y la función "Ajustar Objetos" para mantener los elementos alineados.

En la página Trinum Tv, el elemento que se impone es un video promocional de la plataforma. Así también se agregaron diferentes textos para explicar formalidades de la plataforma, "¿Qué es Trinum Tv?", "Nuestro desafío" y "¿Por qué elegirnos?". Estos textos se dividen con líneas, elegidas desde la opción "Agregar Formas". Por último, en esta página, ese encuentra el botón "¡Sumate!" el cual está enlazado para ser dirigido a la página de contacto.

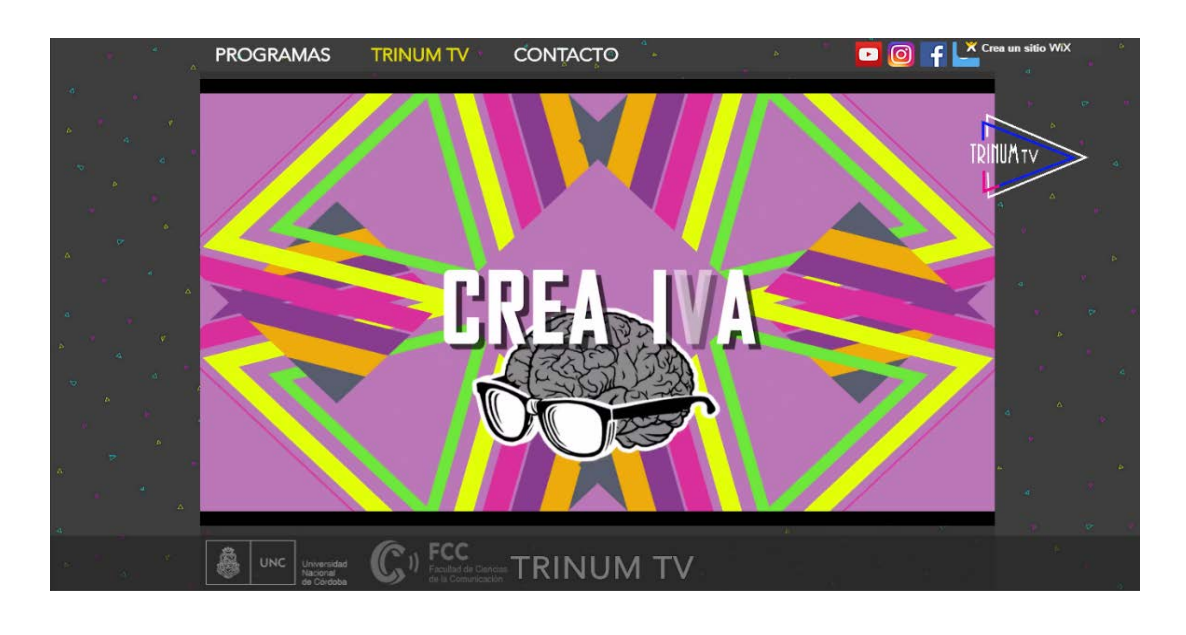

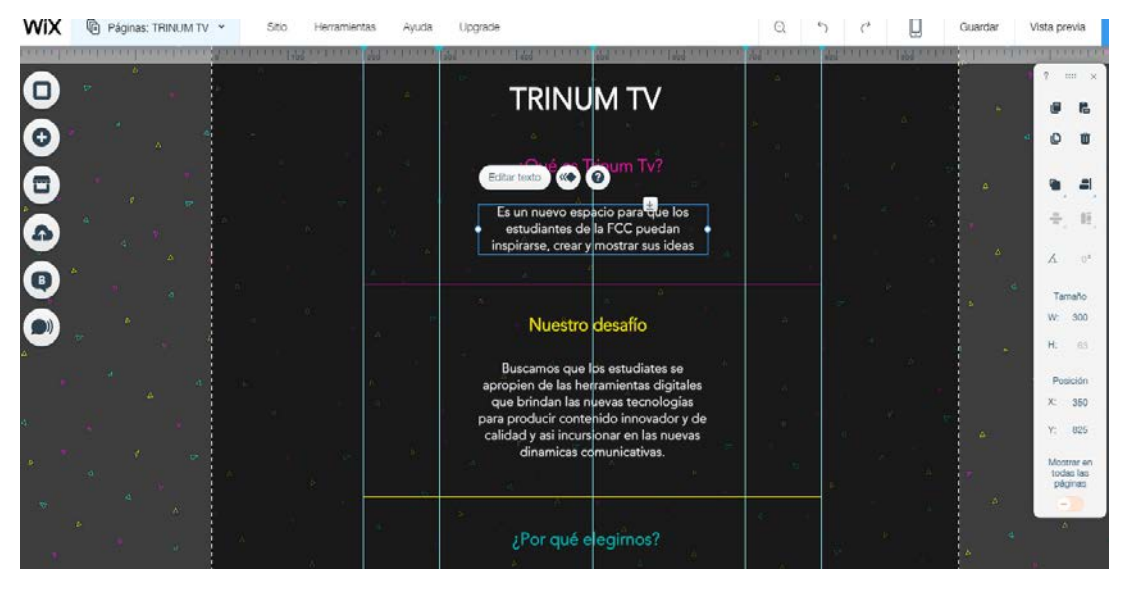

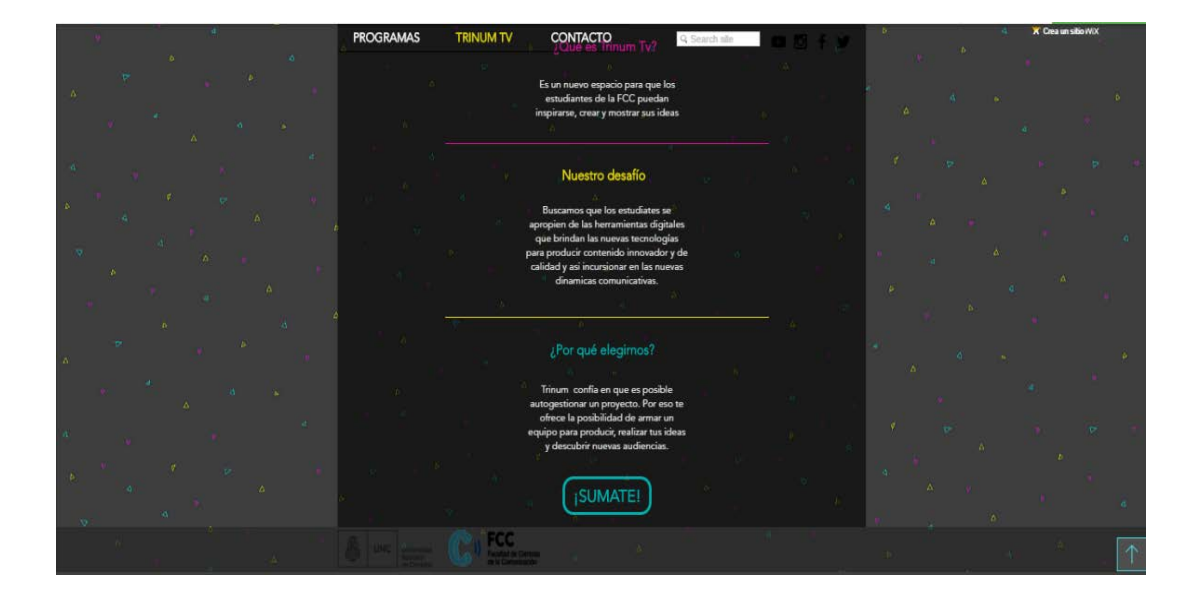

La página Contacto, presenta el título "Sumate a Trinum Tv" que se agregó desde la opción "Agregar Texto" y un formulario de contacto para escribir el nombre, el mail, la temática, el público destinatario y la idea del que esté interesado en sumarse. El formulario de contacto está acompañado con el "Botón Sumate", el cual está enlazado al mail de Trinum Tv donde llegan los datos ingresados por el interesado.

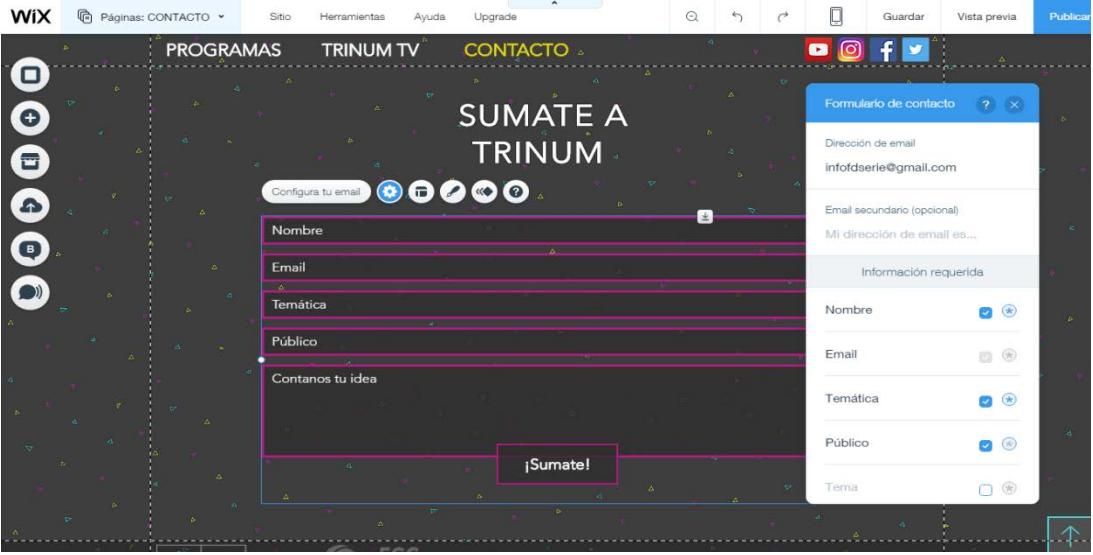

Una vez realizado el logo de Trinum Tv creado como archivo .SWF, como formato predominante para mostrar vectores gráficos animados en la web, se importó al sitio añadiendo el elemento Flash. El logo se encuentra fijado en la pantalla de manera que no desaparezca al navegar de arriba abajo en las páginas.

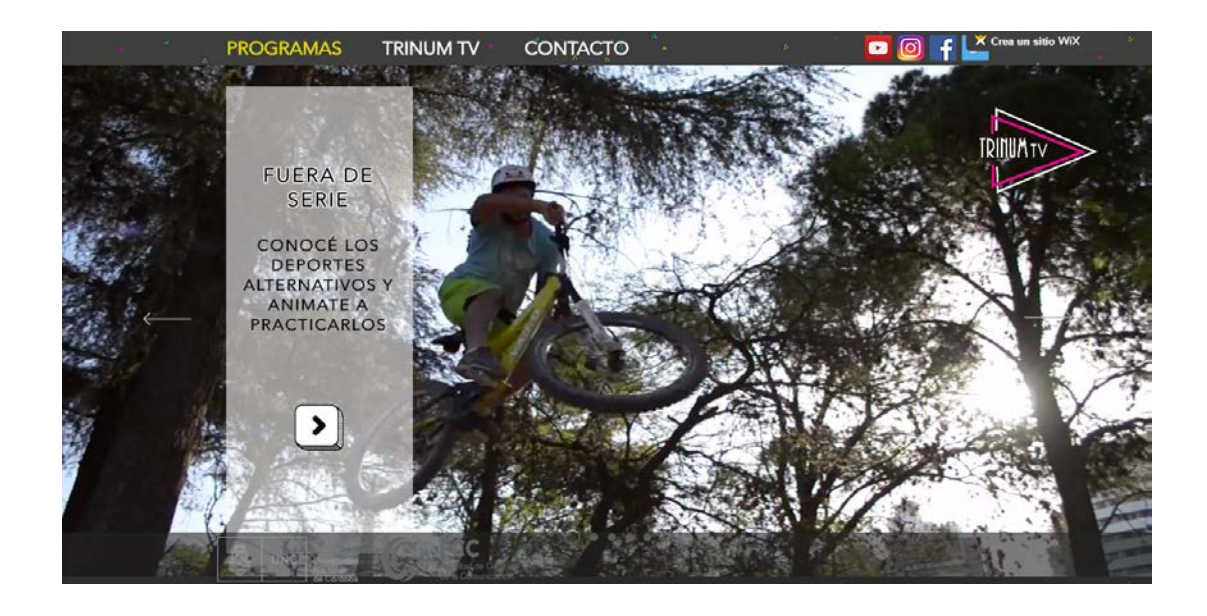

En la barra regular superior de Wix tenemos la opción de "Guardar" el trabajo para no perder el contenido hasta alcanzar el diseño deseado. Cuando el proceso alcanza su fin la opción "Publicar" habilita a la página Web para ser visible online y que se pueda ingresar a ella desde cualquier navegador.

### **Creación del canal de YouTube**

Para tener presencia pública en YouTube es necesaria la creación de un canal a través de una cuenta de Google. Para acceder a las funciones que brinda el canal, el primer paso es la selección y confirmación de un nombre de usuario de YouTube y una imagen o foto. Esto garantiza que el nombre elegido aparezca en las distintas acciones que se realicen en YouTube, como por ejemplo los comentarios. Además, al estar conectado con la cuenta de Google perteneciente a Trinum Tv el canal es administrado por las personas que conforman el equipo de trabajo.

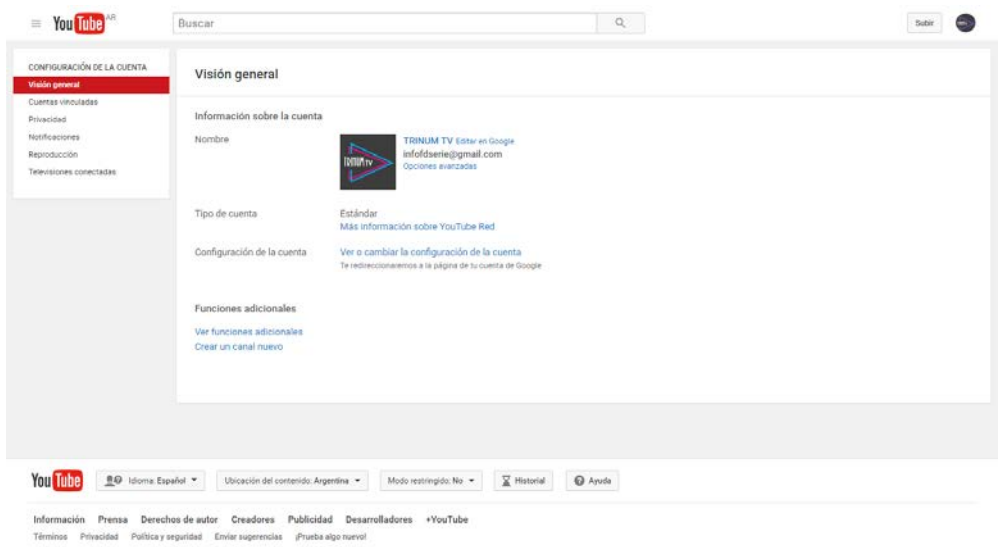

El Panel de Control de Trinum Tv, la primera pantalla ubicada en la barra izquierda "Creator Studio" que se abre al hacer clic en el ícono del canal, ofrece una visión general con la actividad reciente del mismo. Esto permite observar, en una sola página, las novedades de Trinum Tv, las reproducciones y comentarios de los videos subidos, un Analytics<sup>[42](#page-58-0)</sup> de las visualizaciones en minutos y por suscriptores, y sugerencias del soporte de YouTube a nuestro canal.

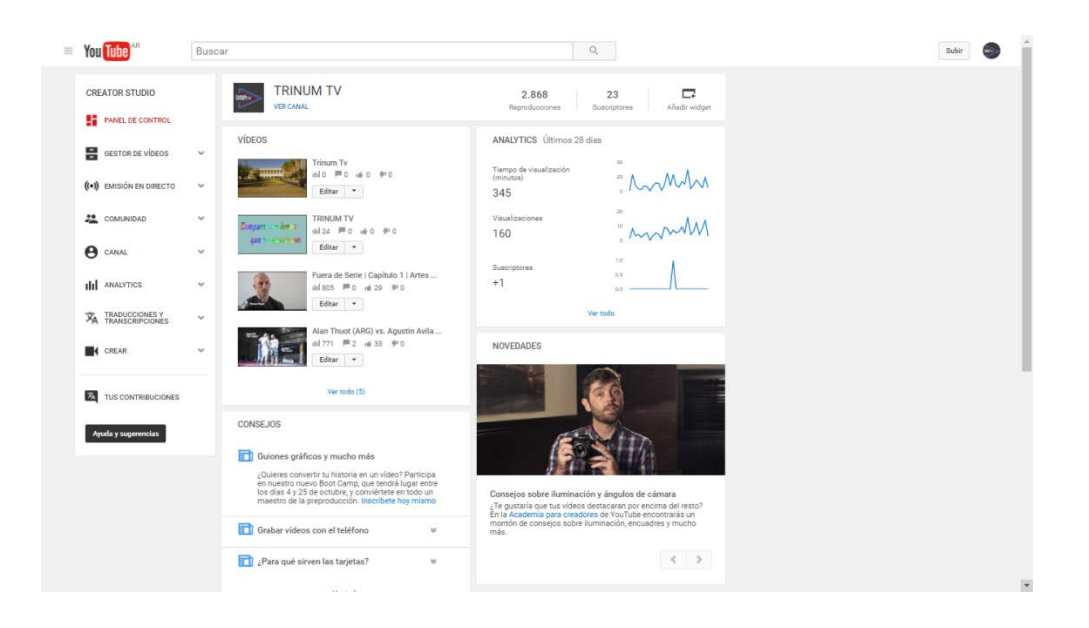

Para gestionar los contenidos audiovisuales de Trinum Tv, se crearon listas de reproducción públicas de manera que los videos puedan organizarse según el nombre

<span id="page-58-0"></span> <sup>42</sup>**Analitycs:** Herramienta de analítica Web de la empresa Google. Ofrece información agrupada del tráfico que llega a los sitios Web según la audiencia, la adquisición, el comportamiento y las conversaciones que se llevan a cabo en el sitio Web. Disponible en: <https://www.google.com/intl/es/analytics/features/index.html>

del programa con sus respectivos capítulos. Seleccionar y guardar listas de reproducción permite encontrarlas y verlas con más facilidad en el momento deseado. Los espectadores pueden guardar la lista de reproducción para que así puedan disfrutarla en cualquier momento. Además las listas pueden ser editadas y actualizadas de manera automática. Los nuevos videos con valores y criterios predeterminados cómo el título, la descripción y etiquetas, se incluyen de manera automática en la lista.

El canal Trinum Tv es personalizado a partir de las Funciones de canales de YouTube. Las funciones están disponibles para todas las cuentas verificadas de los creadores. Para observar las funciones disponibles, en la barra "Creator Studio", el panel "Canal" nos indica cuál es el "Estado y Funciones" de Trinum Tv. A partir de la subida de videos y contenidos propios, actualmente se encuentra apta para activar la monetización u obtención de ingresos a través de anuncios en los videos; también están disponibles los videos de mayor duración a quince minutos, anotaciones en los videos con enlaces o vínculos a sitios externos, miniaturas de los videos personalizadas, apelaciones de Content Id<sup>43</sup>, marcación de videos privados u ocultos, emisión de videos en directo y editor del contenido de los videos

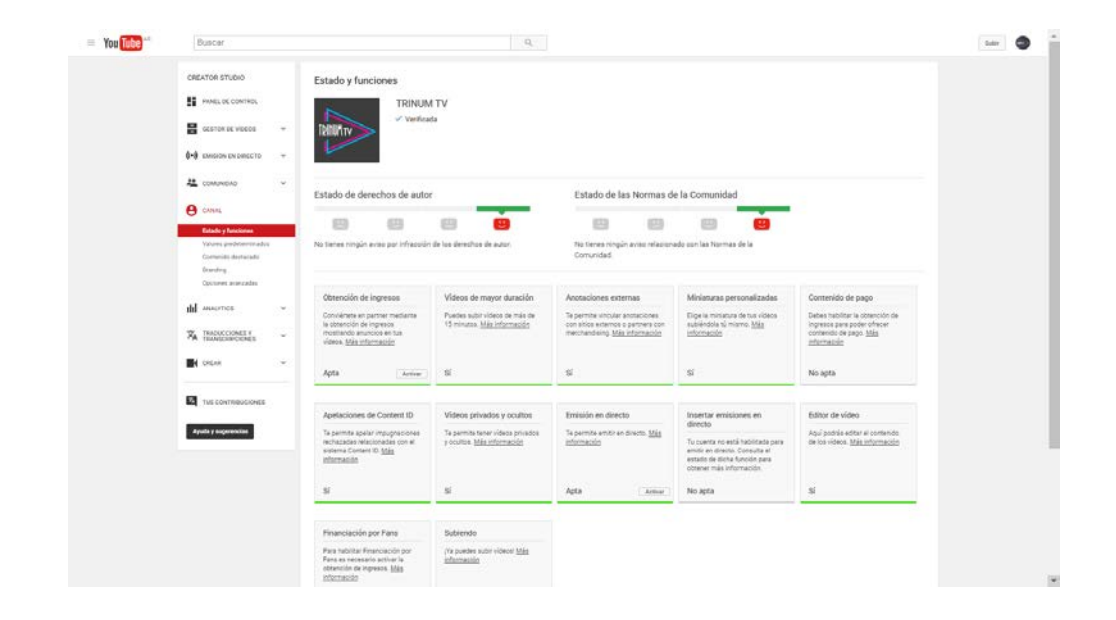

<span id="page-59-0"></span> <sup>43</sup>**Content Id**: Si se sube un video que contenga material protegido por derecho de autor puedes recibir un reclamo de Content Id. La función de apelación te permite impugnar el reclamo sobre tu video si se cree que no es válido. Disponible en:

<https://support.google.com/youtube/answer/6013276>

Trinum Tv tiene valores predeterminados que se aplican a los videos subidos. Con respecto a la privacidad, los videos son públicos ya que esto permite acceder al contenido a cualquier persona que realice una búsqueda. El canal de Trinum Tv tiene una Licencia Estándar de YouTube, permite comentarios y valoraciones de la audiencia sin necesidad de aprobación anterior. El español latinoamericano es el idioma predeterminado de los videos, sin embargo la comunidad tiene la posibilidad de aportar subtítulos y traducciones a los contenidos. Por último, las estadísticas de los videos se muestran públicamente en la página de visualización haciendo clic en el ícono de gráfico debajo del video correspondiente.

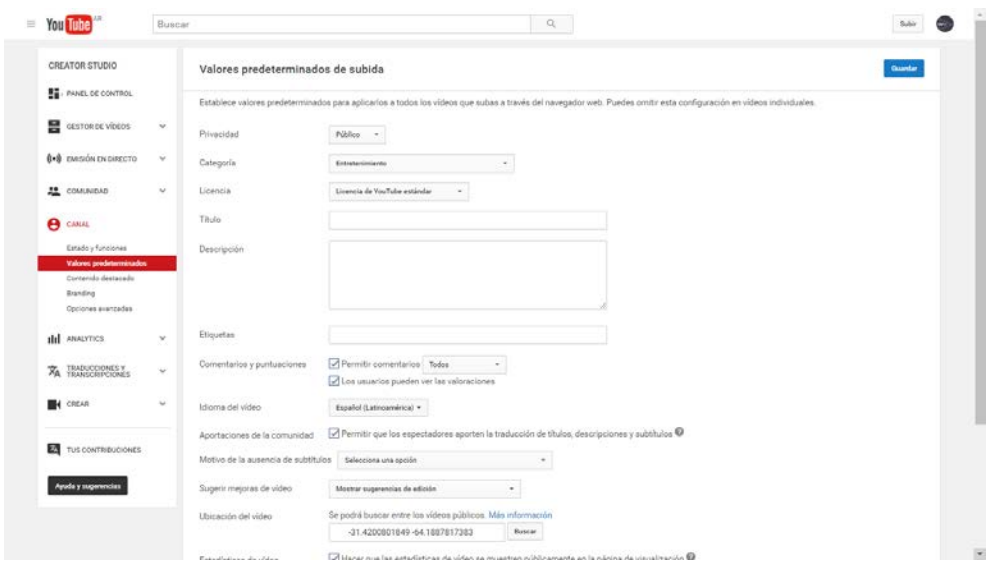

El video de presentación de la plataforma Trinum Tv es elegido como video destacado del canal de YouTube ya que esto permite la promoción y garantiza que los suscriptores recurrentes al canal vean el contenido destacado primero. Además, la opción "Optimizar Tiempos" permite que YouTube escoja el momento para mostrar la promoción según el comportamiento de los espectadores, de lo contrario es posible especificar un tiempo de inicio personalizado. Este contenido destacado se mostrará constantemente en el canal Trinum Tv y será recomendado como video subsiguiente a los espectadores suscritos.

El logotipo de Trinum Tv se incorpora a todos los videos a partir del desarrollo de una "Marca de agua o Branding". La marca de agua se muestra en la parte inferior derecha del reproductor y está programada a los 00.05 segundos que comiencen los videos.

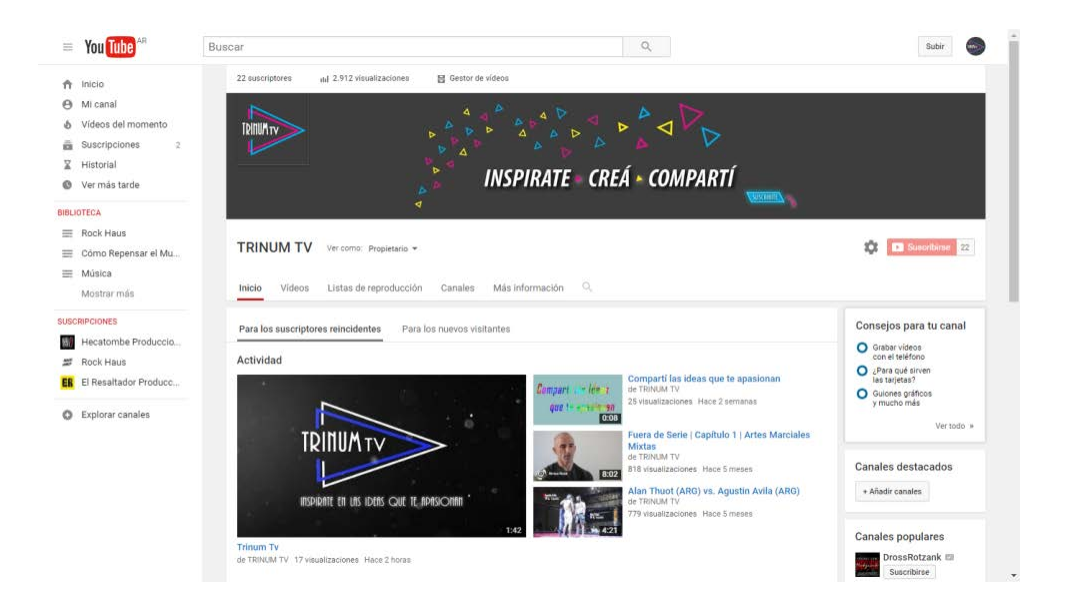

# **Introducción al lenguaje audiovisual**

El lenguaje audiovisual se desarrolla en torno a dos sentidos simultáneamente: la vista y la audición. Este lenguaje puede definirse como la combinación simultánea e interdependiente de la imagen en movimiento con el sonido mediante una transformación técnica y retórica que opera sobre la realidad que reproducimos elaborando un relato, entendido como una nueva realidad, construido tanto de la percepción del emisor como del receptor.

Cebrián Herreros (2007) distingue subsistemas parciales relacionados entre sí que permiten introducirnos en lo que el autor denomina "sistema audiovisual":

a. Subsistema de la realidad sonora: incluye los elementos acústicos de todo tipo, tanto naturales como creadas por el hombre, presentes o ausentes del interior del encuadre y que giran en torno a cuatro componentes: subsistema de lo verbal hablado o expresión oral, subsistema musical, subsistema de ruidos y subsistema del silencio.

b. Subsistema de la realidad visual: integra todos los subsistemas de comunicación y significación relacionados con la vista y la psicología de la percepción visual. Se incluye en este subsistema el lenguaje escrito en sus variantes gráficas y que pueden influir en el conjunto de los elementos audiovisuales.

c. Combinación de los subsistemas de la realidad sonora y visual: vincula cada uno de los integrantes del primer subsistema con todos los integrantes del otro subsistema y viceversa. Cabe la posibilidad de constituir un fragmento audiovisual compuesto por ausencia de sonidos (silencio) y ausencia de luz (oscuridad). No es el signo de la nada audiovisual, sino signos de los contextos anteriores y posteriores. Este funcionamiento es bastante frecuente en el lenguaje cinematográfico y televisivo. Sin embargo, tienen una duración limitada, puesto que a partir de un momento determinado la significación se convierte en ruido comunicativo y en sospecha de fallo técnico o censura.

d. Subsistema de la transformación técnico - retórica audiovisual: incluye todo lo referente a la sección visual y sonora de la realidad, al movimiento de cámara y al montaje. Integra además la duración (tiempo), las distancias (espacio), y el ritmo (movimiento). A estas variables hay que añadir las producidas por la combinación de los anteriores con las subvariables de cada uno de los subsistemas.

#### **Un instante en el espacio y el tiempo**

La representación de la realidad en la creación de un nuevo relato audiovisual implica que debamos tener en cuenta elecciones estéticas y técnicas tales como el encuadre. Encuadrar se refiere a elegir "el trozo de realidad representado dentro de los límites físicos de la imagen" que por lo tanto supone dejar fuera otros elementos contextuales y superfluos. Al encuadrar, seleccionamos. Significa saber jerarquizar los objetos en la toma: qué elemento se percibirá primero y qué después. El tamaño y el formato condicionan externamente al encuadre.

La composición interna del encuadre se configura al seleccionar el tamaño de lo representado, la proporción de espacio real que quedara inscrito dentro de los

márgenes del marco. Este criterio implica la elección del plano que responde a lo que se quiere expresar con la imagen. Se entiende por plano a la relación que existe entre la dimensión de los objetos y el tamaño de la imagen o el tamaño de lo representado en el encuadre.

Roberto Aparici, Jerano Fernández, Agustín García y Sara Osuna (2009) definen los planos elementales: el Gran Plano General (GPG), un plano descriptivo del escenario donde transcurre la acción y en el que la figura humana apenas se distingue. El Plano General (PG) describe asimismo el lugar donde se desarrolla la secuencia, pero la dimensión del espacio representado se acerca a la figura humana, por lo que esta empieza a cobrar protagonismo en escenas de acción física. El Plano Americano (PA) corta a la figura humana a la altura de las rodillas. Este plano intermedio sirve para mostrar acciones de los personajes pero también para mostrar próximamente rasgos del rostro. En el Plano Medio (PM) la imagen sólo toma hasta la cintura del sujeto y se logra apreciar con mayor claridad la expresión del personaje conservando una distancia. El Primer Plano (PP) corta por los hombros y permite involucrarnos con el estado emotivo del personaje. El Gran Primer Plano (GPP) ubica la imagen entre la frente y la barbilla, abarcando la boca y la mirada, para lograr fuerza en las expresiones. Por último, el Plano Detalle (PD) recoge una parte mínima y pequeña de la figura humana.

Dentro del encuadre los elementos se disponen estructuralmente. Por ello es necesario atender a líneas imaginarias para centrar la atención del receptor en el sujeto u objeto principal de nuestra imagen. Esta manera de componer sirve para hacer inteligible la imagen de modo que aporte significación y es por eso que se debe recurrir a la regla de los tercios para distribuir los elementos o personajes en el espacio. La Regla de los Tercios divide el cuadro en tercios iguales de modo que la intersección de las líneas genera puntos de interés y equilibrio. Además, dos factores determinantes del equilibrio son el peso y la dirección del objeto.

El encuadre también se ve modificado por el ángulo de visión. El ángulo de visión es el punto de vista físico desde el que se registra la escena. Si la planificación se elabora a partir de la figura humana, uno de los criterios para decidir el punto de vista se ajusta a la altura adoptada con respecto a la mirada de los sujetos. (Aparici et al, 2009)

Aparici (2009) define diferentes tipos de ángulos de cámara que nos permiten dar una expresividad particular a la imagen registrada y que enfatizan el encuadre. En el ángulo medio, la realidad se representa a la altura hipotética de los ojos del personaje. En el picado, la acción se registra desde arriba, y en el contra picado la acción se observa desde abajo. En algunas ocasiones, el punto de vista se tuerce para dar imágenes exageradamente desequilibradas, rompiendo la nivelación con la línea del horizonte, es el punto de vista aberrante. Por último, "existe otro punto de vista, el que coincide con la mirada de uno de los personajes. Se trata del punto de vista subjetivo" (Aparici et al 2009, p.112).

Las creaciones audiovisuales implican también tener en cuenta otro tipo de elecciones técnicas como los movimientos de cámara y la luz que definirá la imagen. "Las capacidades perceptivas de la visión aplicadas a la posibilidades creativas de las tecnologías de registro de imágenes, sitúan el movimiento como el mayor enriquecedor del encuadre" (Aparici et al, 2009, p.113). Dentro de las posibilidades que cuentan los realizadores audiovisuales, los principales tipos de movimientos son: el giro o panorámica, el travelling y la grúa.

Fernandez y Martinez (1999) explican que la panorámica, desde el punto de vista operacional, es un giro de la cámara sobre su eje. La cámara, al variar el eje, puede filmar tomas ininterrumpidas de hasta 360 grados pudiendo variar voluntariamente la dirección de la trayectoria. Según su dirección, este movimiento puede ser vertical, si la cámara gira de arriba abajo o viceversa, y horizontal, se gira de derecha a izquierda o a la inversa. También existe la posibilidad de incluir distintos grados de inclinación.

El travelling es un movimiento de la cámara en el espacio tridimensional que consiste en el desplazamiento horizontal o vertical de la cámara. Este movimiento permite el acercamiento al motivo o el alejamiento del mismo. A diferencia del zoom óptico, la cámara, en su acercamiento, mantiene el mismo ángulo de lente conservando la perspectiva y la profundidad de campo. El máximo desplazamiento se logra con el empleo de grúas que pueden actuar tridimensionalmente. La grúa consiste en un brazo articulado que permite elevar y bajar la cámara, permitiendo controlar la angulación a pesar del desplazamiento (Fernández y Martínez, 1999).

Hoy en día en las producciones audiovisuales se utilizan movimientos de cámara diferenciales para brindar un ritmo particular a las historias. Entre ellos, podemos nombrar el timelapse e hyperlapse. El timelapse es una técnica fotográfica que consiste en hacer las mismas fotografías durante un periodo tiempo determinado desde una misma posición. Se trata de unir las imágenes que se tomaron durante este tiempo en la escena para crear un video acelerado. En el caso del hyperlapse, es igual pero con un mayor movimiento y con una estabilización más exacta. Esta técnica permite unir un fotograma con otro dando la impresión de que el video se ha grabado siempre a la misma altura y distancia.

Por último se puede aplicar el zoom o travelling óptico. Este movimiento permite, mediante el desplazamiento de las lentes, cambiar la distancia focal con lo que se puede seleccionar a voluntad desde la visión que proporciona un objetivo angular hasta el de un teleobjetivo. Mediante el zoom podemos acercar un objeto y hacer que un detalle ocupe toda la pantalla, o podemos alejarlo hasta obtener la visión del encuadre general (Fernández y Martínez, 1999).

Como se explica, la luz define nuestra imagen. "Puntos, líneas y formas son visibles gracias a la luz. La luz incide en los objetos y su reflejo impresiona en nuestra retina. Las imágenes no son sino la huella de la luz que los objetos reflejan" (Aparici et al, 2009, p.64).

Para generar condiciones recomendables de luz se aplica una fórmula de trespuntos (tres-luces), que puede usarse para los trabajos normales. En situaciones típicas, las luces tienen cuatro funciones posibles:

- Modelaje (key).
- Relleno.
- Contraluz.
- Luz de fondo.

Como explica Ron Whittaker (2004) en su *"Manual Cyber College*", el efecto de combinar estas cuatro luces (ubicar exactamente el lugar, con la intensidad correcta y con la calidad/coherencia correcta) crea un efecto óptimo. La luz de modelaje es la luz principal, ya que define y afecta principalmente la apariencia del objeto. En términos de coherencia o calidad, debe estar en el medio del rango duro a suave. En la fórmula tres-puntos la luz de modelaje se ubica a un ángulo entre 30 y 45 grados con respecto a de la cámara a la izquierda o a la derecha.

El propósito de la luz de relleno es atenuar parcialmente las áreas de sombra creadas por la luz principal. Al iluminar un área completa de 90 grados, se crea un margen de seguridad importante en caso de que los sujetos se muevan inesperadamente y los ángulos de la cámara tengan que ser cambiados en medio de la producción. Generalmente, el relleno se ubica apenas más arriba que la cámara y así queda ligeramente por debajo del modelaje. La luz de relleno debe ser en un 50 por ciento más suave que la de modelaje (Ron Whittaker, 2004).

El tercer punto de iluminación se trata del contraluz. Su función es separar el sujeto del fondo creando un halo sutil de luz a su alrededor. Al final, se debe colocar luces de fondo para agregar profundidad y separación entre los elementos de la escena. Una vez que se añade luz al fondo, la iluminación está lista (Ron Whittaker, 2004).

Finalmente, en exteriores el sol será generalmente la luz de modelaje. Si el sol esta cenital, se creará un "efecto de mediodía", produciendo sombras muy pronunciadas y oscuras. En términos técnicos, se habrá excedido por mucho el rango de contraste del sistema video. En primer lugar, para resolver "el efecto de mediodía", suele ser preferible grabar con la luz del sol a media mañana o a media tarde cuando el sol está en una elevación de 30 a 45 grados. Si los sujetos también pueden ubicarse para que el sol (la luz de modelaje) quede a 30 a 45 grados a un lado de la cámara, la iluminación será aún mejor, sobre todo si una luz de relleno (difusores) se utiliza para suavizar las sombras producidas por el sol (Ron Whittaker, 2004).

#### **Proceso de Producción audiovisual**

En este espacio, se abordará el proceso de producción de los videos de Trinum Tv en sus tres etapas: preproducción, producción y postproducción, con la descripción de sus características en relación al producto realizado por el equipo de trabajo.

#### **Preproducción Audiovisual**

Fruto de la imaginación y la creatividad surgen ideas para contar historias y relatos que son necesarias registrarlas y estructurarlas según nuestro objetivo. Quién contará la historia, en torno de quién girará el relato y a través de quién se quiere decir son preguntas que se deben plantear para definir el objetivo. Por ello es necesario profundizar sobre la idea y obtener la información necesaria para desarrollar su respectivo tratamiento.

El primer paso luego de definir correctamente la idea es recurrir a un guion para establecer cuáles son los elementos que se deben tener en cuenta a la hora de realizar un producto audiovisual. El guion se relaciona con la idea de planificación de la tarea del rodaje o registro de todo el material audiovisual y con el tipo de producción que se lleva a cabo. Ana María Mónaco (2014) lo define como "una historia contada en imágenes, con acciones y diálogos estructurados en unidades de acción dramática, para luego ser analizados para determinar su viabilidad" (p.24)

El guion literario es un texto escrito que carece de especificaciones técnicas relativas a la banda sonora y la imagen. Ana María Mónaco (2014) enumera los pasos que se deben tener en cuenta para escribir un guion:

- Conflicto Matriz: sobre el cual van a desarrollar su accionar los personajes.
- Sinopsis: desarrollo del conflicto matriz al que agregamos el factor desencadenante y el desenlace.
- Tratamiento: aclaración de quiénes van a vivir el conflicto y su desenlace, cómo lo van a transitar, dónde y cuándo.
- Estructura dramática: división en unidades de acción dramática o escenas.
- Clínica de guion: análisis detallado de las unidades de acción dramática que forman el guion literario. Análisis artístico y creativo.
- Análisis de las factibilidades: posibilidades o no de realización del guion literario. Se deben tener cuenta en este punto los aspectos financieros y económicos.

El guion final, es literario y técnico a la vez. El guion técnico posee una división estructural en escenas y tomas, siguiendo un criterio espacio-temporal al que se le agregan las indicaciones técnicas, como el número de cámaras que interviene en cada toma. Cada toma supone una indicación además, del tipo de plano, el campo y el ángulo que deberá realizar la cámara, así como los movimientos para realizar las escenas. También se le agrega una columna de sonido, en el que se especifican los efectos sonoros.

La siguiente etapa es el desglose por escena, esto permite analizar las escenas del guion literario, detallando las necesidades, tanto materiales y humanas, que se necesitan para la filmación del video. Ana María Mónaco (2014) enumera los elementos a desglosar y que deben volcarse en una planilla: número de escena; efecto día-noche; efecto exterior-interior; decorado; personajes; utilería de acción; maquillaje; vestuario; efectos especiales; efectos sonoros; efectos lumínicos; efectos especiales de postproducción.

Luego de desglosar las escenas del guion y obtener la información de los recursos necesarios, el trabajo se simplifica con un desglose de las escenas que se desarrollan en la misma locación y decorado y que se vuelcan en planillas.

Al realizar el desglose por decorado en sus correspondientes planillas se presentan elementos para estimar los tiempos de rodaje, para lo cual es necesario analizar, según Ana María Mónaco (2014), las características de las locaciones, la cantidad de los personajes, la cantidad de efectos especiales delante de cámara, las acciones y diálogos. Así es posible estimar cuánto tiempo llevará filmar cada escena. El plan de trabajo se organiza por decorados, efectos y personajes.

El último elemento a tener en cuenta para la realización de los videos de Trinum Tv es el plan económico para detallar el total del presupuesto de acuerdo al cronograma de producción. "Esta planilla bien confeccionada nos permite observar los gastos que debemos realizar en tiempo y forma de todos los recursos humanos y materiales que van a participar en nuestro proyecto" (Mónaco, 2014, p.66).

#### *Video promocional de Trinum Tv*

#### **Idea**

El video promocional**[44](#page-69-0)** de Trinum Tv tiene como objetivo dar a conocer la plataforma digital y convocar a futuros creadores de contenido de la Facultad de Ciencias de la Comunicación, UNC.

Desde un punto de vista multifocal se construirá un relato rítmico dónde se representa a través de distintos personajes el consumo de contenidos audiovisuales desde distintos soportes digitales, la aplicación de sus conocimientos técnicos y el uso de herramientas para producir proyectos creativos. A través de animaciones y otros recursos hipermedia se muestra cómo los usuarios interaccionan con la plataforma y se concluye con la convocatoria a los estudiantes a participar con sus proyectos e ideas. El texto es narrado en off con distintas voces como recurso para generar un relato diversificado, rítmico y entretenido.

#### **Público destinatario**

El público al cual está dirigido es, prioritariamente los estudiantes de la Facultad de Ciencias de la Comunicación que hagan uso de las nuevas tecnologías digitales y realicen proyectos audiovisuales.

#### **Sinopsis**

Este video trata sobre un grupo de jóvenes que se presentan como activos consumidores de contenidos audiovisuales a través de nuevas tecnologías digitales

<span id="page-69-0"></span><sup>&</sup>lt;sup>44</sup>El video promocional de Trinum Tv se encuentra en [www.trinumtv.com](http://www.trinumtv.com/) y adjunto en el material anexo.

como smartphones, tablets y computadoras creando un contraste con los medios tradicionales que no ofrecen un contenido a la carta. Al mismo tiempo, los jóvenes son productores y creadores de contenidos audiovisuales propios que cuentan con conocimientos para la realización de proyectos pero tienen el desafío de llegar a una gran audiencia.

Trinum Tv se presenta como una plataforma digital donde se pueden encontrar diferentes contenidos audiovisuales que pueden consumirse on demand. La plataforma se dispone como un espacio para que los estudiantes puedan armar equipos, realizar producciones creativas y compartir sus ideas a una gran audiencia.

A través de animaciones se muestra la navegación del sitio y se convoca a sumar ideas creativas y originales para desarrollarlas en un contexto de conformación de equipos de trabajo y producción de contenidos audiovisuales, que luego se proyectaran en la plataforma Trinum Tv.

#### **Tratamiento**

La época que transcurre la acción es el año 2016, la actualidad.

La acción de los personajes se desarrolla en diferentes locaciones interiores y exteriores de la Ciudad de Córdoba, entre ellos: Ciudad Universitaria, Barrio Nueva Córdoba, Parque de las Tejas, Buen Pastor, zona céntrica y peatonal.

Los jóvenes consumidores y productores de contenidos audiovisuales dejan a un lado el consumo de medios tradicionales y eligen las nuevas tecnologías digitales. Además aplican sus conocimientos con la utilización de recursos económicos y ligeros y desean compartir sus ideas a una gran audiencia. Trinum Tv se presenta como la plataforma de contenidos audiovisuales digitales on demand y el espacio para que los estudiantes puedan inspirarse, crear y compartir sus ideas. Con objetos animados y multimedia se enseña el uso de la plataforma y se invita a los estudiantes a participar con sus proyectos para mostrarlos a la gran audiencia que consume este medio digital.

Los personajes que representan el relato son jóvenes prosumers y estudiantes de la Facultad de Ciencias de la comunicación.

#### **Estructura dramática**

El guion se encuentra divido en secuencias y escenas. A continuación se presenta la estructura dramática del guion literario.

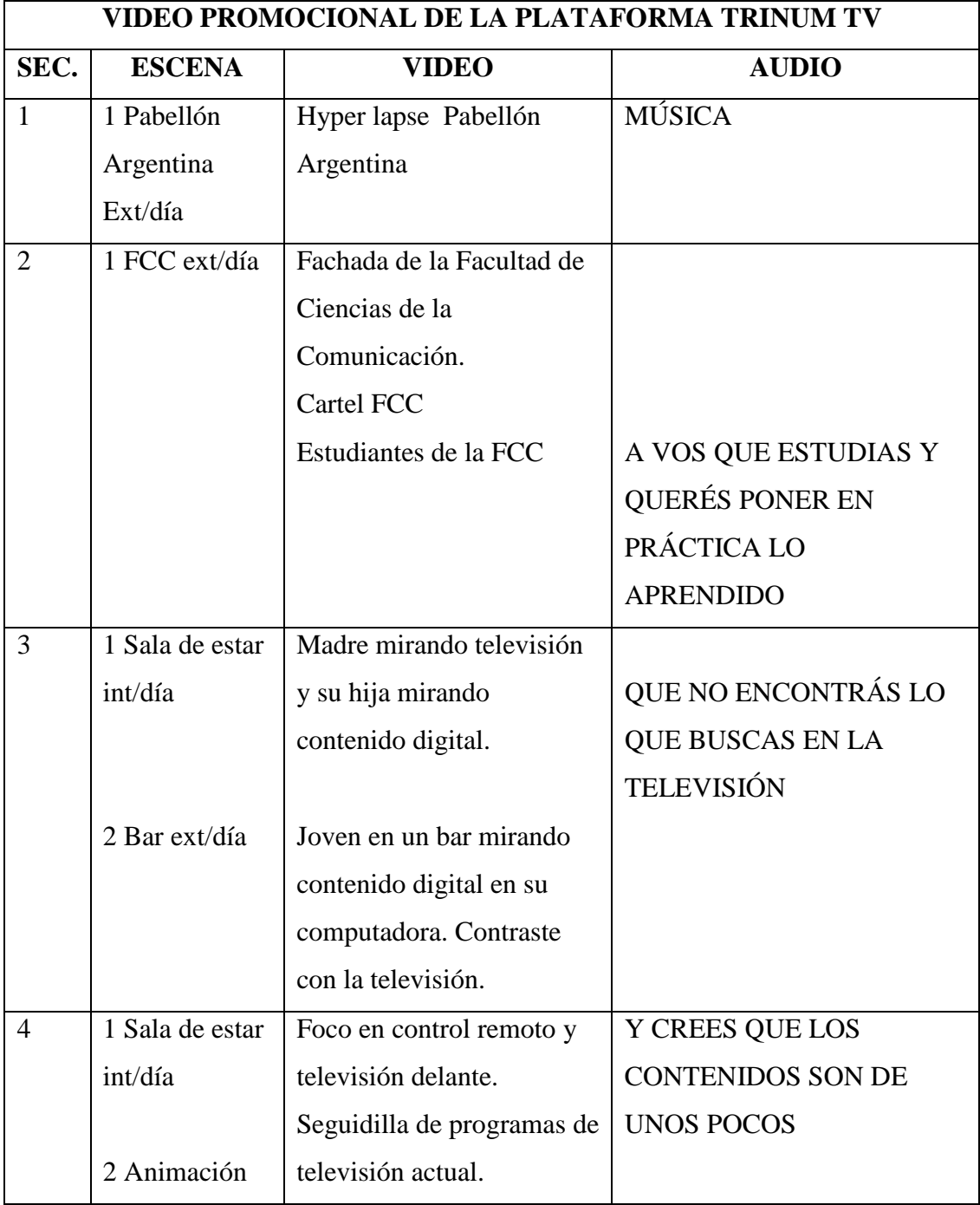
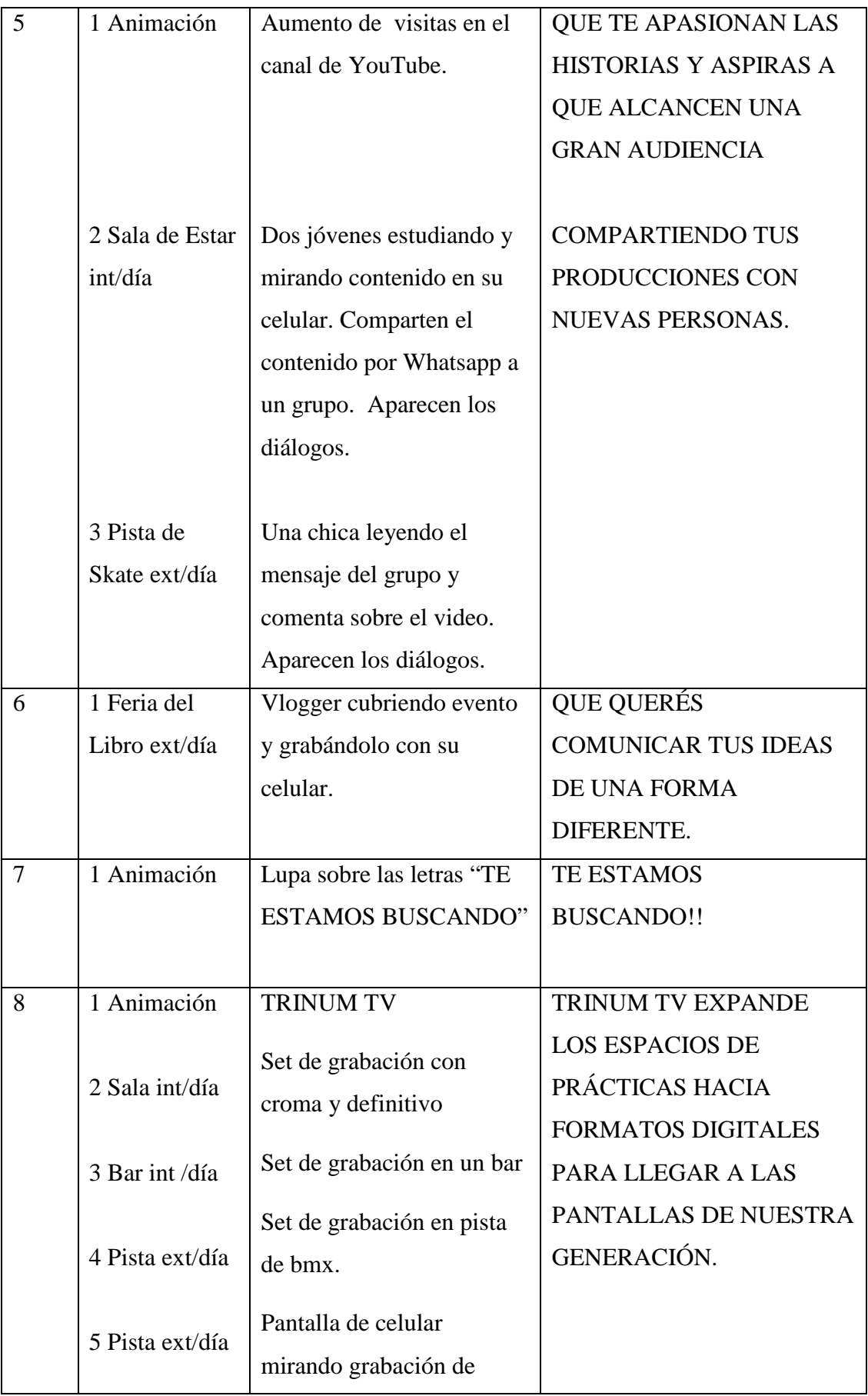

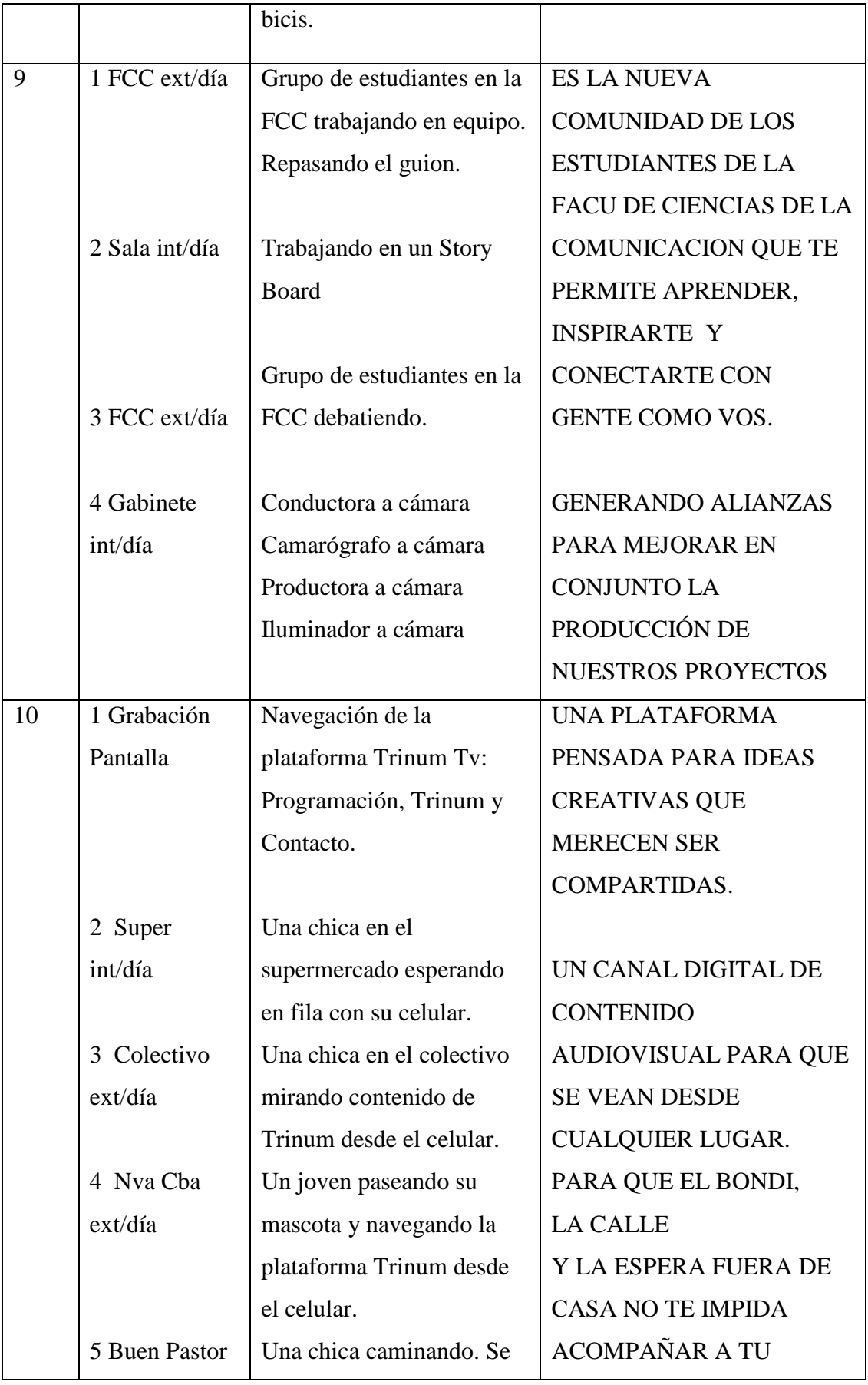

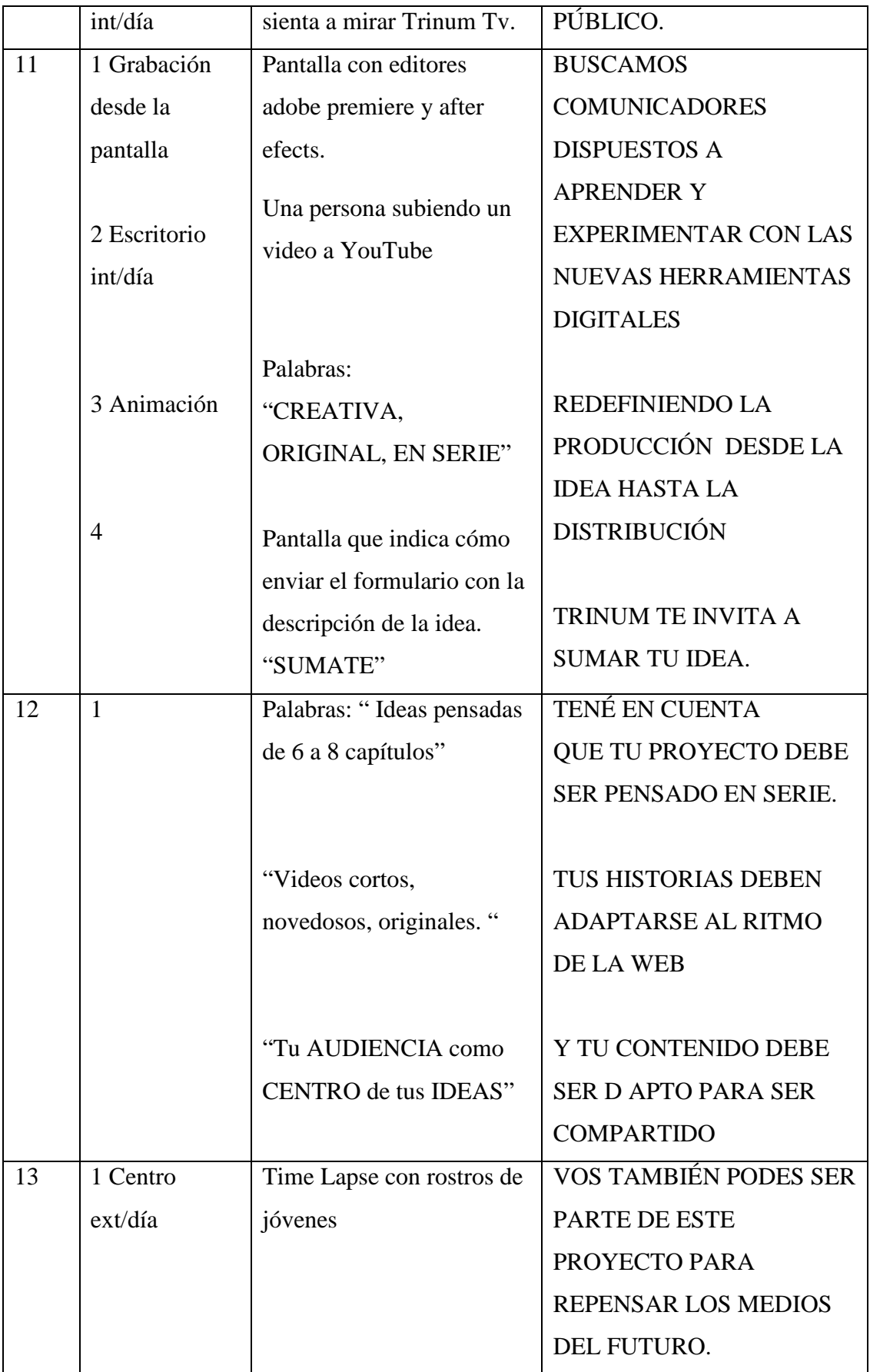

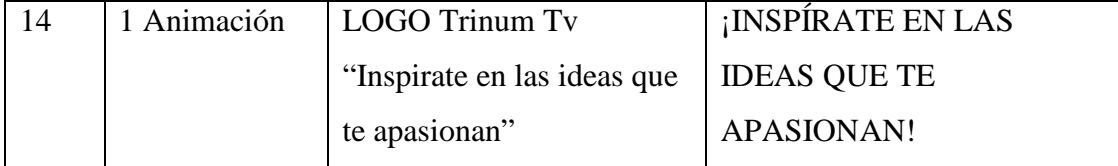

#### **Clínica de Guion**

A partir de un análisis artístico y creativo del guion, se observó que para la realización de cada unidad de acción dramática será imprescindible tener en cuenta la velocidad de transición entre una y otra para generar el ritmo deseado. Al ser un video promocional de la plataforma Trinum Tv, los tiempos del relato deberán ser cortos y concisos y las escenas deberán representar de forma clara lo narrado en off. La narración que acompaña el video pretende que el público se identifique con la propuesta, por este motivo será fundamental adoptar un estilo conversacional y coloquial usando frases cortas que no dispersen el mensaje.

Por último, la elección de la banda sonora seleccionada tendrá que responder a los tiempos y el ritmo ágil del micro audiovisual.

#### **Análisis de Factibilidades**

Teniendo en cuenta un análisis de factibilidades, el guion literario se puede realizar ya que no es necesaria una gran cantidad de personajes extras, las locaciones son lugares públicos y se cuenta con el recurso para la grabación y representación de las escenas. Con respecto a lo financiero se estima un gasto económico para la producción del video y no se incluyen gastos comerciales.

#### **Guion técnico**

El guion final del video promocional de la plataforma Trinum Tv se encuentra en el anexo final de este trabajo por su dimensión.

#### **Desglose por escena**

Luego de realizar el guion técnico se procedió a realizar un desglose por escena que incluye las necesidades para las grabaciones del video promocional. Las planillas correspondientes se adjuntan en el anexo.

No se incluyen las siguientes secuencias y escenas por ser animaciones y recreaciones digitales, para lo cual se opta por hacerlas en la etapa de posproducción del video: SEC 4-ESC N°2; SEC 5-ESC N°1; SEC 7-ESC N°1; SEC 8-ESC N°1; SEC 10-ESC N°1; SEC 11-ESC N°1, 3 Y 4; SEC 12-ESC N°1; SEC 14-ESC N°1.

#### **Desglose por decorado**

Se simplificó la organización del trabajo de grabación desglosando las escenas que se realizan en el mismo decorado y volcándolas en sus correspondientes planillas. Las planillas se adjuntan en el anexo final.

#### **Plan de rodaje**

Teniendo en cuenta las locaciones y sus decorados se realizó una planilla de plan de rodaje. Esto permitió organizar los días de grabación según los lugares y necesidades a tener en cuenta para filmar.

Finalmente, se estima que el rodaje durará una semana, teniendo en cuenta que puede haber cambios por condiciones climáticas, disponibilidad horaria de locaciones, extras y utilería. El plan de rodaje correspondiente al video promocional se adjunta en el anexo.

#### **Selección de personajes y locaciones**

A la hora de elegir los personajes extras para las situaciones y acciones representadas a cámara, se tuvieron en cuenta características físicas y etarias que se adecúen al público que se convoca en el video, siendo estos jóvenes estudiantes que reflejen naturalidad, espontaneidad y frescura. La participación de los mismos fue de forma voluntaria, para lo cual la producción trabajó en la selección y motivación pero no realizó un casting previo.

En cuanto a los lugares de filmación, se optó por diferentes locaciones de acceso público. Esto economizó pedir cesión de derecho por locaciones.

Como el proyecto surge del equipo de trabajo de la Facultad de Ciencias de la Comunicación, se muestran lugares típicos de la Institución. Además, la mayoría de las escenas son grabadas en exteriores. Esto se debe al aprovechamiento de condiciones óptimas de luz.

## *Video Piloto "Cómo repensar el Mundo "*

#### **Idea**

El video piloto<sup>[45](#page-77-0)</sup> del programa "Cómo repensar el Mundo" tiene como objetivo mostrar el emprendimiento editorial de libros independiente a través de la historia de su creadora.

Una joven escritora cordobesa contará la historia acerca su amor por la literatura, las inspiraciones para lograr un emprendimiento editorial independiente al que llamó Baila Catala y su elección artesanal para el proceso de creación de libros.

## **Público**

"Cómo Repensar el Mundo" está destinado particularmente a un público emprendedor, que valora el trabajo artesanal y que está interesado en los proyectos culturales independientes.

## **Investigación**

Para desarrollar la idea del video piloto se realizó una investigación sobre las diferentes editoriales independientes que existen en Córdoba. Se consultaron diversas fuentes en Internet y se contactaron a personas allegadas que trabajan en el ámbito cultural cordobés y difunden artistas independientes. Luego de contar con una lista de opciones de emprendimientos, se analizaron las más interesantes para el tipo de contenido que se busca contar en el programa y se eligieron las tres mejores opciones.

Los emprendimientos preseleccionados fueron "Ven te veo Editorial", "Revista Osmosis" y "Baila Catala Ediciones Libres". Se contactó y se pactó una entrevista con cada una de ellas para poder conocer en profundidad sus proyectos y

<span id="page-77-0"></span> $45$  El video piloto se encuentra en  $\underline{www.trinumtv.com}$  y adjunto en el anexo.

determinar cuál sería la más adecuada. Finalmente "Baila Catala Ediciones Libres" fue la opción seleccionada por el equipo de trabajo para realizar el video piloto. Esta elección se basó principalmente en que la creadora de este emprendimiento es un personaje atractivo y presenta una forma de expresar sus vivencias y sentimientos que genera empatía en el otro. Además su historia de vida presenta algunas aristas interesantes que enriquecen la temática principal de este video.

#### **Sinopsis**

Este video piloto cuenta la historia de Emilia Gorza, una escritora y editora artesanal independiente que desde pequeña sintió pasión por la escritura.

Con los años, persiguiendo el sueño de escribir y publicar sus propios libros, llegó a emprender su propia editorial a la que llamó "Baila Catala Ediciones Libres", creando con sus manos libros artesanales.

Emilia nos abre las puertas de su taller para conocer el proceso de producción integral de los libros y lo que significa para ella llevar a cabo un emprendimiento con tanta pasión.

#### **Tratamiento**

La época en la que transcurre es el año 2016, la actualidad.

La historia se desarrolla en el taller de libros Baila Catala, situado en Córdoba Capital.

Una escritora y editora de 24 años, cuenta su historia acerca de cómo comenzó su emprendimiento de edición de libros artesanales, dejándose llevar desde niña por su pasión por la escritura.

Hoy, contando con su taller de libros independientes, nos invita a conocer el proceso completo de creación, desde la compaginación e impresión de los textos, al proceso de cocido y encuadernado final.

Emilia Gorza, la joven emprendedora editorial, representa el relato de esta historia.

## **Estructura dramática**

El guion se encuentra divido en secuencias y escenas. A continuación se presenta la estructura dramática del guion literario.

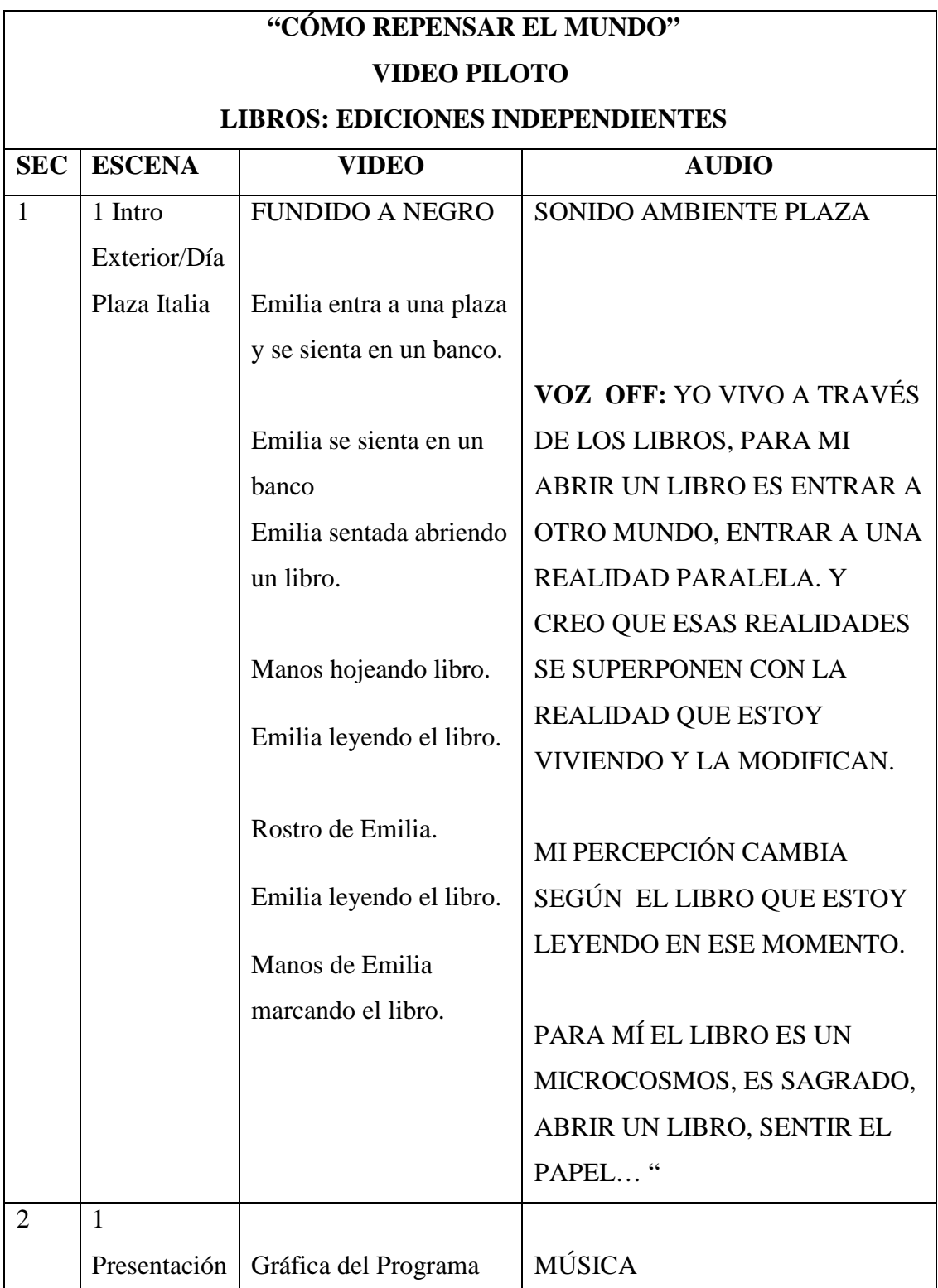

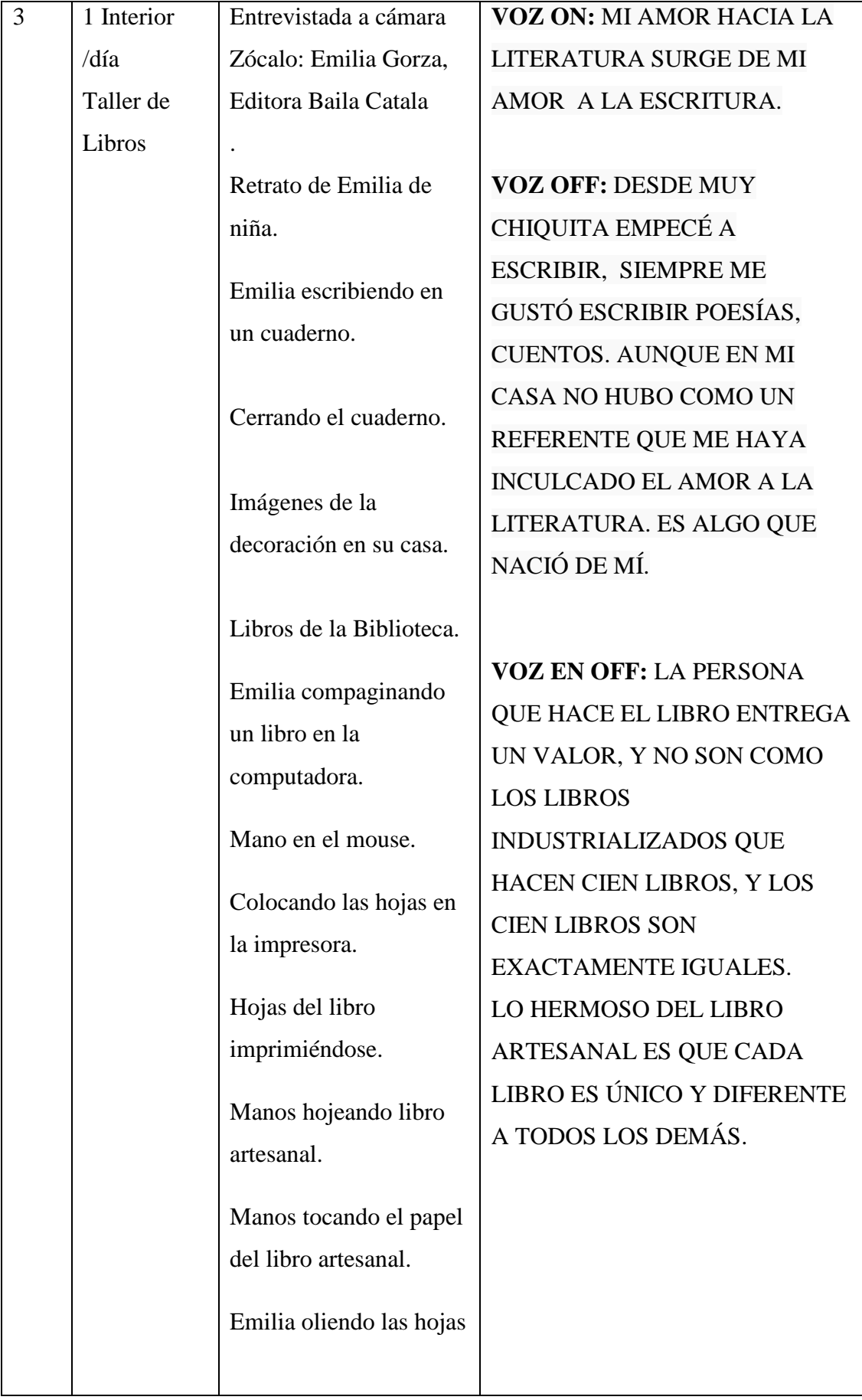

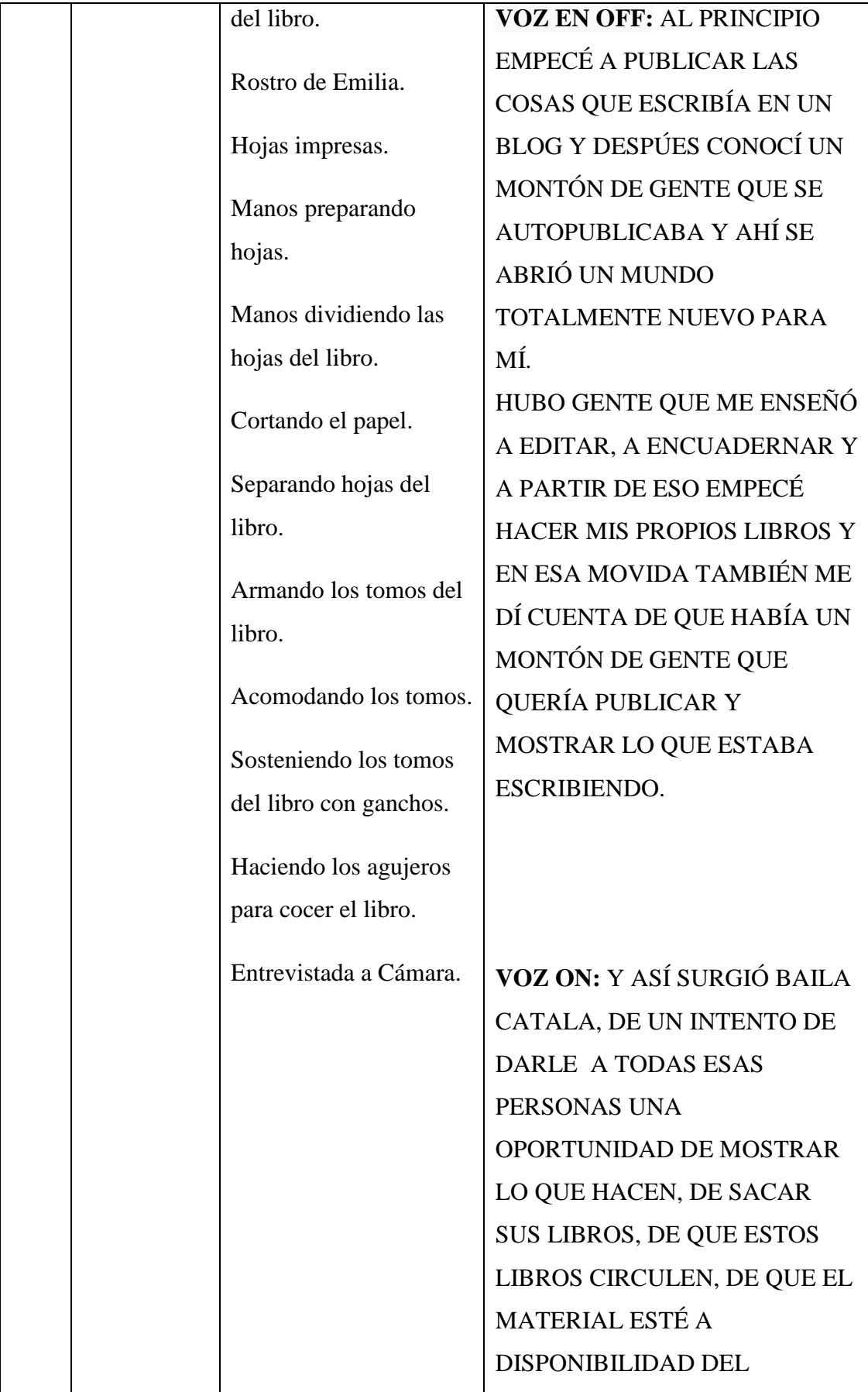

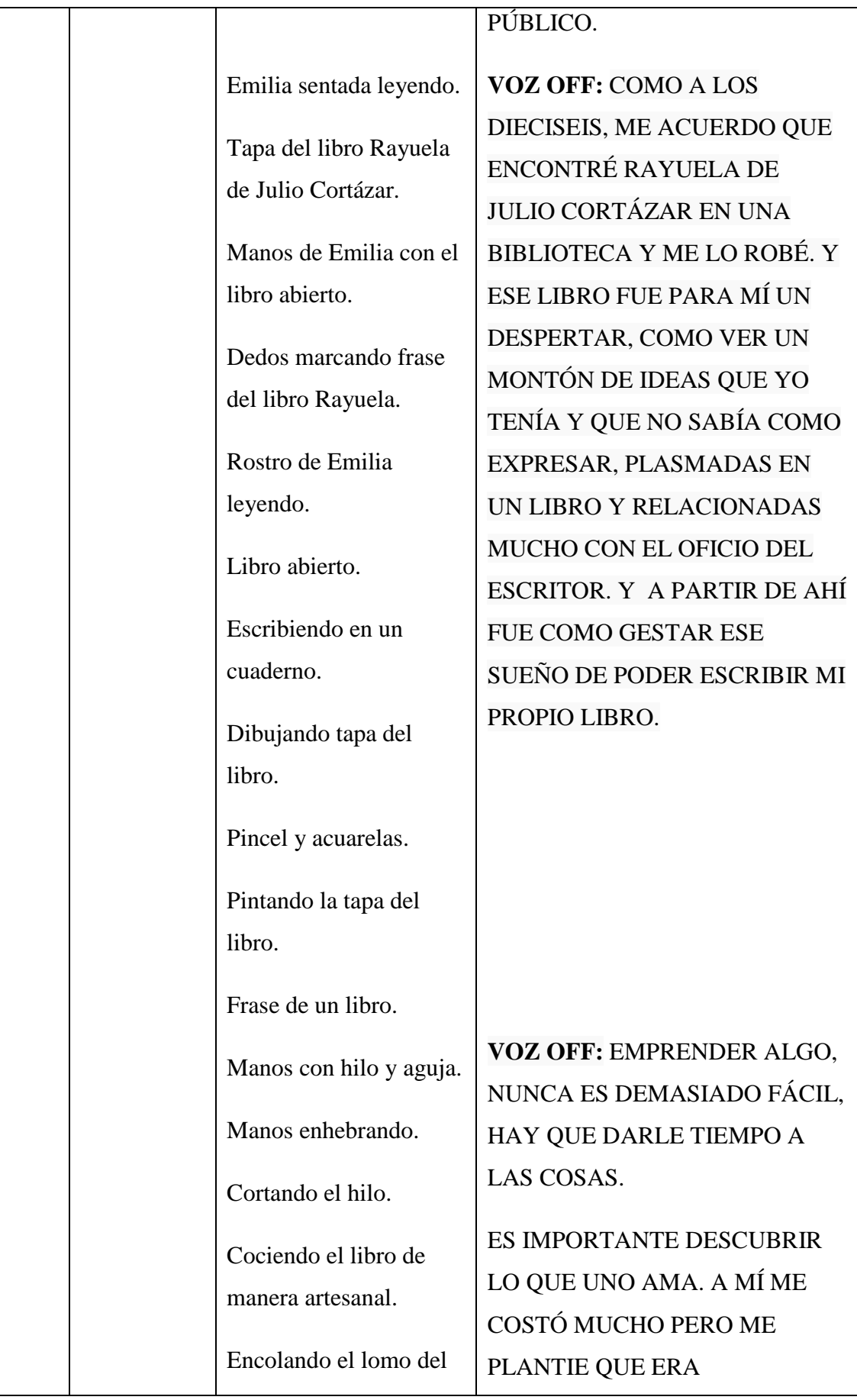

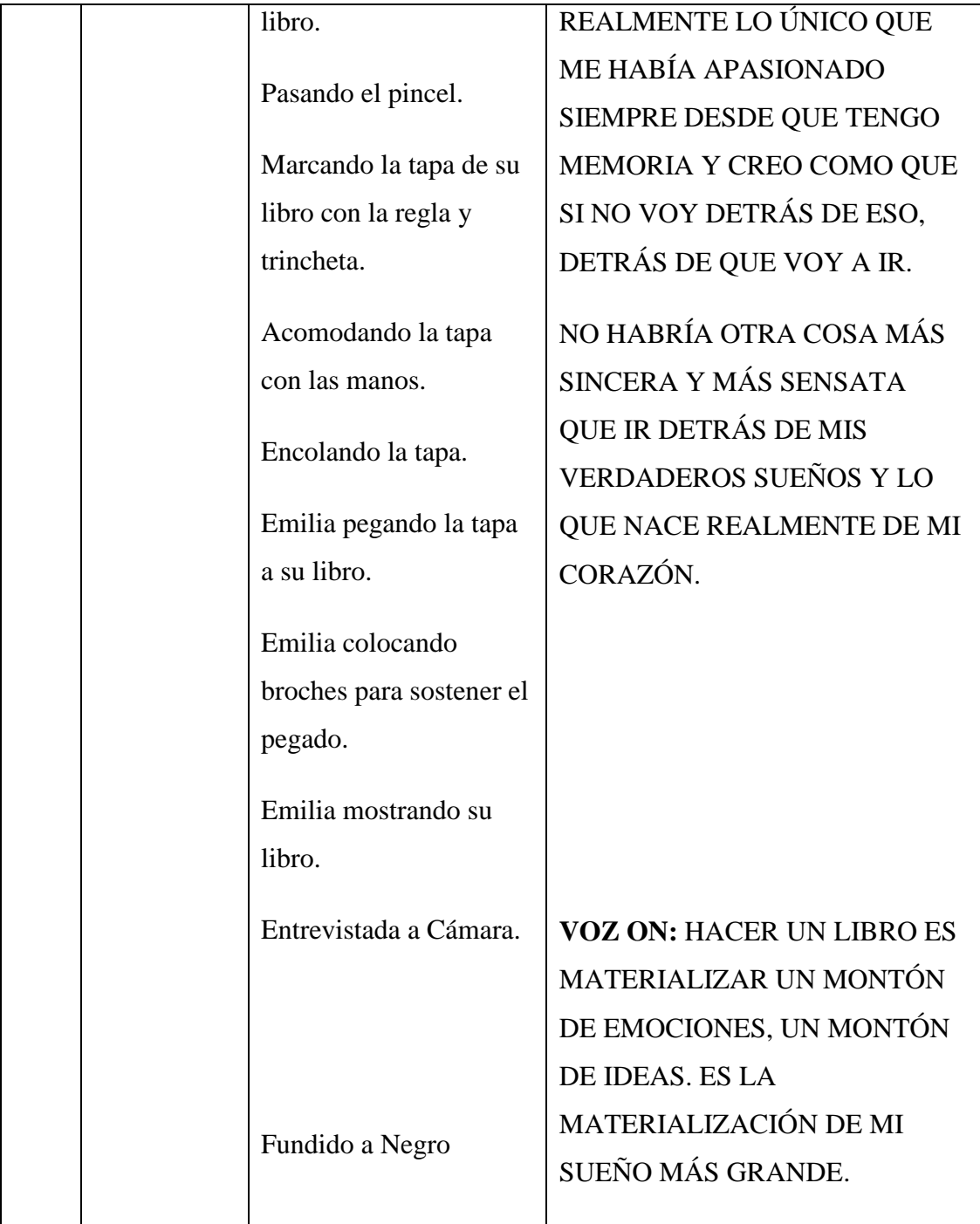

# **Clínica de guion**

A partir de un análisis artístico y creativo del guion, se decidió que al establecer como hilo conductor el relato de la protagonista, las apariciones de la entrevistada a cámara serán reducidas al mínimo para que el video no se torne tedioso. Para lograr esto se debe priorizar la riqueza de imágenes del proceso creativo del emprendimiento editorial.

Como el objetivo del video es mostrar el emprendimiento desde la experiencia de su creadora, se resolvió que el ritmo del relato refleje el estilo de la entrevistada sacando provecho a la forma atractiva de narrar su historia y expresar sus sentimientos. Esta característica es fundamental para poder conectar con el espectador.

Como no habrá presencia de otras voces, y la protagonista es quien relata y guía la historia, fue importante una selección de frases cortas y precisas, adoptando un estilo espontáneo. Con respecto a la banda sonora, se deberá elegir una música que acompañe y refuerce el ritmo del relato.

#### **Análisis de Factibilidades**

La realización del guion es factible, ya que los elementos que se necesitan filmar en el rodaje son propios del taller editorial Baila Catala. No hay necesidad de contratar personas extras, ya que la historia es real y tiene una sola protagonista. Además, la intérprete nos cede el derecho de grabar en el taller de libros, ya que es propiedad privada. Este último aspecto no incluye gastos económicos. Con respecto a lo financiero, se debe tener en cuenta el gasto que incluye el alquiler de luces led necesarias para la filmación en interiores.

#### **Guion técnico**

El guion final del video piloto "Libros: Ediciones independientes" del programa "Cómo repensar el Mundo" se encuentra especificado en el anexo al final de este trabajo.

#### **Desglose por escena**

Luego de realizar el guion técnico se procedió a realizar un desglose por escena que incluya las necesidades para las grabaciones del video piloto. La realización de este video está dividida en una secuencia para introducir la historia, y otra para mostrar el proceso de creación de libros artesanales. No se incluye la secuencia N°2 por ser una animación que corresponde a la gráfica del programa, para lo cual se opta por hacerla en la etapa de posproducción. Las planillas con las necesidades correspondientes se adjuntan en el anexo.

#### **Desglose por decorado**

El proceso de grabación del video piloto se realizará en el taller de libros "Baila Catala Ediciones Libres" por lo cual no hay necesidad de grabar en distintos decorados y locaciones, a excepción de la secuencia N°1 que se filmará en exteriores.

#### **Plan de Rodaje**

Teniendo en cuenta que el rodaje no se realizará en distintas locaciones, la etapa de grabación fue organizada en dos días según la disponibilidad horaria de la protagonista. Cabe tener presente que es importante preveer lo que puede suceder cambios por condiciones climáticas, esquemas de iluminación e imprevistos de la intérprete - ya que para la realización de este video se alquilarán equipos de iluminación. Finalmente, se estima que el rodaje durará las horas indicadas en el plan. La planilla correspondiente se adjunta en el anexo.

#### **Selección de personajes y locaciones**

El video piloto no incluye una etapa de casting de personas. Esto se debe a que la historia es llevada a cabo por la emprendedora editorial, Emilia Gorza. Su participación fue a modo de colaboración, por lo cual la producción se esforzó para crear un clima de trabajo ameno y se obtenga un buen resultado final.

Tal como se indica en el apartado investigación, se entrevistó de manera informal a la emprendedora, buscando resaltar la naturalidad tanto en el relato como en el contenido de la historia. Se realizaron preguntas puntuales que aspiraron a conocer el emprendimiento desde su experiencia e historia personal.

Con el propósito de mostrar el lugar de trabajo y que el público conozca el emprendimiento desde un lado más íntimo, se optó por filmar el proceso de creación de libros artesanales y la entrevista en el taller Baila Catala. La selección de esta locación implicó tener en cuenta luces extras para un correcto registro de la imagen, ya que el taller es un lugar poco iluminado.

Con respecto a la introducción del video se decidió llevar a cabo la grabación en exteriores, con condiciones óptimas de luz. Esta última fue pensada para generar un relato que sirva como gancho en la apertura de la historia.

## **Producción Audiovisual**

La etapa de producción se refiere estrictamente al rodaje del producto audiovisual. Se inicia el momento de filmar lo pautado en la etapa de pre producción. "El equipamiento a utilizar ya se encuentra a disposición para iluminar, registrar imagen y sonido cuando llegue el momento tan esperado por todos que es el grito de Acción" (Mónaco, 2014, p.147). A continuación se describen los recursos y equipos técnicos utilizados tanto para el video de promocional de la plataforma como para el video piloto del programa "Cómo repensar el Mundo" de Trinum Tv.

#### **Cuerpo de la cámara**

Para filmar los videos de Trinum Tv se empleó equipamiento profesional propio. Se utilizaron dos cámaras Nikon D3100 y una Go Pro 4 Session. La grabación se realizó en FULL HD en calidad 1080p (1920x1080), a una velocidad de 24fps (fotogramas por segundo).

En el caso de ambos productos la variación del  $ISO^{46}$  $ISO^{46}$  $ISO^{46}$  osciló entre los 100, en condiciones de luz óptimos, y los 400. Esto significó que al contar con condiciones de luz aptas para captar las imágenes, no se vio afectada la sensibilidad del ISO a niveles mayores. Esta característica está relacionada con la apertura de diafragma<sup>[47](#page-86-1)</sup> de las cámaras, la cual fue adaptada a la luz disponible en las diferentes locaciones utilizadas.

<span id="page-86-0"></span> <sup>46</sup> **ISO**: es el valor que indica la cantidad de luz necesaria para que la cámara pueda captar una fotografía.

<span id="page-86-1"></span><sup>47</sup> **Diafragma:** es un dispositivo que le provee al objetivo la capacidad de regular la cantidad de luz que entra a la cámara.

Relacionado con el ISO y el diafragma, la velocidad de obturación  $48$  de las cámaras utilizado durante el tiempo de rodaje fue de 1/50 a 1/60. Estos tres elementos definieron la exposición de las imágenes grabadas.

En cuanto a la cámara Go Pro, se grabó a 24fps. La resolución es de 1080p igual a las cámaras réflex y su sensor capaz de grabar hasta 8megapixeles está a la altura de las necesidades.

## **Lentes**

Se emplearon para el rodaje dos lentes Nikkor 18-55mm. Este tipo de lente tiene una apertura de diafragma máxima de f/3.5. Los mismos fueron utilizados para la grabación de ambos videos, representaciones, entrevistas, inserts y material de apoyo.

La cámara Go Pro nos brindó un lente gran angular (ojo de pez) para generar perspectivas diferentes en las imágenes.

#### **Soporte de la cámara**

Como soporte de las cámaras se utilizaron dos trípodes, un Grip o Monopod, una vincha soporte para la frente, soporte giratorio Go Pro para casco y correa, Jaws Go Pro (abrazadera Flex).

Para la mayoría de las representaciones con extras, inserts y entrevistas se utilizaron trípodes para estabilizar la imagen y capaz de generar movimientos de arriba- abajo y de izquierda-derecha.

Además, en el video promocional, para otorgar dinamismo y perspectivas al relato, se aprovecharon los diferentes soportes Go Pro especificados arriba ya que con ellos es posible grabar diferentes acciones, como por ejemplo, poner en el casco de un deportista y captar sus saltos, recrear cámara subjetiva, y adosar en un techo para generar un gran ángulo a la imagen, entre otras.

<span id="page-87-0"></span> <sup>48</sup> **Velocidad de obturación:** periodo de tiempo durante el cual está abierto el obturador de nuestra cámara.

#### **Equipo de Iluminación**

Por cuestiones económicas no se utilizaron equipos de iluminación profesionales en el video promocional de la plataforma Trinum Tv. Por este motivo, la mayoría de las secuencias son en exteriores con condiciones óptimas de luz natural. Para las acciones en interior se acudió al armado de dos luces led con trípodes y campanas artesanales además de utilizar una ventana como fuente de luz natural para un correcto registro. De esta manera se solucionó el posicionamiento de luces frontal, de relleno y luz back.

En cuanto al video piloto, la mayor parte del material registrado se realizó en interiores que contaba con escaza iluminación, por lo que fue necesario el alquiler de un panel led 160 para complementar con el equipo artesanal que se dispone y asegurar una buena calidad de imagen. A diferencia de la secuencia de introducción, que se llevó a cabo en exteriores con excelentes condiciones de luz siendo necesario la utilización de un difusor de luz solar que cumpla la función de relleno.

Cabe aclarar que a pesar de las previsiones hubo que corregir la temperatura de color en algunas imágenes en el proceso de posproducción.

#### **Presentación de encuadre y composición**

En ambos proyectos se arreglaron elementos predeterminados para brindar intensión a las escenas los cuales pueden leerse en el guion técnico de los videos. Es posible mencionar que hay variedad en la composición, tanto estática como dinámica. La composición estática se refiere a las imágenes fijas, como cuadros y fotografías para crear time lapse e hiper lapse. En tanto la composición dinámica se considera el cambio entre imágenes para generar ritmo, velocidad y temporalidad. En ambos proyectos de Trinum Tv se optó por mostrar composiciones atractivas visualmente, prefiriendo los planos medios, más detallados y evitando ángulos perpendiculares.

## **Sonido**

La propuesta del sonido para el video promocional de la plataforma Trinum Tv es un relato en off con banda sonora. No se utilizaron voces de los extras en

acción. Para el correcto registro del sonido se utilizó un micrófono condensador de estudio BEHRINGER C-1u elegido por la calidad de sonido que genera.

En tanto la banda sonora, se buscó una música diseñada y adecuada al ritmo de los planos que se deberán escuchar en cada una de las diferentes acciones. Cabe aclarar que la música "Across the room" de Letter Box pertenece a la biblioteca musical de YouTube y no tiene derechos de copyright. La mezcla y montaje de la música y el relato en off se realizó en la etapa de posproducción.

La propuesta de sonido para el video piloto es un relato directo y en off de la protagonista de la historia con banda sonora. La voz on y off se grabó con un micrófono corbatero ya que al ser unidireccional brinda claridad en el sonido direccionado a la entrevistada. También se tuvo en cuenta el sonido ambiente para recrear las acciones de la secuencia de introducción, para lo cual se utilizó un grabador Sony que capta el sonido nítidamente.

Sin embargo, en la etapa de posproducción se llevó a cabo un trabajo de reducción de ruido y saturación para mejorar la calidad de la voz.

La música elegida para este último video fue "Fortaleza" de Thoper Mohr y Alex Elena. La misma pertenece la biblioteca de audio de YouTube y puede utilizarse sin pedir derechos de autor.

## **Control del Plan de Rodaje**

Para que no se excedan los tiempos de rodaje planificados se recurrió a un control del mismo, evaluando y coordinando nuevos días según fuera necesario rehacer alguna escena. El equipo de trabajo se responsabilizó del cumplimiento en tiempo y forma de ambos planes de trabajo y de la evaluación de las necesidades diarias de cada uno de los días de rodaje.

## **Posproducción audiovisual**

La posproducción es la etapa donde se va a "visualizar y escuchar todo el material acumulado durante el rodaje para seleccionar cada una de las tomas, y

unirlas de acuerdo a lo que se plantea expresar en cada escena y en el producto final" (Mónaco, 2014, p.157).

Al organizar el material registrado según el plan de rodaje se comienza el armado y la construcción en imagen y sonido del producto audiovisual. Esta etapa representa una instancia creativa ya que se define el ritmo y la intensidad sonora de cada situación, el instante de la imagen donde se inserta la música y los sonidos para generar diferentes escenas y lograr el objetivo planteado.

#### **Armado de Imagen y Sonido**

Antes de comenzar con la edición fue pertinente la visualización de todo el material para seleccionar la toma correcta de cada uno de los planos a insertar para construir rítmicamente las escenas. Además revisar el registro nos ayudó a pensar diferentes formas de emplear el material. En el caso de ambos proyectos, el equipo de trabajo, al término de cada día de rodaje, visualizaba el material para verificar lo registrado y en el caso de ser necesario, volver a filmar tomas en días posteriores.

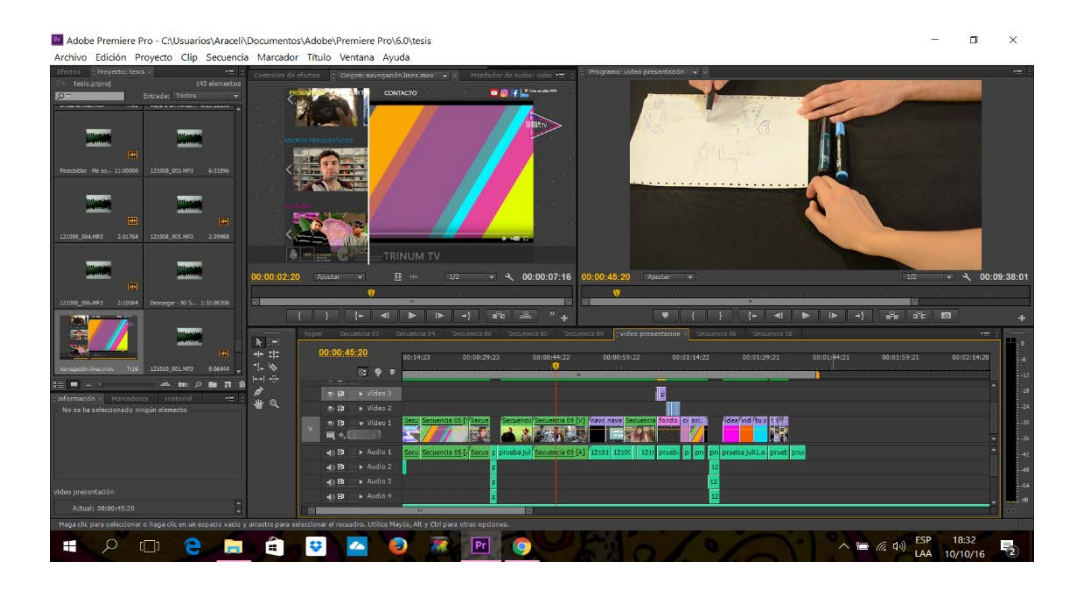

Para ambos productos audiovisuales, una vez finalizados los días de rodaje, se visualizó el material y se lo dividió en carpetas por número de secuencia correspondiente al guion. De esta manera se agilizó la búsqueda de material.

Luego de elegir qué tomas usar y de qué modo se unirán para una sincronizada construcción de las escenas se procedió a la compaginación. Para realizar la compaginación se tuvo en cuenta el periodo de tiempo de cada escena de

acuerdo al relato en off y asentado en el guion técnico. En el caso del video piloto, al ser una entrevista, fue preciso realizar un minutado del material.

La banda sonora de los videos se armó mezclando e intercalando diferentes sonidos en los planos que corresponden a las escenas. Se insertó la música seleccionada de manera adecuada respetando los tiempos del relato.

En el caso del video promocional de la plataforma Trinum Tv no se trabajó con sonido directo por lo cual fue necesaria la sincronización de la voz en off grabada en estudio con las escenas y la música libre de derechos de autor a lo largo de todo el video. A diferencia de este, en el video piloto sí se trabajó con sonido directo para lo cual fue necesario una sincronización de la voz de la protagonista con la respectiva imagen registrada.

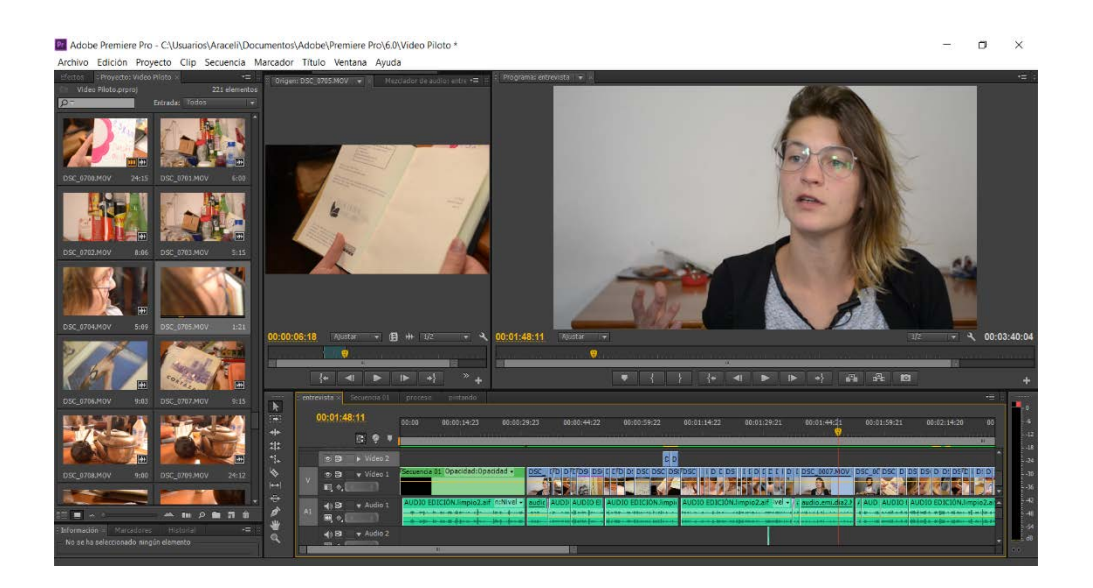

### **Proceso de Laboratorio**

Este momento se refiere a la realización de efectos especiales y simples como fundidos, correcciones de colorimetría, filmación de títulos y animaciones.

Durante el visionado del material se fue analizando la calidad del sonido y la imagen. Así se optó por realizar varias correcciones de color de la imagen, con el manejo de la aplicación Lumetric del software Adobe After Efects, y de reducción de ruido en el sonido, con el software Adobe Audition hasta llegar a la copia cero o producto final.

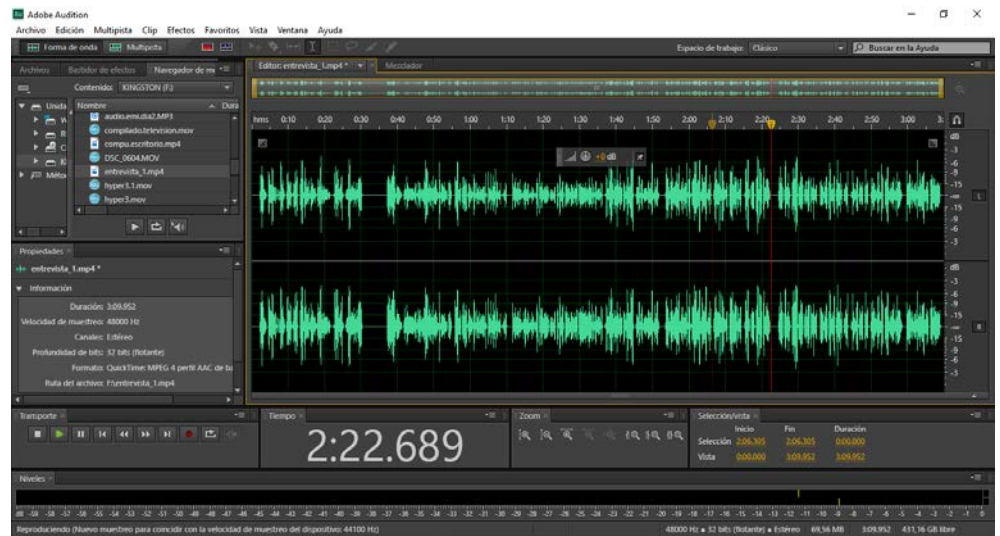

En esta etapa además se realizaron tanto las animaciones como los diferentes efectos visuales del video promocional de la plataforma Trinum Tv. Se utilizaron de manera combinada animaciones de letras, efectos visuales para recrear determinadas situaciones y para resaltar partes puntuales del mensaje que se buscó difundir.

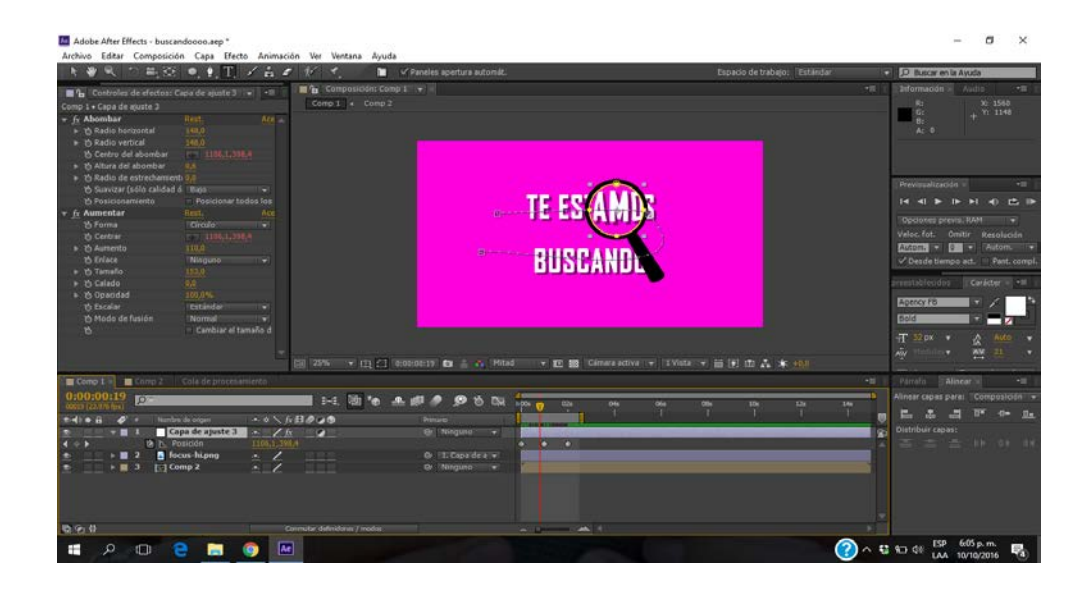

Por último, para el video piloto se creó el título "Cómo repensar el Mundo, Libros: Ediciones Independientes" en una gráfica animada, para la cual se utilizaron distintas tipografías y así diferenciar el nombre del programa del nombre del capítulo correspondiente. También se realizó el zócalo correspondiente para presentar a la entrevistada

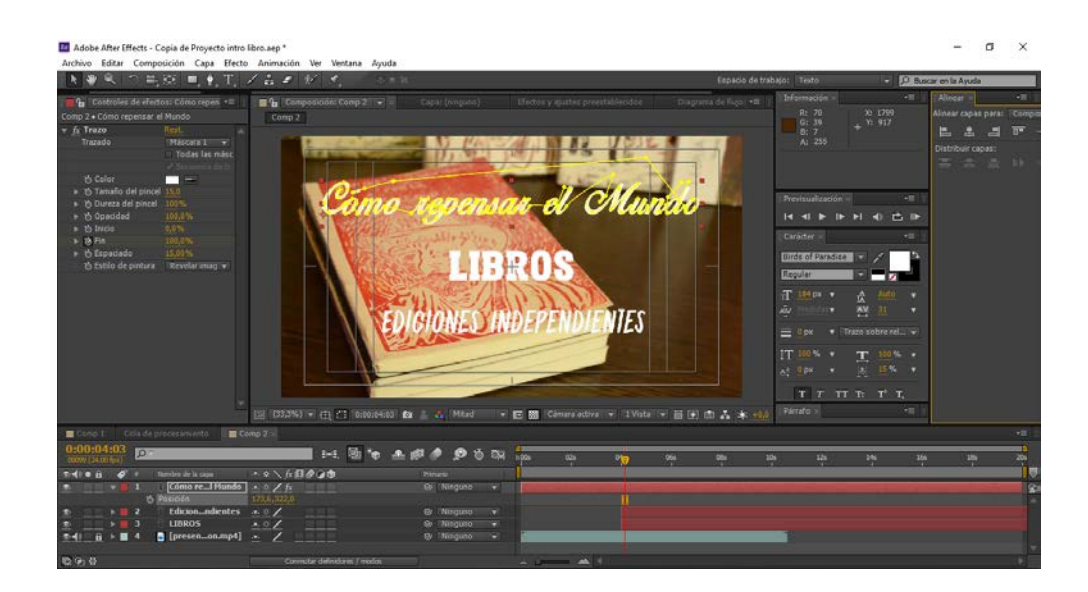

## **Software**

Para la edición se trabajó en una notebook HP con procesador Intel Core i7 2.5 GHz, con un sistema operativo 64bits de Windows 10 Home. Para una mejor audición del sonido se emplearon auriculares.

Los programas que se utilizaron son: Adobe Premiere CS6 para la compaginación y edición, Adobe After Efects CS6 y CC para las animaciones y visuales gráficas, Adobe Audition CS6 para el refinado del sonido y Adobe Photoshop CS6 para la edición de fotografías.

## **PROYECCIONES**

Con esta plataforma se busca difundir y viralizar contenido digital por medio de las redes sociales y de esta manera lograr posicionarse como una marca que sea atractiva para el ingreso de capitales y patrocinio. Esta decisión seguiría la línea que tomaron distintos medios como NOW THIS y BBC III que abandonaron totalmente las plataformas tradicionales, hasta en el caso del primero su propia web, y se volcaron de forma integral a la producción de contenido exclusivo para las redes sociales. CNN, en menor medida, sigue esta tendencia creando un departamento que se encarga de generar productos diferenciados de los medios tradicionales para distribuir en las diferentes plataformas. Sin importar el grado de profundización en el ámbito digital lo que se mantiene es la razón de estas acciones, llevar el contenido a donde se encuentran las audiencias: las redes sociales.

El proyecto Trinum Tv se puede plantear desde tres ángulos que se conectan con distintos ámbitos: académico, empresarial/mediático y de creativos.

En cuanto a lo académico, se plantea una propuesta que brinda la posibilidad de crear prácticas profesionales y la futura inserción laboral de los comunicadores. Posibilidad que podría extenderse a otras facultades y otros ámbitos académicos.

La intensión de este producto es funcionar en un futuro como un laboratorio de medios, donde se puedan incubar proyectos e ideas de los medios o empresas mediáticas para su desarrollo y posterior implementación. Esto no solo proveería alianzas que pueden suministrar becas o contratación de alumnos participantes de estos proyectos, sino que se convertiría en una fuente clara de financiamiento para el crecimiento del proyecto.

Trinum Tv se proyecta como un medio que garantice a la red de creativos la posibilidad de entrar en contacto con una comunidad de consumidores interesados en el contenido digital. No solo ayudaría al posicionamiento de los realizadores, sino que funcionaría como futura forma de monetización y de posible entrada de empresas interesadas en publicitar sus productos.

## **CONCLUSIONES**

El desembarco de la Web 2.0 y los cambios que implicó en la forma de consumo no solo plantean dificultades para el desempeño profesional de los comunicadores, sino también abre un sinfín de oportunidades para el desarrollo de proyectos mediáticos impensados hace algunas décadas atrás. Migrar al ámbito digital no es la única opción disponible pero parece la más inteligente.

Como todo ecosistema en formación, para ser más precisos en constante evolución, la Web en muchos casos genera demasiadas incógnitas sobre los lineamientos adecuados para lograr una incursión exitosa pero si hay una certeza en este panorama, es que la audiencia se encuentra aquí y elige este medio para consumir contenido audiovisual.

Trinum Tv busca apropiarse de las nuevas oportunidades que ofrece la Web para la creación, distribución y democratización de la información. Es decir, que las producciones estén disponibles en cualquier lugar donde quieran ser utilizadas, sin tener que pagar por ellas y que puedan ser accesibles para cualquier dispositivo. Esto permite estar al alcance del usuario en cualquier momento, pero a su vez presenta el desafío de mantener la atención y el interés de las personas que acceden en sus tiempos libres, buscando contenidos cortos, atractivos y que mantengan su interés.

Por otra parte, esta plataforma adopta la dinámica horizontal de producción y puesta en circulación de los contenidos de la Web como un aspecto central de su estructura. La matriz tecnológica permite generar una arquitectura de participación, facilitando la conformación de una red de colaboración entre individuos. La información circula en múltiples sentidos y de hecho los usuarios pueden interactuar, adaptar y poner nuevamente en circulación las obras, generando una producción colectiva entre pares. Esta interacción se extiende al público, que se considera un eslabón clave para el desarrollo de los productos, contemplando sus características y teniendo en cuenta su respuesta respecto al material compartido.

Esta arquitectura se construye alrededor de las personas y no de las tecnologías, lo que implica que las herramientas de producción de contenidos y su

aplicación deben ejecutarse de forma sencilla y sin la necesidad de que los usuarios posean grandes conocimientos técnicos.

Otro aspecto relevante del uso de esta plataforma Web es que permite poner en circulación las producciones audiovisuales de los estudiantes al alcance de todos los usuarios. Su empleo es valioso además para ofrecer formatos alternativos e independientes a la oferta de contenidos establecidos por los grandes medios de comunicación, posibilitando además la expansión hacia nuevas audiencias.

Una vez finalizado este trabajo fue posible comprobar no solo las grandes posibilidades que brinda la Web para la autogestión y producción de productos propios, sino también su potencialidad inigualable como herramienta para la distribución y difusión de nuevas ideas. Estas características ofrecen un suelo fértil para que los estudiantes que se encuentran en su etapa de formación, y por fuera de las estructuras rígidas de los medios tradicionales, puedan desarrollar proyectos que desafíen los estándares.

La realización integral del producto Trinum Tv fue un gran proceso de aprendizaje no sólo por el enriquecimiento teórico y técnico alcanzado previamente a la construcción de la plataforma sino que ante todo por la experiencia adquirida al tomar decisiones en base a prueba y error.

La creación de este proyecto digital implicó poner en práctica conocimientos adquiridos recientemente, lo que planteó un desafío a nuestra audacia a la hora de proponer una alternativa viable para mostrar contenidos audiovisuales. Sin embargo, con el apoyo de nuevas teorías e información y el uso de las nuevas tecnologías digitales fue posible emprender esta idea creativa que constituye nuestro producto.

Esto es sólo el puntapié inicial, el nuevo reto que se presenta de ahora en más es poder llegar los estudiantes y que el producto esté a la altura de sus expectativas y necesidades. Al fin y al cabo, como dijo el Premio Nobel Shimon Peres: "En la era digital lo más prudente es atreverse"

# **BIBLIOGRAFÍA**

AGUADO GUADALUPE, G.; GARCÍA GARCÍA, A., (2009). Del Word-of-mouth al Marketing viral: aspectos claves de la comunicación a través de redes sociales. *Revista Comunicación y Hombre* (5), p. 41-51. Recuperado de <http://www.redalyc.org/articulo.oa?id=129412636003>

ALBARRACÍN, D.; CAPPELLA, J. N. y KIM, H. S., (2014). Selection and transmission processes for information in the emerging media environment: psychological motives and message characteristics. *Revista Media Psychology* 18(3), p.1-29.

ALEXA - Actionable Analytics for the Web. (2016). Recuperado 27 de [http://www.alexa.com](http://l.facebook.com/l.php?u=http%3A%2F%2Fwww.alexa.com%2F&h=ZAQEjLLBv)

APARICI, R.; GARCIA MATILLA, A.; FERNANDEZ BAENA, J. y OSUNA ACEDO, S., (2009). *La imagen. Análisis y representación de la realidad*. Barcelona, España: Editorial Gedisa S.A.

BAÑUELOS, J., (2009) YouTube como plataforma de la sociedad del espectáculo. *Revista Razón y Palabra*. Recuperado de <http://www.razonypalabra.org.mx/Jacob.pdf>

BERTOSSI, G., (2008) YouTube, en ZANONI, L., (2008) *El Imperio Digital*. Buenos Aires, Argentina.

BIANCHI, M., (2012). *Comunicación Digital y Nuevos Medios: herramientas de alto impacto bajo costo*. Buenos Aires, Argentina: Editorial Asuntos del Sur.

CARBONI, O.; (2014). ¿La televisión en la era de Internet? Investigación en Comunicación Aplicada*. Revista digital Razón y Palabra.* (87). Buenos Aires, Argentina. Disponible en

[http://www.razonypalabra.org.mx/N/N87/M87/07\\_Carboni\\_M87.pdf](http://www.razonypalabra.org.mx/N/N87/M87/07_Carboni_M87.pdf)

CASTELLS, M., (2001a) Epilogo en HIMANEN,P., *La ética del hacker y el espíritu de la era de la información*. Barcelona, España: Editorial Destino.

CASTELLS, M., (2001)b. *La Galaxia Internet*. Madrid, España: Editorial Areté.

CEBRIÁN HERREROS, M. (2007). *Información audiovisual: concepto, técnica, expresión y aplicaciones.* Madrid, España: Editorial Síntesis.

COBO ROMANÍ, C.; PARDO KUKLINSKI, H., (2007) *Planeta Web 2.0. Inteligencia Colectiva o Medios Fast Food*. Grup de Recerca d'Interaccions Digitals, Universitat de Vic. Flacso México. Barcelona / México DF.

CHRISTENSEN, M. y FOSK, A., (Diciembre 2015) Futuro Digital en COMSCORE Inc (2015). Buenos Aires, Argentina. Disponible en [https://www.comscore.com/lat/Prensa-y-Eventos/Presentaciones-y-libros](https://l.facebook.com/l.php?u=https%3A%2F%2Fwww.comscore.com%2Flat%2FPrensa-y-Eventos%2FPresentaciones-y-libros-blancos%2F2015%2FFuturo-Digital-Argentina-2015&h=ZAQEjLLBv)[blancos/2015/Futuro-Digital-Argentina-2015](https://l.facebook.com/l.php?u=https%3A%2F%2Fwww.comscore.com%2Flat%2FPrensa-y-Eventos%2FPresentaciones-y-libros-blancos%2F2015%2FFuturo-Digital-Argentina-2015&h=ZAQEjLLBv)

DAFONTE GÓMEZ, A.; MARTÍNEZ ROLÁN, X., (Junio 2016). Del view al share: el papel de la comunicación viral en la transformación del ecosistema mediático*. Revista Palabra Clave*, 19(2), p. 501-525.

DI PALMA, G., (2010) *Introducción al Periodismo. Internet y Tecnología digital. Prensa Gráfica. Radio y TV*. Cap. 3: El ciberespacio. Córdoba, Argentina: Editorial Brujas.

Documento de Cátedra del Taller de Lenguaje III. *Introducción al lenguaje audiovisual*. s/f

DOMINGO, C; GONZÁLES, J y LLORET, O. (2008) La Web 2.0. Una revolución social y creativa, *Revista Telos*, Cuadernos de Comunicación e Innovación, nº 74. Disponible en

[http://telos.fundaciontelefonica.com/telos/articulodocumento.asp@idarticulo=3&rev](http://telos.fundaciontelefonica.com/telos/articulodocumento.asp@idarticulo=3&rev=74.htm)  $=74.$ htm

FARKAS D. K.. y FARKAS J. B., (2002). *Principles of Web design.* Indiana, EEUU: Editorial Longman.

FERNÁNDEZ DÍEZ, F., MARTÍNEZ ABADÍA, J., (1999). *Manual básico de lenguaje y narrativa audiovisual.* Barcelona, España: Editorial Paidós.

FIDLER R. y ZADUNAISKY G. (1998) *Mediamorfosis: comprender los medios.*  Buenos Aires, Argentina: Ediciones Granica.

GARFIELD, B., (Diciembre de 2006) YouTube vs Boob Tube. *Revista online Wired.* Recuperado de<https://www.wired.com/2006/12/youtube-2/>

GUALLAR, J. y LEIVA AGUILERA, J. (2013). *El content curator*.*Guía básica para el nuevo profesional de internet*. Barcelona, España: Editorial UOC.

IGARZA, R. (2010). Nuevas formas de consumo cultural: por qué las redes sociales están ganando la batalla de las audiencias. *Revista Comunicação Mídia e Consumo (*7.20) p. 59-90. Sao Pablo, Brasil. Editorial Dossie.

IGLESIAS, P.F., (2014) La Web como plataforma. Disponible en <http://www.pabloyglesias.com/documentos/la-web-como-plataforma.pdf>

JENKINS, H. (2006), *Convergence culture. Adoración en el altar de la convergencia: un nuevo paradigma para comprender el cambio mediático*, Barcelona, España: Editorial Paidós.

KEEN, A., (2007). *The Cult of amateur. How today's internet is killing our culture.* New York, EEUU. Editorial Doubleday.

LARSON, K., (2016). Cómo crear una estrategia de contenido de YouTube: Lecciones de Google BrandLab. Disponible en [https://www.thinkwithgoogle.com/intl/es-419/articles/building-youtube-content-](https://www.thinkwithgoogle.com/intl/es-419/articles/building-youtube-content-strategy-lessons-from-google-brandlab.html)

[strategy-lessons-from-google-brandlab.html](https://www.thinkwithgoogle.com/intl/es-419/articles/building-youtube-content-strategy-lessons-from-google-brandlab.html)

LARRAÑAGA, J. y RUIZ, A. N., (2009). El modelo de negocio de YouTube. *Revista Icono 14* (12), p. 109-131. Madrid, España. Recuperado de: <http://www.icono14.net/ojs/index.php/icono14/article/viewFile/336/213>

LÉVY, P. (2004*). Inteligencia colectiva. Por una antropología del ciberespacio* Washington, DC, EEUU. Traducida del Francés. Editorial La Découverte (Essais),

MANOVICH, L.(2013). *Software takes command*. Nueva York, EEUU: Editorial Bloomsbury. Recuperado de

[http://issuu.com/bloomsburypublishing/docs/9781623566722\\_webhttp://issuu.com/bl](http://issuu.com/bloomsburypublishing/docs/9781623566722_webhttp:/issuu.com/bloomsburypublishing/docs/9781623566722_web) [oomsburypublishing/docs/9781623566722\\_web](http://issuu.com/bloomsburypublishing/docs/9781623566722_webhttp:/issuu.com/bloomsburypublishing/docs/9781623566722_web) 

MARÍN DE LA IGLESIA, J. (2010). *WEB 2.0. Una descripción muy sencilla de los cambios que estamos viviendo*. Madrid, España: Editorial Netbiblo, S.L.

MARTÍ PARREÑO, J., (2005). *Publicidad y entretenimiento en la Web.* Madrid, España: Editorial RA-MA

MÓNACO, A.. (2014) *El ABC de la producción audiovisual*. Buenos Aires, Argentina: Ediciones CICCUS.

MUROLO, N. (2010). Post-zapping: transmite tú mismo. YouTube como la televisión posmoderna. *Revista Razón y palabra* Disponible en [www.razonypalabra.org.mxhttp://www.razonypalabra.org.mxhttp://www.razonypala](http://www.razonypalabra.org.mxhttp/www.razonypalabra.org.mxhttp:/www.razonypalabra.org.mx) [bra.org.mx](http://www.razonypalabra.org.mxhttp/www.razonypalabra.org.mxhttp:/www.razonypalabra.org.mx)

NEGROPONTE, N. (2000). *El mundo digital. El futuro que ha llegado*. Barcelona, España: Ediciones B.

O'REILLY, T. (Febrero 2006). Qué es la web 2.0: Patrones del diseño y modelos del negocio para la siguiente generación del software*. Fundación Telefónica*. Disponible en

[http://sociedaddelainformacion.telefonica.es/jsp/articulos/detalle.jsp?elem=2146&sal](http://sociedaddelainformacion.telefonica.es/jsp/articulos/detalle.jsp?elem=2146&salto=1&back=8&origen=2) [to=1&back=8&origen=2](http://sociedaddelainformacion.telefonica.es/jsp/articulos/detalle.jsp?elem=2146&salto=1&back=8&origen=2)

ORIHUELA, J.L. (2000). Sociedad de la información y nuevos medios de comunicación pública: claves para el debate. *Nueva Revista*. Disponible en [http://www.unav.es/digilab/nr/.](http://www.unav.es/digilab/nr/)

PEREZ RUFI, J. P., (2011). La nueva televisión española. YouTube ya no es "tu televisión": cultura colaborativa y red comercial en el vídeo online. *Revista Comunicación.* (Nº9, Vol.1). Recuperado de

[http://www.revistacomunicacion.org/pdf/n9/monografico/M11.-](http://www.revistacomunicacion.org/pdf/n9/monografico/M11.-YouTube_ya_no_es_tu_television_cultura_colaborativa_y_red_comercial_en_el_video_online.pdf%22http:/www.revistacomunicacion.org/pdf/n9/monografico/M11.-YouTube_ya_no_es_tu_television_cultura_colaborativa_y_red_comercial_en_el_video_online.pd)

YouTube va no es tu television cultura colaborativa y red comercial en el vid [eo\\_online.pdf](http://www.revistacomunicacion.org/pdf/n9/monografico/M11.-YouTube_ya_no_es_tu_television_cultura_colaborativa_y_red_comercial_en_el_video_online.pdf%22http:/www.revistacomunicacion.org/pdf/n9/monografico/M11.-YouTube_ya_no_es_tu_television_cultura_colaborativa_y_red_comercial_en_el_video_online.pd)

ROCA, G. (2007) "Contexto económico-empresarial" en FUMERO, A y ROCA, G, (2007). *Web 2.0*. Madrid, España: Fundación Orange

SCOLARI, C. A.(2008). *Hipermediaciones: elementos para una teoría de la comunicación digital interactiva*. Barcelona, España: Editorial Gedisa.

SELVA, David. (2012). La difusión del videoclip a través de Internet: nuevos fenómenos en el entorno on line. *Revista Telos: Cuadernos de comunicación e innovación* (90) p 43-53. Madrid, España: Fundación Telefónica.

SILVA, L. (2014). Estudio sobre las relaciones de los productores de contenidos audiovisuales con su público: YouTube Brasil. *Revista Internacional de Relaciones Públicas (*4.7) p. 133-152.

THINK WITH GOOGLE (2013) Estudio de Investigación sobre la Generación C. Disponible en <https://goo.gl/fMei0I>

TOFFLER, A., (1980). *La tercera Ola*. Bogotá, Colombia: Editorial Plaza & Janes. S.A. Editores. Traducido del Inglés.

VARELA, M. (2009). El miraba televisión, YouTube. La dinámica del cambio en los medios, en Carlón, M. y Scolari, C (2009) *El fin de los medios masivos. El comienzo de un debate.* Buenos Aires, Argentina: Editorial La Crujía.

WHITTAKEN, R. (2004) *Producción de Televisión: Cibertexto en línea sobre producción de campo y estudio.* Disponible en [http://www.cybercollege.com/span/tvp\\_sind.htm](http://www.cybercollege.com/span/tvp_sind.htm)

YouTube (2015). Ayuda sobre Anuncios Publicitarios. Disponible en <https://www.youtube.com/yt/advertise/es-419/>

YouTube (2016). Ayuda de YouTube. Disponible en [https://support.google.com/youtube#topic=4355266](https://support.google.com/youtube)

ZANONI, L., (2008): *El Imperio Digital*. Buenos Aires, Argentina: 1ª edición. Ediciones B.